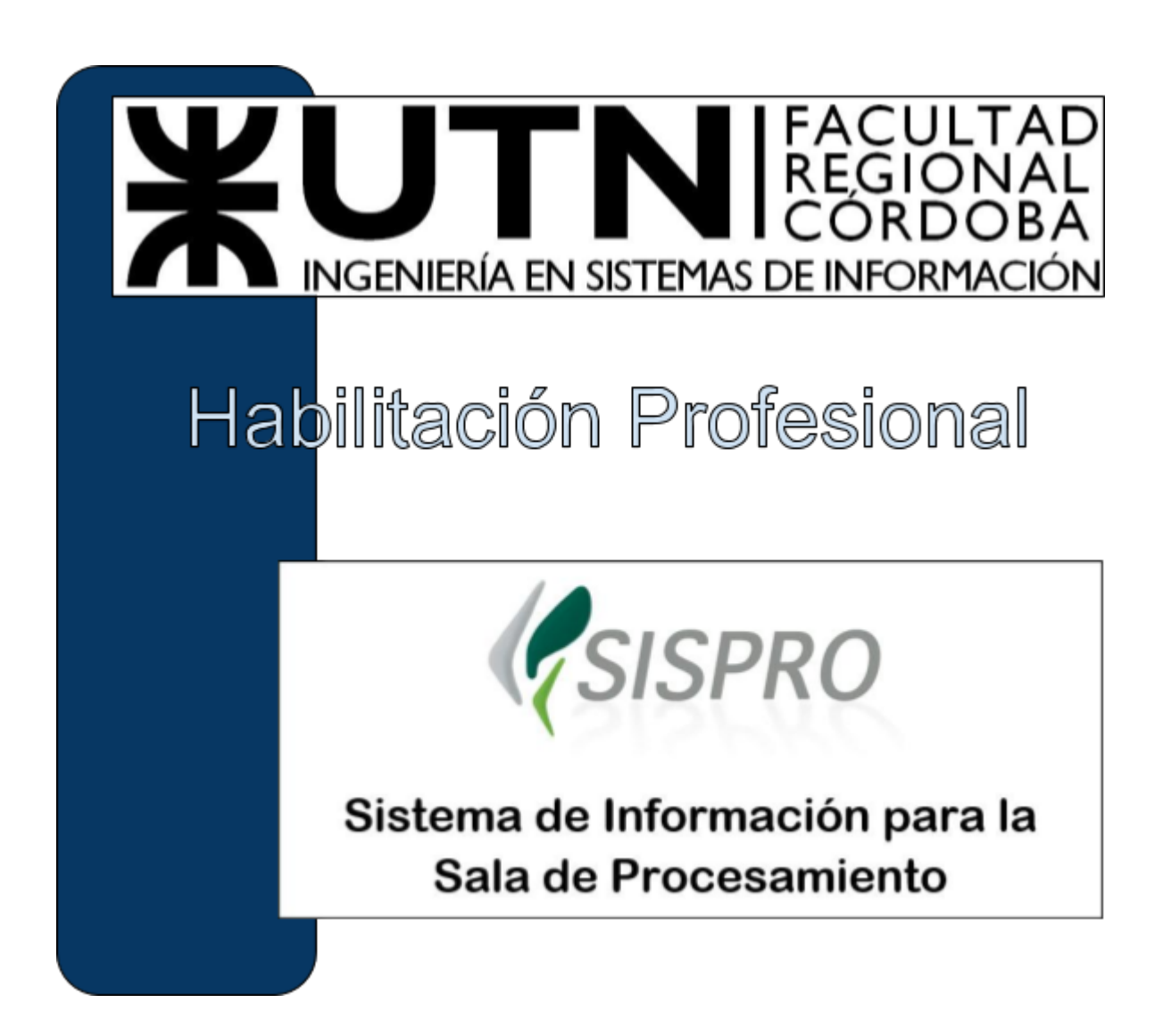

## **Informe General de Gestión del Proyecto**

## **Curso:** 4k4

## **Docentes:**

- $\blacktriangleright$  Ing. Julio Zohil
- $\blacktriangleright$  Ing. Francisco Aquino

## **Grupo Nº:** 1

## **Integrantes:**

- $\blacktriangleright$  Dobratinich, Matías 57441
- $\geq$  Ramón, Fernando 43548
- ➢ Tealdi, Leandro Nicolás 61140

## **Año de cursado**: 2018

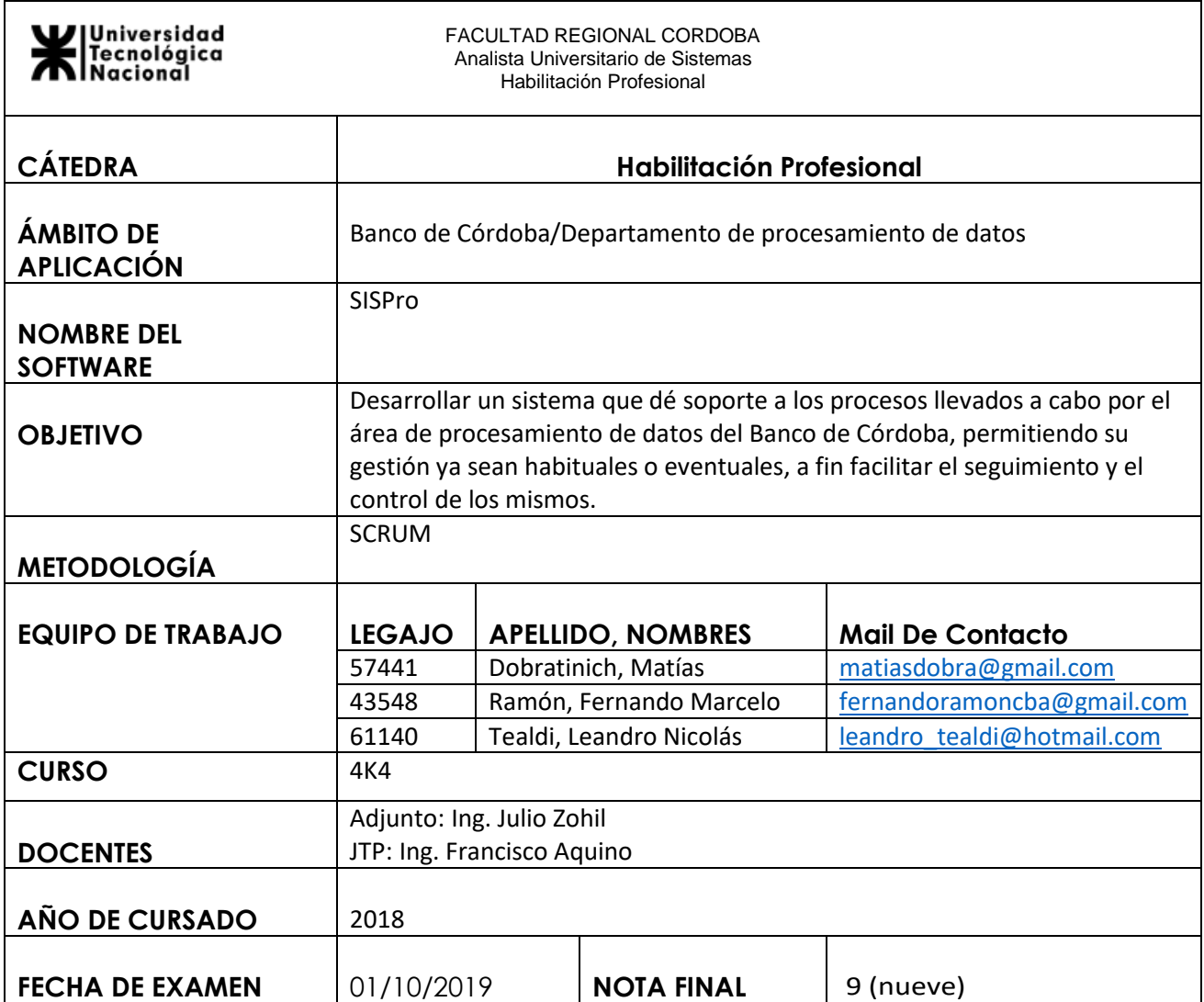

# Agradecimientos

#### **Matías Dobratinich:**

A mi pareja Carla por la paciencia y el apoyo incondicional. A mi familia que me motivo y ayudo a lo largo de todos los años de la carrera. A mis compañeros por el esfuerzo y el aguante.

## **Fernando Ramón:**

A mi esposa: Marcela, mis hijos: Franco & Sofia por tenerme paciencia, por robarles tiempo de paseos, de juegos, por postergar algunas cosas. Aquí termina una etapa y comienza otra, porque la vida está compuesta por muchas etapas y las vamos viviendo cada una de la mejor manera posible.

A mis compañeros de tesis: Lean y Mati que pusieron lo mejor de cada uno para poder sacar este proyecto adelante y que tanto esfuerzo tenga su fruto al final del viaje.

A nuestros docentes que supieron sacar lo mejor de nosotros, exigiendonos porque ellos veían algo en nosotros que ni nosotros mismos sabíamos que teníamos.

#### **Leandro Tealdi:**

A mis viejos, mis hermanos y mi novia por su incalculable apoyo durante todos estos años. A mis compañeros de tesis por no aflojar y los docentes de la cátedra por todas las lecciones impartidas.

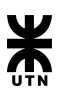

# **Índice**

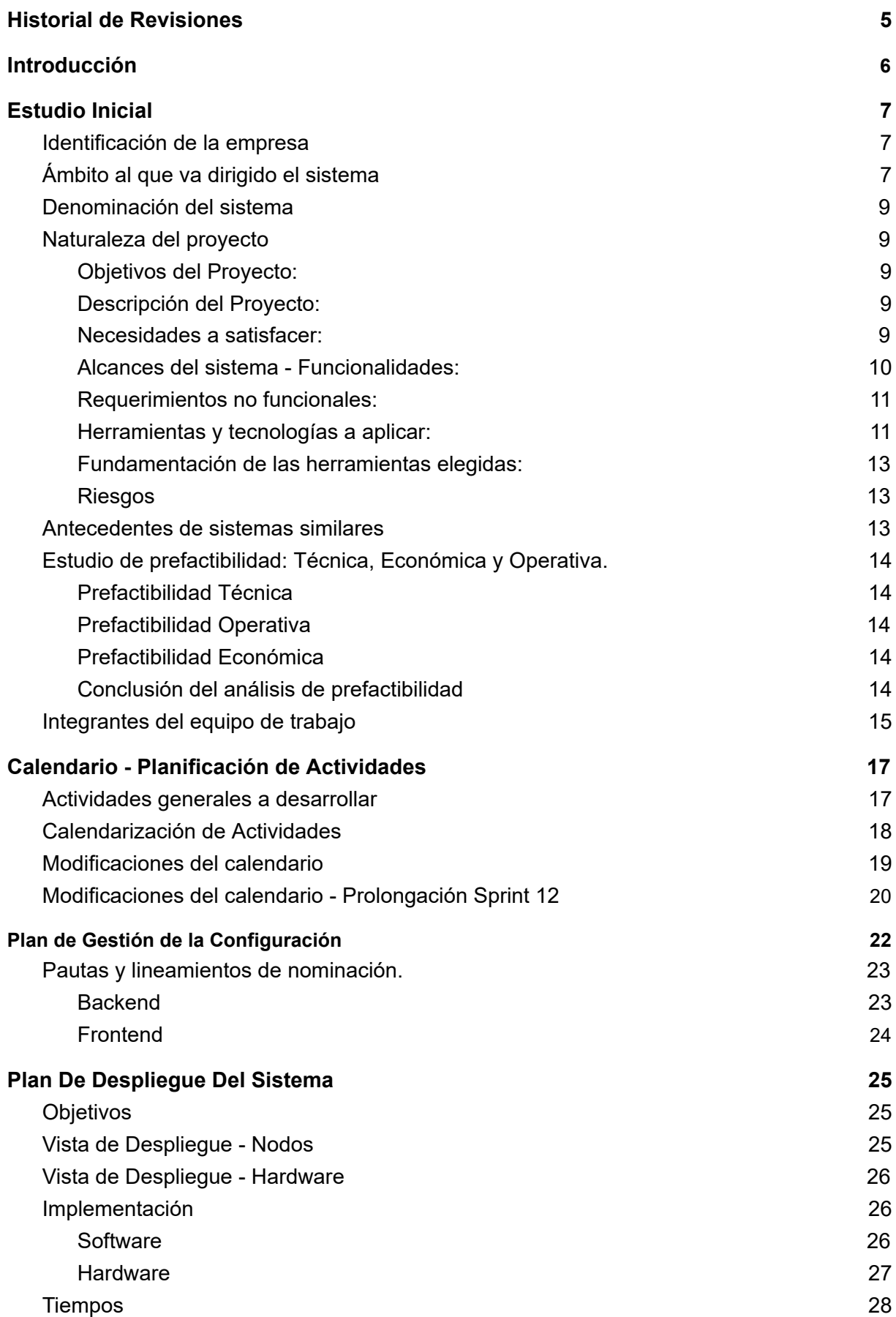

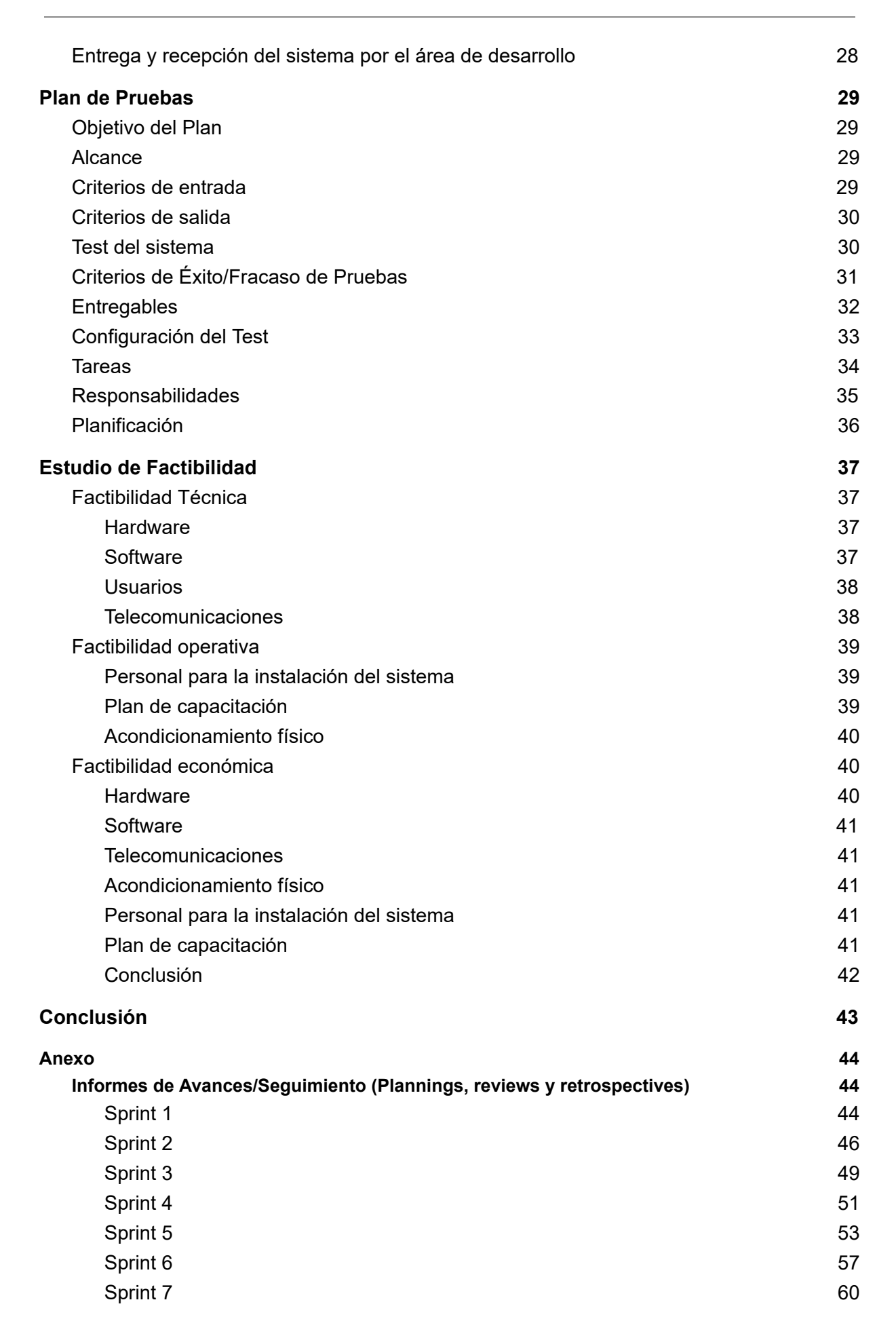

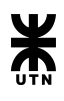

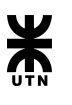

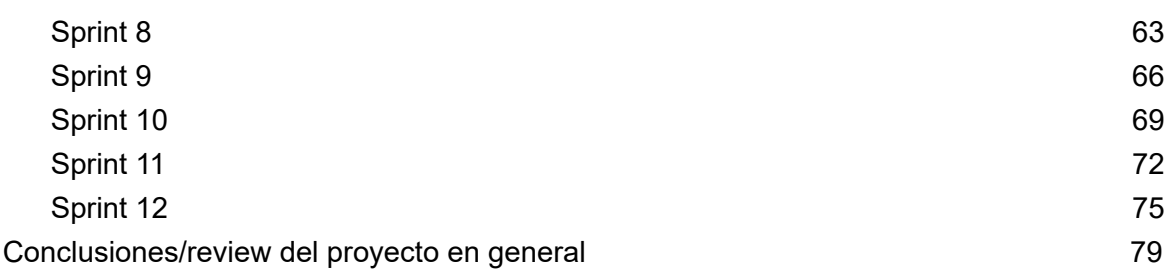

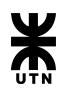

## Historial de Revisiones

<span id="page-6-0"></span>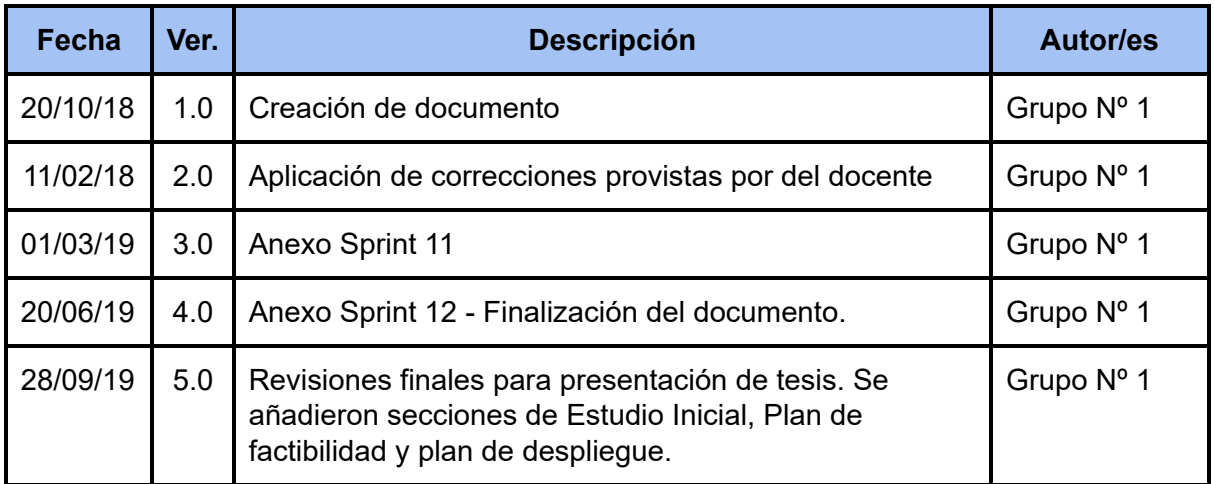

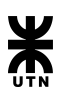

## **Introducción**

<span id="page-7-0"></span>El presente documento se confecciona a partir del análisis y planificación del proyecto SISPro, el cual surge con el fin de llevar a cabo la creación de un nuevo sistema de administración y gestión de los procesos llevados a cabo por el departamento de procesamiento de datos del Banco de la Provincia de Córdoba.

Se identifica la necesidad de contar con una herramienta que permita centralizar y monitorear la ejecución de las hojas de ruta. Las hojas de rutas son documentos utilizados por el área de procesamiento de datos del banco en las cuales se detalla paso a paso la ejecución de cada proceso. Para ello, se crea SISPro (Sistema de Información para la Sala de Procesamiento). El sistema en cuestión permitirá desde la creación de hojas de ruta digitales idénticas a las existentes hasta el seguimiento de las mismas durante la ejecución permitiendo el acceso dinámico de toda la información requerida.

Para poder llevar a cabo un correcto desarrollo de un sistema que brinde una solución a la problemática actual, se dio inicio al Proyecto SISPro en el cual tuvo como eje principal la planificacion, ejecucion, control y el seguimiento de todas las tareas pertinentes al desarrollo del sistema de información planteado.

Por tal motivo se abordan puntos fundamentales referidos a la gestión del proyecto. Presentaremos el estudio inicial realizado el cual detalla las bases del proyecto. Se muestra el plan de factibilidad realizado y el plan de despliegue del producto. Referido a las pruebas, visualizaremos el plan de pruebas del sistema. Como equipo, llevamos a cabo una organización de las actividades a realizar durante todo el ciclo de vida del proyecto, por el cual, se presenta la planificación del calendario. Por último, se adjunta el plan de gestión de la configuración y los informes de avances confeccionados durante el año en curso, surgidos en las distintas reuniones que el equipo celebró.

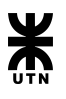

## Estudio Inicial

## <span id="page-8-0"></span>**Identificación de la empresa**

<span id="page-8-1"></span>La empresa a la que apunta esta propuesta es Banco de Córdoba, más precisamente el Departamento de procesamiento de datos.

## **Ámbito al que va dirigido el sistema**

<span id="page-8-2"></span>El centro de procesamiento de datos del Banco de Córdoba depende de la gerencia de tecnología y producción. En él se concentran las operaciones de las 142 sucursales que tiene el Banco en toda la provincia de Córdoba, Santa Fe y Buenos Aires, también se reciben y envían información a entes externos como Red Link, Coelsa, BCRA, etc. También se atienden pedidos de oficinas internas como ser Implementaciones, Canje Interno, Transferencias Automáticas, etc.

Para atender las necesidades de información de todas estas áreas el centro de procesamiento se divide en distintos turnos de trabajo, los cuales son: Turno mañana, turno tarde, turno noche y guardias de fin de semana.

En cada turno se realizan procesos, estos hoy en día son muy diversos y multiplataforma. En este momento se están utilizando las plataformas: AS/400 aquí se corren los procesos batch de caja de ahorros, cuentas corrientes y otros. En Unix se corre el proceso Extrac diario. En SAP se corre el proceso batch de préstamos y plazos fijos. En Windows Server se corren procesos concentradores de datos.

Para llevarlos a cabo, cada proceso tiene una "Hoja de ruta", las que se imprimen para su utilización, en la cual se describen todos los pasos que se deben realizar para completar el proceso en cuestión. Las hojas de ruta que se usan actualmente están confeccionadas con Microsoft Word, y la estructura se puede ver en la sección anexos donde se deja una hoja de ruta a modo de ejemplo.

Cada turno tiene asignadas ciertas hojas de ruta, las cuales pueden ser diarias, eventuales, quincenales o mensuales, esto quiere decir que no se usan todas las hojas de ruta todos los días.

## Parte de novedades

Al cierre de cada turno de trabajo, el jefe del turno debe completar una planilla impresa donde figuran todos los procesos que se ejecutan cotidianamente y agregar observaciones en los procesos que han sufrido alguna novedad, en el caso de no haber novedades tan solo se tilda el proceso como "normal".

También puede haber procesos especiales y/o pedidos por correo electrónico, a estos también se le agregan observaciones en el caso de no concluir normalmente.

Si se desea consultar novedades u hojas de ruta de un día en específico, al estar registradas sólo en papel y archivadas en forma física ocupando volúmenes muy grandes, dicha búsqueda se vuelve tediosa.

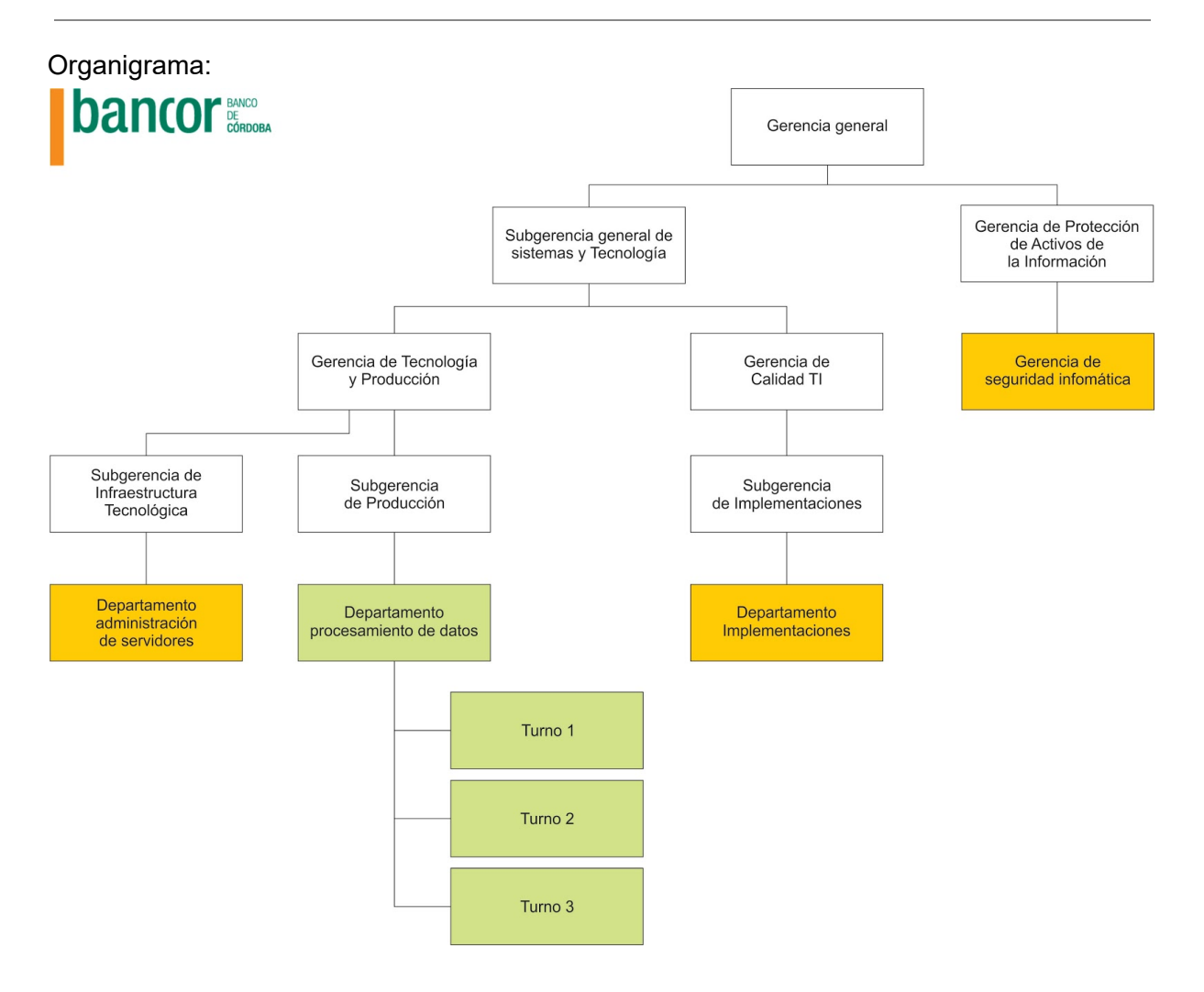

Las áreas de color amarillo deben brindar soporte al sistema propuesto.

Las áreas de color verde serán las que tendrán el mayor impacto en cuanto a los cambios propuestos por este proyecto.

Descripción de funciones:

**Responsable de procesamiento de datos:** Asegurar el procesamiento de datos y la disponibilidad de información en tiempo y forma requeridos por las áreas usuarias de la misma

**Responsable de Administración de Servidores:** Supervisar las tareas de instalación, configuración, mantenimiento y monitoreo de servidores.

**Responsable de Implementaciones:** Asegurar la correcta puesta en marcha de los nuevos sistemas. Supervisar las tareas de mantenimiento de los sistemas.

**Gerente de seguridad informática:** Velar por la correcta utilización de las herramientas informáticas, cuidando la integridad de la información y de las aplicaciones.

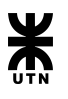

Responsabilidad Social Empresaria:

Bancor es el primer Banco público en reportar su Responsabilidad Social Empresaria (RSE). Desde ya varios años Bancor viene llevando a cabo distintas acciones en el marco de la RSE.

Con la digitalización de las hojas de ruta se estará dando otro paso más en el camino del cuidado del medio ambiente. Esta sería una nueva acción RSE que emprendería Bancor.

## **Denominación del sistema**

<span id="page-10-1"></span><span id="page-10-0"></span>**S**istema de **I**nformación para la **S**ala de **Pro**cesamiento: SISPro.

## **Naturaleza del proyecto**

## **● Objetivos del Proyecto:**

<span id="page-10-2"></span>Desarrollar un sistema que dé soporte a los procesos llevados a cabo por el área de procesamiento de datos del Banco de Córdoba, permitiendo su gestión ya sean habituales o eventuales, a fin facilitar el seguimiento y el control de los mismos.

## **● Descripción del Proyecto:**

<span id="page-10-3"></span>Centrándonos en el Departamento procesamiento de datos del Banco de Córdoba, iniciaremos la digitalización de las hojas de ruta pertenecientes al mismo, que se utilizan para el control de las tareas realizadas por los operadores, optimizando y estandarizando las operaciones desarrolladas por el área.

Consistirá en el desarrollo de un sistema informático con entorno web, a los fines de facilitar el acceso remoto desde distintos equipos, evitando así la instalación y/o configuración de cada una de las computadoras en las que se necesite utilizar.

En el diseño de la interfaz de usuario, se tendrá especial cuidado, buscando que el cambio de tecnología tenga el menor impacto posible en el operador.

La obtención de datos primarios para el análisis de las fuentes de la investigación, consistirá en la realización de entrevistas con Stakeholders, como único comunicador, mediante el desarrollo ágil. Identificamos como Stakeholders: Responsable de implementaciones, Implementador, Jefe de turno, etc.

Como estrategias para su desarrollo, realizaremos el trabajo en equipo entre los integrantes del proyecto y los futuros usuarios del sistema, mediante el desarrollo ágil (expresado en el apartado *Actividades a desarrollar*).

Identificamos, como resultados esperados, a la reducción de costos y de papel (8.16 resmas por mes / 97.92 resmas por año), de esta forma se tiene en cuenta también el cuidado del medioambiente. A su vez, otro resultado será el acceso a la información, ya que los datos serán accesibles casi de forma inmediata y segura, sólo para aquellas personas con autorización. En la actualidad las hojas de ruta almacenadas son vulnerables a manipulación indebida, pérdida y deterioro.

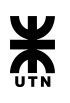

## <span id="page-11-0"></span>**● Necesidades a satisfacer:**

- Rápido: el sistema va a aportar una mejora significativa de los tiempos de producción gracias a tres aspectos fundamentales.
	- Accesibilidad: los datos serán accesibles casi de forma inmediata, a diferencia de la forma de almacenamiento actual que requiere un gran esfuerzo y horas de trabajo para poder acceder a información generada en un tiempo anterior.
	- Comunicación: cuando un operario corre determinado proceso, instantáneamente los demás tendrán visibilidad de ello, sin necesidad de esperar que el otro operario le informe. De esta forma la propia plataforma se ocupará de notificar a todos los participantes y/o interesados.
	- Agilidad: el sistema mejorará en gran medida los tiempos de producción de cada operador.
- Económico: cada papel impreso produce gastos importantes. Desde la propia hoja de papel y la tinta utilizada, hasta el desgaste que sufren las impresoras, el servicio técnico necesario para su reparación, y el tiempo requerido para superar los desperfectos.

Sispro contribuye enormemente a reducir estos costos gracias a la utilización de los mismos equipos informáticos de los que dispone Bancor, no requiriendo equipamiento extra y eliminando todos los gastos antes mencionados.

## <span id="page-11-1"></span>**● Alcances del sistema - Funcionalidades:**

- $\triangleright$  Administrar las hojas de ruta
	- $\rightarrow$  Registrar nueva hoja de ruta.
	- ➔ Modificar una hoja de ruta.
	- $\rightarrow$  Visualizar una hoja de ruta.
	- $\rightarrow$  Eliminar una hoja de ruta.
- $\triangleright$  Gestionar las hojas de ruta.
	- **→** Registrar asignación de hoja de ruta a operador.
	- → Modificar asignación de hoja de ruta a operador.
	- ➔ Ejecución de hoja de ruta.
		- ◆ Enviar un email a los interesados.
		- ◆ Adjuntar archivos.
	- $\rightarrow$  Imprimir hoja de ruta.
	- ➔ Consultar hoja de ruta asignada a operador.
	- ➔ Consultar histórico de ejecuciones.
	- ➔ Monitorización del estado de ejecución de una hoja de ruta.
- $\triangleright$  Gestionar los partes de novedades de cada turno de trabajo.
	- $\rightarrow$  Registrar novedad.
	- ➔ Pasarle tarea pendiente a otro turno.
	- $\rightarrow$  Consultar cierres realizados.
	- $\rightarrow$  Imprimir parte de novedad.
	- $\rightarrow$  Generar alertas y sequimiento de problemas.

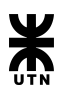

- $\triangleright$  Administrar las plataformas y sistemas asociados a cada hoja de ruta.
	- **→** Registrar un nueva plataformas.
	- ➔ Modificar un plataformas
	- $\rightarrow$  Eliminar un plataformas
	- **→** Registrar un nuevo sistema
	- $\rightarrow$  Modificar un sistema
	- $\rightarrow$  Eliminar un sistema
- $\triangleright$  Administrar los operadores y jefes de turno.
- $\triangleright$  Gestionar alertas/notificaciones asignadas a operador.
- $\triangleright$  Administrar las salas de procesamiento
	- $\rightarrow$  Registrar una nueva sala.
	- $\rightarrow$  Modificar una sala.
	- $\rightarrow$  Eliminar una sala.
- ➢ Administrar los turnos de trabajo de la sala de procesamiento.
	- $\rightarrow$  Registrar turno.
	- $\rightarrow$  Modificar turno.
	- **→** Registrar cierre de turno.
- $\triangleright$  Administrar usuarios y perfiles

## **● Requerimientos no funcionales:**

- <span id="page-12-0"></span>❏ Uso del framework de persistencia NHibernate.
- ❏ Uso del motor de base de datos SQL Server 2008.
- ❏ Envío de correo electrónico al finalizar la ejecución de una hoja de ruta.
- ❏ Impresión de la hoja de ruta con el logo del Banco.
- ❏ Usuarios y perfiles con determinados permisos asignados.

## **● Herramientas y tecnologías a aplicar:**

<span id="page-12-1"></span>La aplicación será web, en capas, accesible mediante la intranet del Banco. A continuación, se describen las tecnologías y herramientas a utilizar:

- Aplicación:

Construiremos el backend bajo un estilo arquitectónico de WEB API. Los distintos servicios REST serán programados con C# y accedidos por una capa cliente construida con Angular 5.

## Persistencia:

Se implementará mediante Microsoft SQL Server como motor de base de datos. Se utilizará el framework de persistencia NHibernate como mapeo objeto-relacional.

- Metodología de trabajo y gestión del proyecto:

Utilizaremos Visual Studio Team Services. En el mismo, se conformará el backlog general y se realizará la gestión de los Sprints. El equipo cargará trabajo estimado y real en cada ítem de backlog a implementar. Esta plataforma estará linkeada a nuestro repositorio de código creado en GitLab.

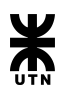

Durante el proyecto implementaremos Scrum, estableciendo daily meetings via Hangout o Skype, con sprint de tres semanas de duración. Se llevarán a cabo las ceremonias propuestas por la metodología, tales como estimations, plannings y retrospective meetings. Las funcionalidades de cada módulo, serán atomizadas en cards las cuales serán puntuadas en las reuniones de estimación y se conformará un backlog general.

- Testing:

Inicialmente se propuso usar la herramienta Tidy gherkin para la especificación de casos de prueba, la ejecución de los mismos será manual. Luego se optó por utilizar una plantilla de Excel para la definición de los casos de prueba y una plantilla para registrar la ejecución de los mismos, la cual permitió mantener una trazabilidad entre los casos de prueba, su ejecución y su resultado, y el/los defectos creados en caso de falla.

- Modelado:

Para UML y diagramas usaremos Rational Software Architect de IBM, ya que la misma es conocida por todos los integrantes del equipo y considerada de manejo eficaz.

- Documentación/Informes/Presentaciones:

En cuanto a informes y presentaciones, haremos uso de las herramientas basadas en la nube de Google, aprovechando su facilidad de uso, gestión en la nube y trabajo colaborativo en tiempo real.

## - Versionamiento del Código:

Elegimos GIT como versionado de código debido a su gran versatilidad para la creación de branch y merges de los mismos. También, elegimos dicha herramienta ya que la manejamos cotidianamente, y tiene muchas ventajas, como el poder acceder a los distintos documentos, realizar modificaciones, agregar nuevos e incluso revertir cambios.

## - Despliegues de Aplicación:

En las etapas de desarrollo y testing utilizaremos servidores en la nube, como opción estaremos analizando entre Amazon Web Services o Microsoft Azure.

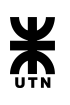

#### Servidor de base .NET **Cliente web** Servidor web de datos WEBAP Lógica de negocio **Persistencia**  $(150N)$ Controller Servicio Controller  $\overline{\bigcirc}$ Repositorio Microsoft SQL Serve Controller<sup> $\overline{\circ}$ </sup> Objetos de dominic Controllor

## Arquitectura con despliegue

## **● Fundamentación de las herramientas elegidas:**

<span id="page-14-0"></span>El motivo principal de haber elegido trabajar con tecnologías Microsoft para el desarrollo es a causa de un requerimiento no funcional que nos encontramos en el ámbito al que va destinado el producto. El Banco de Córdoba, posee licencias Microsoft para todo el ámbito de la compañía y sus servidores están orientados a que las aplicaciones sean construidas con dicho framework.

También, hay un conocimiento general muy bueno del equipo de estas herramientas, ya que la mayoría utiliza estas tecnologías en sus respectivos trabajos.

## **● Riesgos**

<span id="page-14-1"></span>En esta etapa inicial del proyecto, riesgos que contemplamos son:

- Posible escasez de información.
- Poca disponibilidad para responder preguntas.
- Conclusiones ambiguas por parte del equipo.
- Horarios limitados.
- Fallas en tecnología, o falta de experiencia en la misma.
- Estimaciones incorrectas.
- Falta de comunicación en el equipo.

## **Antecedentes de sistemas similares**

<span id="page-14-2"></span>El sistema que se puede considerar como similar es el Control-M. Este sistema brinda soluciones para agilizar y simplificar la entrega de aplicaciones, así como a administrar los datos y las aplicaciones en segundo plano que requieren los trabajos por lotes. Además de proveer una visión centralizada de todas las tareas que conforman las cargas de trabajo del negocio, Control-M da la opción de definir tiempos de finalización de cargas de trabajo para

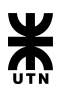

cumplir con los acuerdos de niveles de servicio, monitorizando progresos y brindando la posibilidad de enviar automáticamente notificaciones de posibles problemas.

## **Pros**

- Disponibilidad tanto en la nube como en servidores propios mediante una aplicación de escritorio.
- Simplicidad para la creacion y administracion de automatizaciones de procesos batch.
- Provee una interfaz clara para visualizar todos los procesos que se están ejecutando o se van a ejecutar ese dia.
- Brinda una herramienta simple e intuitiva para la calendarización de los procesos y la creación de condiciones/reglas que debe cumplir una tarea de un proceso para continuar con la siguiente.
- Seguridad de la información.
- Generación de informe de fallos.
- Soporte técnico especializado.

## **Contras**

- Provee soluciones para la gestión de procesos batch pero no así para los procesos manuales.
- Complejidad a la hora de vincular el software con otras herramientas propias.

## <span id="page-15-0"></span>**Estudio de prefactibilidad: Técnica, Económica y Operativa.**

## **● Prefactibilidad Técnica**

<span id="page-15-1"></span>Podemos establecer que la factibilidad técnica puede ser satisfecha, debido a que existe el personal, tecnología y disponibilidad de capital de inversión para realizar todo el proyecto. Contamos con el equipamiento necesario, tanto hardware como software. A lo previamente mencionado se le suma que como equipo contamos con el conocimiento adecuado para llevar adelante el desarrollo e implementación del proyecto, esto se debe a que el equipo se encuentra conformado por 5 integrantes, quienes con sus diferentes expertise y experiencias en las distintas áreas del desarrollo de software, nos permite encarar este proyecto de manera sólida desde el punto de vista técnico.

## **● Prefactibilidad Operativa**

<span id="page-15-2"></span>Consideramos también que este proyecto es factible operativamente. Llegamos a esta conclusión ya que es posible llevarlo a cabo en el momento y circunstancias deseadas, con el apoyo necesario por parte del área de procesamiento del Banco de Córdoba.

Estimamos que el sistema va a ser ampliamente aceptado y utilizado, porque se dará participación a los usuarios finales, los cuales ayudarán a definir los requerimientos y las necesidades que deben ser satisfechas con el sistema informático. Es importante destacar que el ámbito al que va destinado el sistema está integrado por personas familiarizadas con el uso de tecnologías informáticas. Además, creemos que es necesaria la implementación

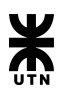

de este nuevo sistema para facilitar las tareas del área que nos incumbe y mejorar el rendimiento de la misma, sin dejar de lado la optimización del uso del papel.

## **● Prefactibilidad Económica**

<span id="page-16-0"></span>Un buen estudio de factibilidad económica genera, una estimación de beneficios en función de los costos presentes. En nuestro caso el banco no se tendrá que preocupar por dicha factibilidad ya que el trabajo es realizado de manera gratuita y los costos que pueden ocurrir son mínimos, ya que se prevé que en una versión final, el sistema sea implementado sobre los servidores que actualmente posee el banco. Y desde el punto de vista de los miembros de este equipo, este desarrollo no implicará muchos gastos, ya que los mismos usarán los equipos propios que ya poseen cada uno, software y aplicaciones de uso libre, y los demás gastos que aparezcan serán afrontados de manera conjunta.

## **● Conclusión del análisis de prefactibilidad**

<span id="page-16-1"></span>Por todo lo previamente mencionado y como conclusión de este análisis de prefactibilidad, podemos concluir, que este proyecto presenta un alto nivel de factibilidad en pro de obtener un producto que satisfaga las distintas necesidades abordadas por la propuesta de solución.

## **Integrantes del equipo de trabajo**

## <span id="page-16-2"></span>**Fernando Ramón**

Scrum Master / Business Analyst

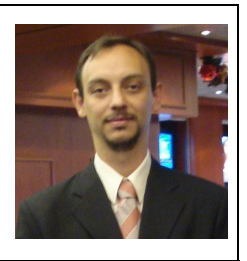

Desde la adolescencia que me dedico a la informática. Hice una carrera de dos años en Institución Cervantes, donde obtuve el diploma de "Técnico Programador".

Mi primer experiencia laboral fue dando clases de informática para la academia AES. Y desde ahí siempre hice trabajos relacionados con la informática. Fui programador para una consultora pequeña BFG Technology. También hice trabajos de reparación de PC, armado de redes hasta que en el 2003 entre al Banco de Córdoba por medio de una pasantía de la UTN. Desde entonces me desempeño como Operador del Centro de procesamiento de datos del Banco.

**In** Perfil de [Linkedin](http://www.linkedin.com/in/fernandoramoncba)

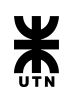

# **Leandro Nicolás Tealdi**  Desarrollador frontend & backend Cuento con más de 5 años de experiencia en desarrollo de software, trabajando en distintos proyectos para clientes nacionales e internacionales. Actualmente me desempeño como desarrollador .NET en Hexacta Antecedentes laborales: ● 06/18 - Presente: .Net Developer | Hexacta ● 12/17 - 06/18: .Net Developer | DXC Technology ● 04/17 - 12/17: .Net Developer | Apex BPO SA ● 11/14 - 11/16: .Net Developer | Globant SA 06/12 - 11/14: .Net Developer | Vates SA Perfil de [Linkedin](https://www.linkedin.com/in/leandro-nicol%C3%A1s-tealdi-0824bb6b/)

# **Matías Dobratinich**  Desarrollador backend Fotógrafo por hobby, programador por vocación. Desde 2012 que empecé mi desarrollo profesional, siempre he buscado el continuo crecimiento y los nuevos desafíos. Siempre me he sentido más cómodo trabajando en backend desde desarrollos en Cobol sobre Mainframes, siguiendo en Java y actualmente Android. Antecedentes laborales: ● 2017 - Presente Android+Java - Honda - Harriague y Asociados ● 2015 - 2017 - Java - Southwest Airlines - Globant ● 2012 - 2015 - Cobol - Ally Bank - HP ● 2012 Help Desk Tarjeta Naranja - Harriague y Asociados **In** Perfil de [Linkedin](https://www.linkedin.com/in/matias-dobratinich-40834353/)

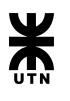

## Calendario - Planificación de Actividades

<span id="page-18-0"></span>Para llevar a cabo este proyecto se decidió utilizar la metodología ágil de desarrollo de software, más precisamente Scrum. Por dicho motivo y basado en los lineamientos y pautas que la metodología propone, se identificaron un conjunto de tareas necesarias las cuales fueron analizadas y definidas en relación a tiempos y responsables de las mismas por los miembros del equipo. Al inicio del proyecto, el equipo se encontraba conformado por cinco miembros, de los cuales dos decidieron abandonar SISPro durante el transcurso del segundo Sprint. Cabe aclarar que si bien el equipo se redujo, las políticas adoptadas por los miembros restantes fue la de mantener las actividades y sus pautas que se detallan a continuación.

## <span id="page-18-1"></span>**Actividades generales a desarrollar**

Las actividades generales a desarrollar se van a llevar a cabo dentro de un esquema de sprints de tres semanas de duración, siguiendo la metodología propuesta.

Iniciamos el proyecto formalizándolo como sprint 0. Aquí realizamos un relevamiento general de requerimientos para tener una idea amplia de las necesidades a satisfacer y de procesos a mejorar. Luego tendremos diversas reuniones con las personas afectadas por el futuro sistema (stakeholders) para obtener información más detallada y precisa. A partir de allí, empezaremos a granularizar las tareas y a confeccionar un diagrama de casos de uso y diagrama de clases para conceptualizar el sistema con alto grado de abstracción. Con esto en mente, definiremos la arquitectura que se utilizará, tecnologías, herramientas, metodologías y confeccionaremos un Backlog general.

Con estas actividades daremos el puntapié inicial del proyecto y avanzaremos al sprint 1, donde iniciaremos la construcción del producto. A partir de este sprint las actividades a realizar serán repetitivas e iterativas, obteniendo construcciones cada vez más completas en cuanto a funcionalidad/documentación.

Dicho esto, al principio de cada sprint celebraremos planning meetings en las cuales la idea será afinar requerimientos antes del comienzo del sprint, para dejar bien en claro cada ítem del backlog a implementar, para luego realizar una estimación de cada tarea (que será asignada a cada integrante del equipo). A partir de allí, se empezará la programación de cada tarea, y una vez finalizada la idea es desplegar la nueva funcionalidad en algún server en la nube para comenzar con el testing.

Durante el transcurso del sprint, con sus tres semanas de duración, el equipo se reunirá tres veces por semana, celebrando las Daily Meetings, via Skype/Hangouts, donde cada integrante describirá en qué actividades ha estado avanzando, que seguirá haciendo y si está bloqueado con algo.

Para el testing se definirán planes de prueba, especificando casos de prueba y ejecutando los mismos para posteriormente emitir un informe. Se reportarán los errores en la herramienta propuesta para la gestión de proyecto, pudiendo ver sus respectivos estados y, una vez resueltos, se podrán validar o bien, reabrir.

Se incluirán reviews con product owner y usuarios, en las mismas se mostrarán avances y se validará el producto.

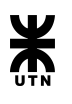

Al finalizar cada sprint tomará lugar la retrospective meeting, en las cuales el equipo revisará aspectos positivos (para continuar así) y negativos (para tratar de evitarlos, tomando las acciones necesarias).

A la par de todo esto, iremos construyendo la documentación necesaria que acompañará al producto final, destacando principalmente el manual de usuario y el manual de procedimientos.

Se cubrirán los roles previstos por Scrum. Roles principales:

- **- Scrum Master y Product Owner**: Fernando Ramón
- **- Desarrollador front-end y back-end**: Leandro Tealdi
- **- Tester de software**: Matías Dobratinich

## <span id="page-19-0"></span>**Calendarización de Actividades**

En esta sección, se visualiza el calendario que confeccionamos a principio de año. El mismo contenía a nivel general, cantidad de sprints y la duración de los mismos, las actividades que se iban a estar realizando y las meetings que se iban a celebrar.

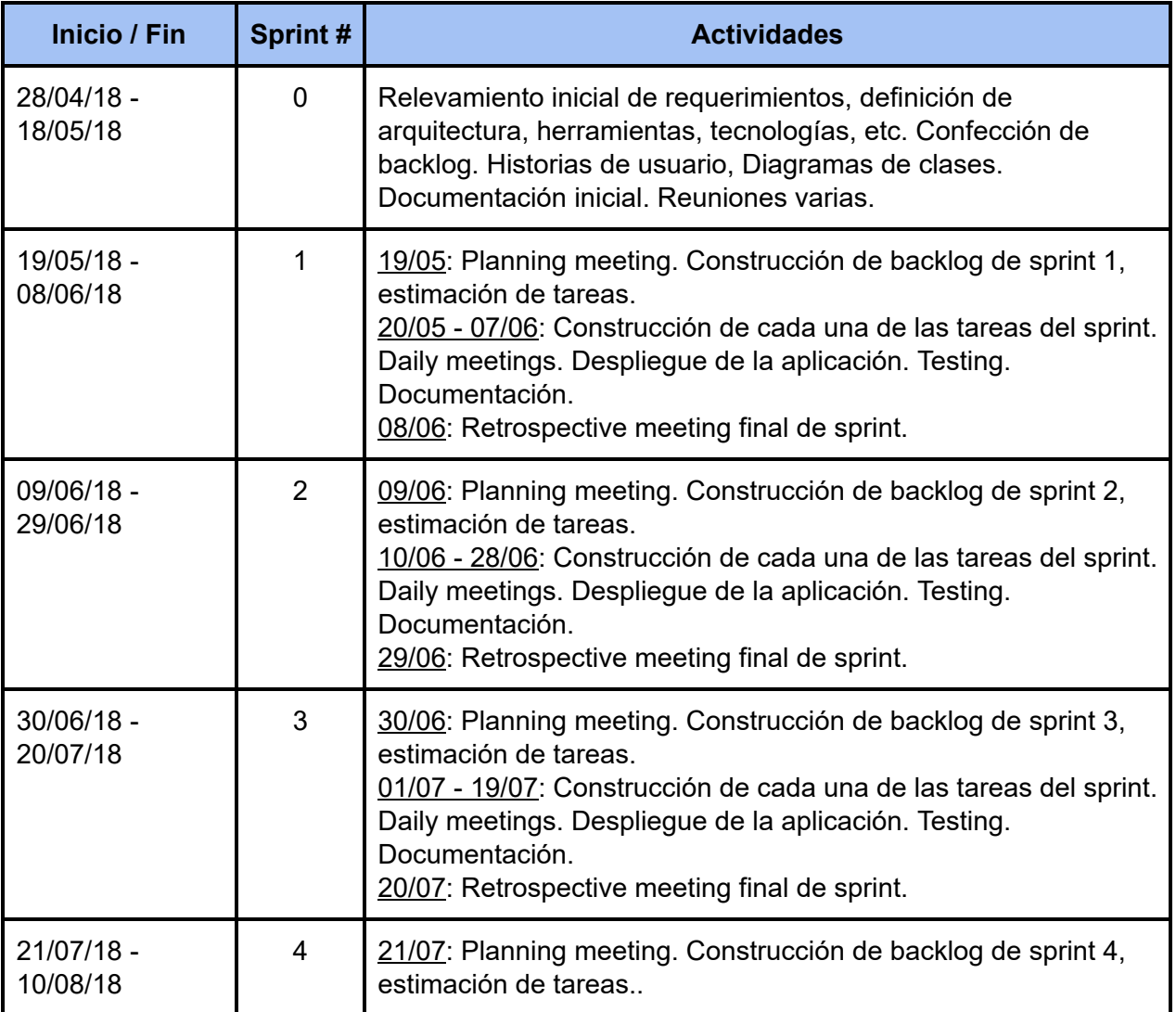

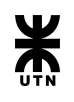

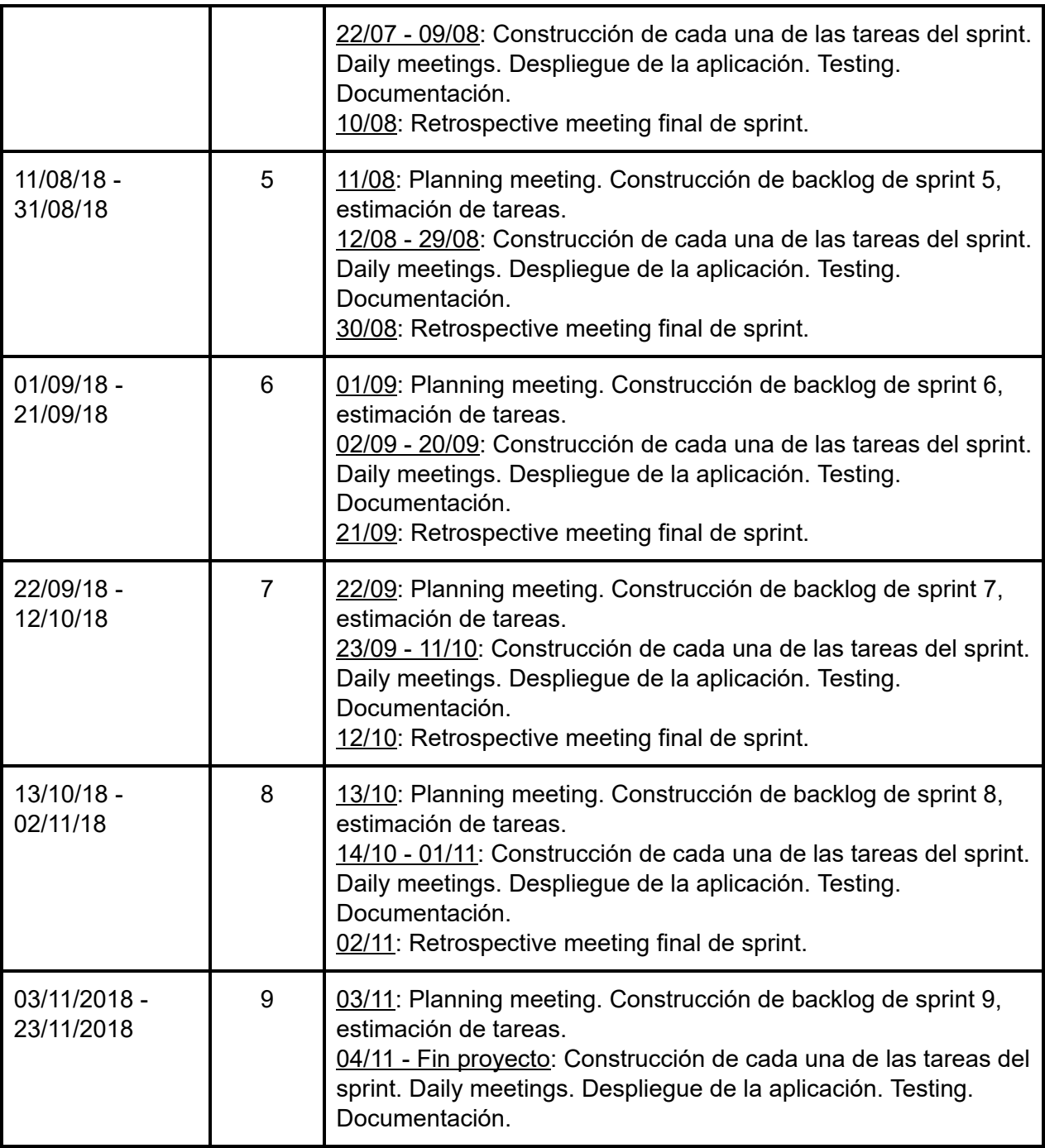

## <span id="page-20-0"></span>**Modificaciones del calendario**

Revisando el calendario propuesto a principio de año, podemos mencionar varias cuestiones. La primera es que se han respetado las fechas de inicio y fin de sprints, así como también las meetings a celebrarse. La duración de los sprints fue acorde a lo que se había planteado. Llegamos a la conclusión de que una duración de 3 semanas sería óptima para dar tiempo a realizar las distintas construcciones planificadas.

En cuanto a las actividades realizadas en cada sprint, fue algo común que haya carry over. Esto se debió principalmente por cuestiones personales y del equipo que se fueron

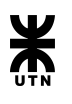

discutiendo en las retrospectives meetings celebradas al final de cada sprint. Los riesgos identificados a principio de año en el estudio inicial fueron bastantes acertados, ya que casi todos se manifestaron en el transcurso del proyecto.

Podemos destacar modificaciones en cuanto a nivel de desarrollo que se esperaba para este momento. El equipo estaba confiado que para Noviembre del año de cursado la aplicación estaría próxima a estar finalizada, con un 80% de avance aproximado. La realidad es que los tiempos del proyecto se alargaron por distintos motivos, y en este momento estimamos finalizar el proyecto para Marzo del siguiente año.

A la planificación inicial del proyecto y basado en lo antes expuesto, se tuvieron que agregar 3 Sprints a posterior de un receso de dos meses con motivo de dar lugar a la preparación de exámenes y vacaciones de algunos de los miembros del equipo.

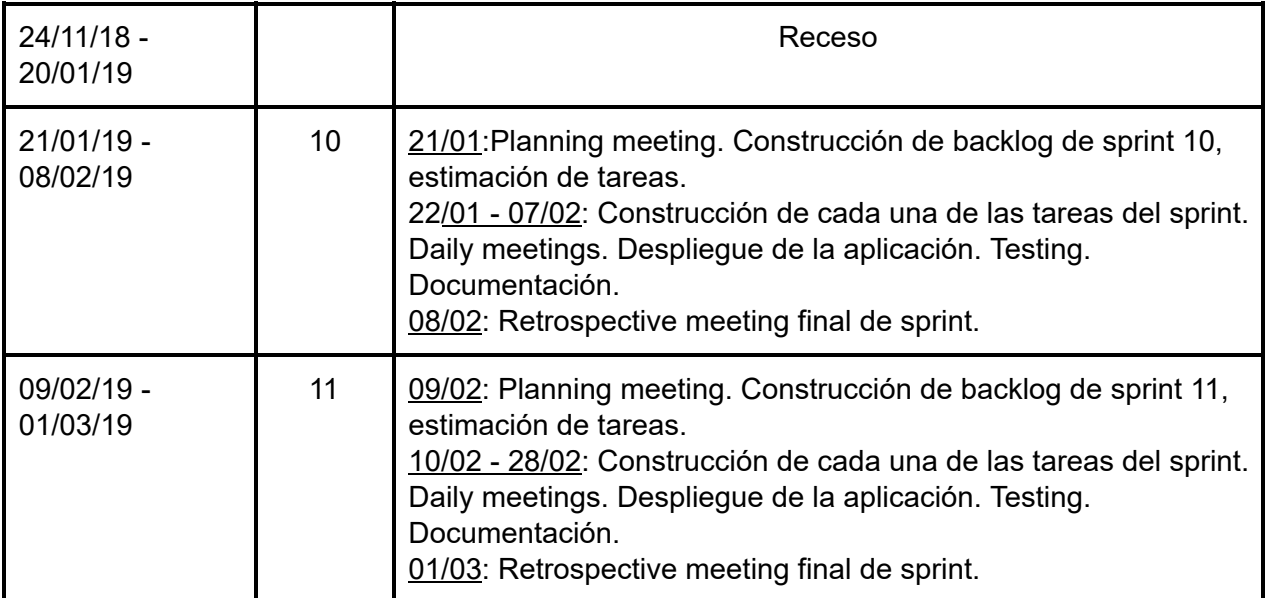

## <span id="page-21-0"></span>**Modificaciones del calendario - Prolongación Sprint 12**

Al finalizar el Sprint 11 se decidió por parte de los miembros del equipo, prolongar la duración del Sprint 12 hasta la culminación de todas las tareas pendientes del Backlog. Esta decisión fue tomada luego de analizar una serie de aspectos en pro de agilizar el desarrollo y la finalización de las últimas tareas pendientes. Al concluir el Sprint 11 y durante la planificación del Sprint 12, se identificó que las tareas remanentes que quedaban por culminar en el Backlog, en su mayoría se trataban de tareas menores o mejoras en funcionalidades implementadas en Sprints previos. A su vez, algunos miembros se vieron afectados por cuestiones ajenas al proyecto, lo que tuvo impacto directo en la capacidad de trabajo estimada por cada miembro para culminar las tareas según los tiempos estimados durante la planificación.

Con el propósito de mitigar la pérdida de control de los tiempos empleados en cada tarea y la desviación en relación a los tiempos estimados, el equipo focalizó los esfuerzos en mantener una comunicación constante y efectiva para evitar bloqueos y poder hacer frente a imprevistos de manera prematura.

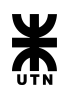

Como resultado de esta decisión, podemos concluir que la implementación de un Sprint más extenso mejorará la agilidad en el desarrollo del proyecto, permitiendo alcanzar los objetivos planteados al comienzo del mismo.

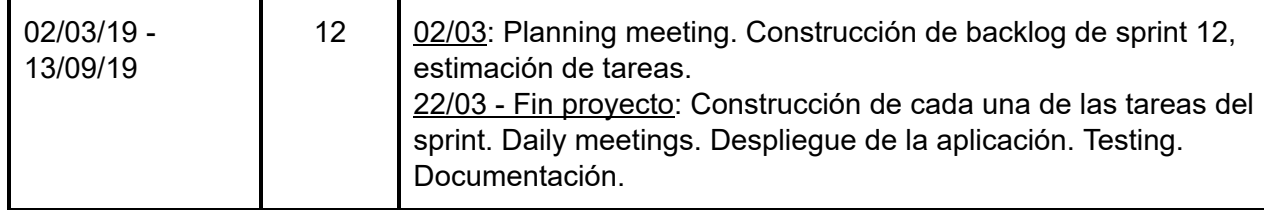

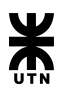

## Plan de Gestión de la Configuración

<span id="page-23-0"></span>Para la gestión de nuestro proyecto, hemos utilizado diversas herramientas de propósitos específicos. A continuación detallaremos brevemente cada una:

## **● Google Drive**

La herramienta elegida por el equipo para la gestión de todos los documentos relacionados al proyecto. Se decidió optar por la misma debido a su gran simplicidad, fácil uso, conocimiento general por parte del equipo, simplicidad de acceso y la posibilidad de trabajar de forma colaborativa en los distintos documentos. Además de esto, Google Drive provee historial de cambios realizados a cada documento, lo cual permite llevar un control de las modificaciones realizadas y la posibilidad de revertir cambios no deseados.

Cabe aclarar, que si bien todos los documentos se encuentran almacenados en la nube, periódicamente se realiza un copia de dichos documentos en la computadora del líder de proyecto.

El mantenimiento y orden de la gestión de los documentos que se crean y utilizan en Google Drive, es llevado a cabo por cada miembro del equipo siguiendo las siguientes pautas de estructuración:

- ➔ Se debe crear una carpeta por cada entregable que se requiera desarrollar durante el proyecto.
- ➔ Luego de la presentación formal de cada documento, se debe crear una copia para la versión nueva (en caso de ser necesario la realización de correcciones o modificaciones).
- ➔ En caso de que algún documento contenga imágenes, las mismas deben ser almacenadas en una carpeta llamada Imagenes dentro de la carpeta perteneciente al documento.
- **● Azure DevOps (Ex Visual Studio Team Services):**

Utilizamos esta plataforma para el seguimiento y trackeo de las actividades a realizarse en el proyecto. Azure DevOps nos permitió planificar las actividades que se realizarán en cada sprint. Además nos permite conocer cómo es el estado del sprint backlog en un momento determinado, esclareciendo retrasos, desviaciones, sobrecarga de los integrantes, etc. También hemos conformado el product backlog en esta herramienta, pudiendo ver los alcances, features, módulos del sistema de manera fácil y clara.

La herramienta es de uso gratuito y para utilizarla cada miembro del equipo debe crear una cuenta en el sitio web. Una vez que todos los miembros se encuentran registrados, el líder del equipo se encarga de crear el proyecto SISPro e incorpora al resto de los usuarios. A su vez, el líder de proyecto es el responsable de la correcta creación de la tareas y el mantenimiento de la estructura del backlog.

El servicio que provee Azure DevOps provee un sistema de backup, motivo por el cual dicha tarea no queda a cargo del equipo.

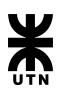

## ● **GIT**

La mayoría de los integrantes del equipo estaban familiarizados con esta herramienta de manejo de versiones de software. GIT proporciona gran flexibilidad para el manejo de distintos branches y el mergeo (o unión) de los mismos con una rama principal. Habiendo distintos enfoques/estrategias que se pueden adoptar para el manejo de las versiones del software, el equipo decidió adoptar la forma más simple posible, teniendo un branch *dev* para el desarrollo diario, y un branch master al que se mergearía para el despliegue de la aplicación. Se decidió por esta estrategia, ya que estamos en un equipo de trabajo chico (1 o 2 devs) y no tiene mucho sentido encarar una estrategia por ejemplo de branch por feature, que es mejor opción en equipos de desarrollo más grandes al proporcionar la capacidad de trabajo en paralelo.

Como ya se mencionó, el uso de GIT es bastante sencillo. De igual manera es su configuración inicial. Cada miembro del equipo debe descargar desde el sitio oficial [\(https://git-scm.com/](https://git-scm.com/)) el instalador correspondiente a su sistema operativo. Una vez descargado, se debe proceder con la instalación propiamente dicha, la cual al finalizar no proveerá tanto de una versión de GIT para ser usada mediante la línea de comandos o GIT BASH como una interfaz gráfica que permite una fácil visualización de archivos modificados, estructura del repositorio, gestión de pedidos de integración de cambios o pull request, etc.

## **● GITLab**

Es básicamente un servicio web de control de versiones. Utilizamos GITLab como repositorio de nuestro proyecto, ya que está basado en GIT y nos permite el desarrollo de software colaborativo. Además cuenta con otras features para manejos de despliegues, integración continua, múltiples usuarios, repositorio privado y demás. Al igual que las herramientas anteriormente mencionadas, GITLab es de uso libre y gratuito. Para utilizarla cada miembro del equipo deberá registrarse en el sitio web ([https://gitlab.com/gitlab-com\)](https://gitlab.com/gitlab-com). Es responsabilidad de uno de los desarrolladores la creación del proyecto en la plataforma y además debe conceder los permisos necesarios a los demás miembros del equipo, para que estos mediante la herramienta GIT puedan generar una copia local del repositorio en sus computadoras. A su vez es responsabilidad del uno de los desarrolladores la creación de la estructura básica de carpetas y módulos a aplicar en el proyecto Sispro.

## <span id="page-24-0"></span>**Pautas y lineamientos de nominación.**

Previo al inicio del proyecto, se definieron una serie de pautas y lineamientos sobre la nominación de clases, modelos y demás documentos que deben seguirse en la implementación del sistema. Dichas pautas permiten mantener una estructura mantenible y de facil interpretacion ante futuras tareas de mantenimiento.

SISPro presenta una arquitectura dividida en Frontend y Backend, en la cual, cada capa presenta su propio conjunto de lineamientos, los cuales se encuentran guiados por las buenas prácticas del desarrollo de software. A continuación se detallan dichas pautas:

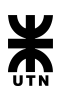

## <span id="page-25-0"></span>**Backend**

El Backend presenta una arquitectura dividida en 4 capas: Datos, Infraestructura, Módulos y API. Para todas las capas se establecieron las siguientes reglas:

- I. El nombre de los paquetes y directorios de cada capa, deben ser nombrados con la primer letra en Mayúsculas y el nombre debe ser representativo del contenido que posee. Ej. **Empleados** para el módulo de Empleados
- II. El nombre de las clases debe estar compuesto por módulo al que pertenece o a la funcionalidad a la que pertenece y en la capa en la que se encuentra. Ej. **EmpleadoRepositorio.cs**
- III. Las variables definidas en una clase deben ser nombradas de la siguiente manera según su tipo:
	- A. Variables privadas: deben ser definidas utilizando nomenclatura camelcase (la primer letra en minúscula y si es un nombre compuesto, la segunda palabra debe empezar con mayúscula) y deben iniciar con un guión bajo ( \_ ). Ej. **\_empleadoRepositorio.**
	- B. Las variables públicas deben ser definidas iniciando con letra mayúscula. Ej **Apellido**
	- C. Todos los valores que son constantes (cadena de caracteres y números) su nombre debe ser definido todo en mayúsculas.

## <span id="page-25-1"></span>Frontend

El Frontend presenta una arquitectura dividida en módulos. Las reglas definidas para el Frontend son las siguientes:

- I. Los módulos y sus subdirectorios deben ser nombrados solo con letras minúsculas y deben ser representativo en relación a las vistas que dan soporte.
- II. Los archivos (html y typescripts) deben ser nombrados siguiendo el patrón modulo-funcionalidad.component.extension. Ej **sistema.component.html** o **sistema.component.ts**

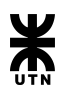

## Plan De Despliegue Del Sistema

<span id="page-26-0"></span>En esta sección se detallarán los componentes del sistema, donde se deberán instalar, el hardware y software necesarios para la puesta en marcha del sistema. Como así también se mostrarán los tiempos estimados para llevar adelante las distintas tareas que conlleva el despliegue del sistema.

## <span id="page-26-1"></span>**Objetivos**

El sistema Sispro tiene como objetivo principal la digitalización de las hojas de ruta del departamento de procesamiento. Esto tiene como beneficios primarios el ahorro en gastos de papel, impresiones y almacenamiento de las hojas de ruta.

## <span id="page-26-2"></span>**Vista de Despliegue - Nodos**

Vista que engloba la organización física de los diferentes componentes de software que conformarán el sistema sobre los distintos nodos.

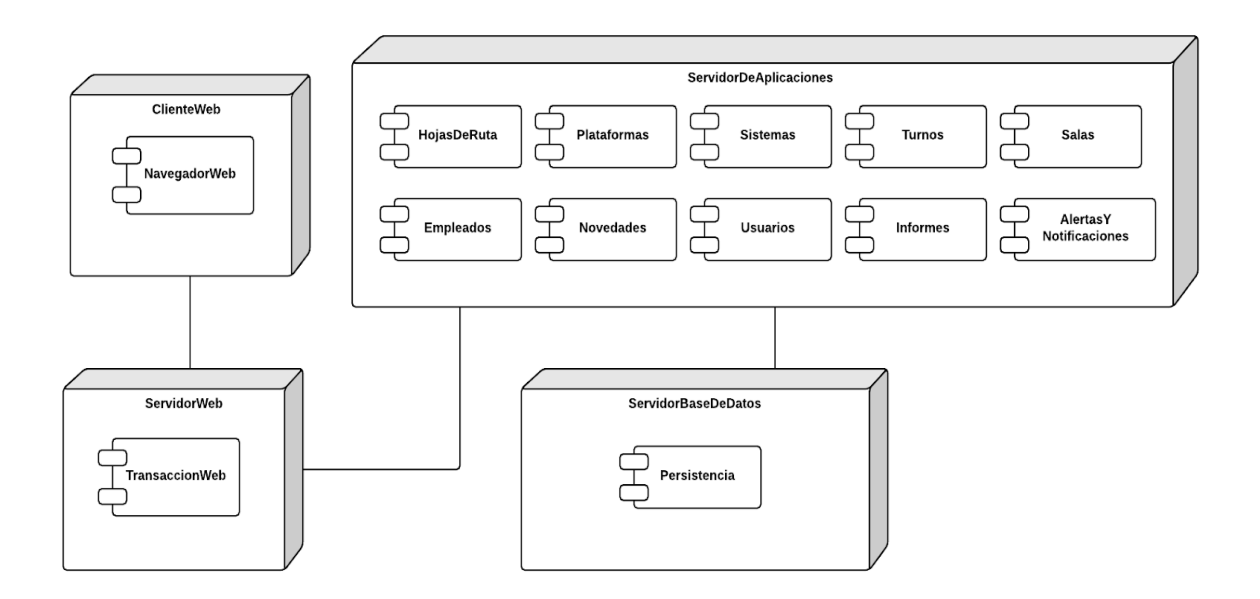

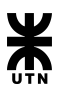

## <span id="page-27-0"></span>**Vista de Despliegue - Hardware**

Disposición del hardware necesario para el despliegue del sistema.

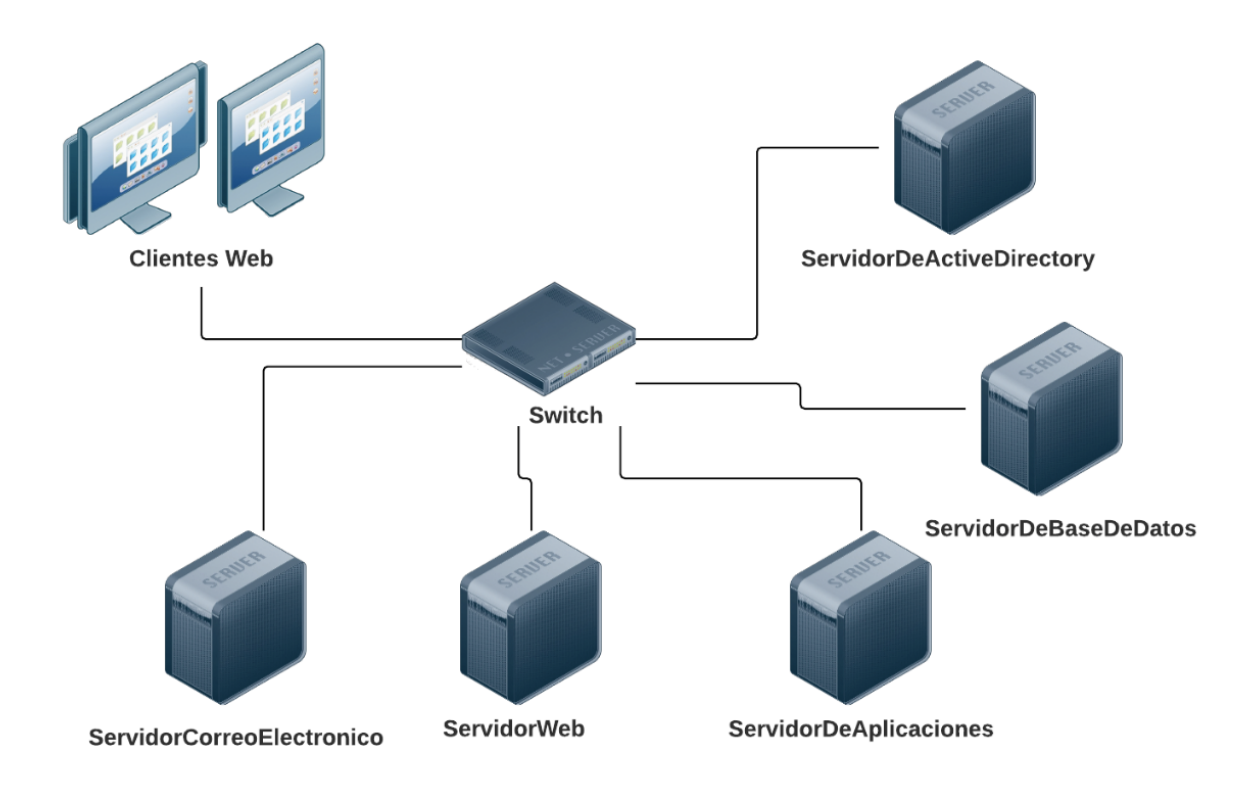

#### <span id="page-27-1"></span>**Implementación**

Tanto como para el desarrollo del sistema como para la implementación del mismo, debemos tener en cuenta los distintos requerimientos no funcionales que se encuentran en el ámbito sobre el cual el sistema será utilizado. Por lo tanto:

#### **Software**

- <span id="page-27-2"></span>● La aplicación será completamente **web**. La misma será accesible sólo dentro de la intranet del banco, por lo que no es necesario contar con salida a Internet por medio de un router.
- Para el acceso de los distintos clientes web, los navegadores recomendados son **Google Chrome** v68 o superior o **Internet Explorer** v11 o superior.
- El sistema operativo en computadoras clientes podrá variar entre **Windows 7, 8, 8.1 o 10**.
- Del lado del servidor, el mismo contará con un sistema operativo **Microsoft Windows Server**.
- El servidor web requerido para exponer la aplicación será **IIS** (Internet Information Services)

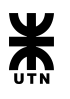

● Para la base de datos, es requerimiento utilizar un motor que, entre otras cosas, soporte backup y seguridad. También se debe tener en cuenta el modelo relacional adoptado para el desarrollo de la aplicación. **Microsoft SQL Server** 2012 o superior será el motor ha utilizar.

## **Hardware**

<span id="page-28-0"></span>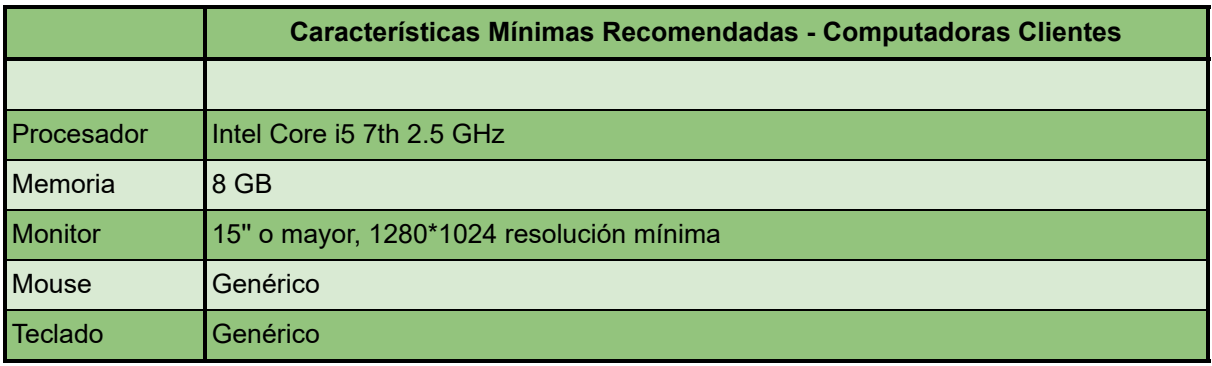

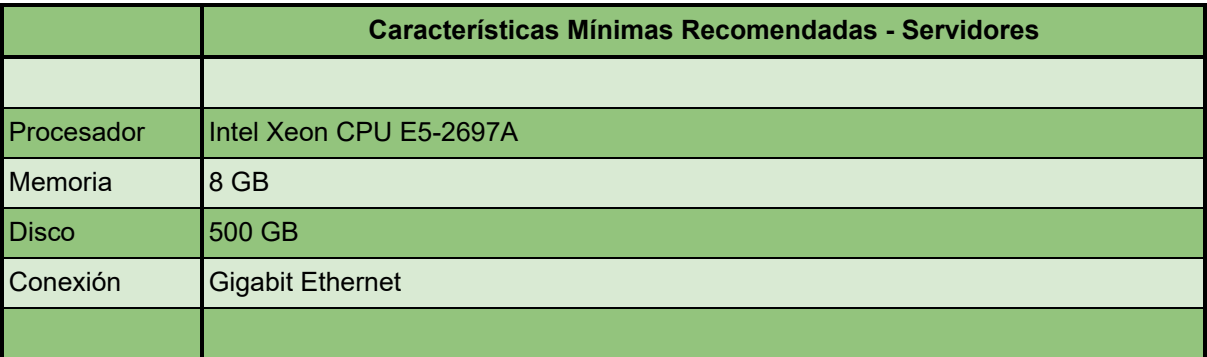

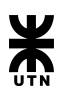

## <span id="page-29-0"></span>**Tiempos**

Aquí se mostrará en un diagrama de Gantt los tiempos y fechas en que se realizarán cada actividad para la puesta en marcha del sistema.

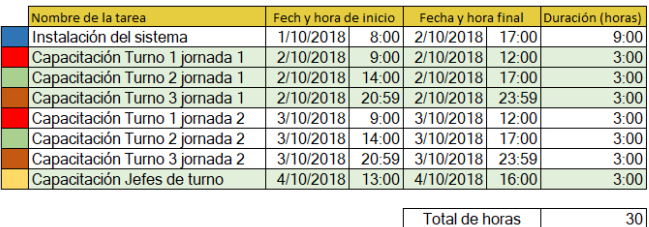

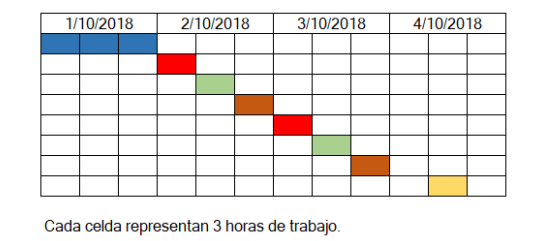

Una vez puesto en marcha el sistema y terminada la capacitación dará comienzo a la etapa de prueba de aceptación del sistema, que tendrá una duración de tres meses.

Este prueba de aceptación consta de recibir los posibles defectos (bugs) detectados por los usuarios finales y darles una solución.

Se ha definido que el inicio del funcionamiento del sistema será de dos semanas en modo prueba, en caso de no haber fallos o comportamientos inesperados en el sistema en este periodo de tiempo, se pasará al modo paralelo por dos meses y medio. luego de este tiempo el responsable de las pruebas de aceptación, en este caso el jefe del departamento, dará la orden de la puesta en producción del sistema.

## <span id="page-29-1"></span>**Entrega y recepción del sistema por el área de desarrollo**

Al terminar las pruebas de aceptación, la configuración inicial del sistema estará a cargo del equipo de SISPRO. Una vez puesto en marcha el sistema, se organizará con personal del área de desarrollo una reunión para mostrar, explicar y transferir la documentación del sistema al personal correspondiente. En la misma, se detalla todas las clases, módulos, base de datos, historias de usuario, etc.

Además se brindará una capacitación de 4 horas sobre cómo está estructurado el sistema, la arquitectura general del mismo. tecnologías principales, como así también las partes de mayor criticidad de SISPRO.

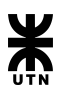

## Plan de Pruebas

## <span id="page-30-1"></span><span id="page-30-0"></span>**Objetivo del Plan**

El Plan de Testing del Sistema especifica los procesos de prueba y de verificación que se realizarán con el objeto de:

- Identificar defectos y fallas.
- Medir rendimiento.
- Evaluar la calidad.
- Determinar el cumplimiento de los requerimientos.

Los objetivos de este plan son:

- Definir y detallar todas las tareas que se desarrollarán para probar el sistema.
- Definir el plan y la persona o grupo responsable de cada tarea.
- Definir las herramientas de prueba y el ambiente necesario a la conducción de las actividades de test.
- Definir los ítems y funcionalidades que serán probados.

## <span id="page-30-2"></span>**Alcance**

El Plan de Testing del Sistema es una especificación de alto nivel de los requerimientos funcionales y de calidad que serán probados, del ambiente de testing, de la estrategia de testing, de las responsabilidades y de los criterios de aceptación.

El comportamiento de un producto bajo testing será comparado con las especificaciones de los requerimientos que fueron usados para implementar el sistema, incluyendo todos los cambios que han sido aprobados e implementados.

Los casos de prueba y los criterios de aceptación serán especificados en el documento de Casos de prueba para Testing del Sistema.

Los objetivos del test del sistema son: satisfacer los requerimientos, asegurar que el sistema funcione correctamente, descubrir defectos del software.

## <span id="page-30-3"></span>**Criterios de entrada**

Para poder comenzar la fase de pruebas del sistema, se deben cumplir los siguientes criterios:

- Test unitarios realizados y completados para cada componente del sistema.
- Por cada historia de usuario, se establecerán un conjunto de casos de prueba que validen el cumplimiento de los criterios de aceptación definidos para las mismas.

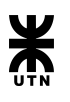

## <span id="page-31-0"></span>**Criterios de salida**

Como resultado de la ejecución de los casos de pruebas establecidos para cada historia de usuario, se pueden presentar dos situaciones:

- Los casos de prueba que fueron ejecutados exitosamente, serán marcados como completados con éxito y adjuntados a la historia de usuario que dieron soporte.
- Los casos de prueba que fallen en su ejecución, darán origen a un defecto el cual será registrado en el dashboard para darle seguimiento. Dicho defecto estará asociado a la funcionalidad de sistema y relacionado a la historia de usuario que el caso de prueba daba soporte.

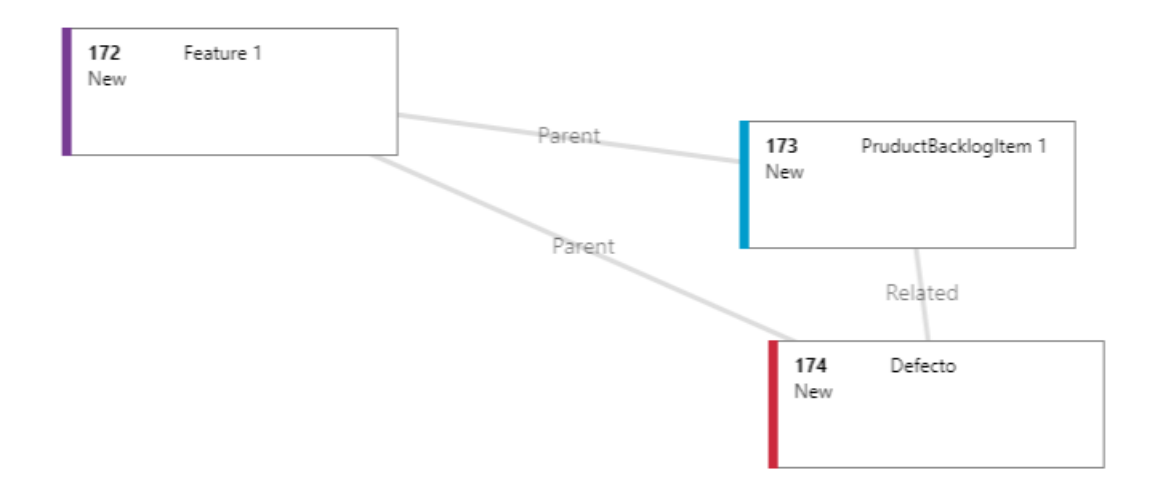

## <span id="page-31-1"></span>**Test del sistema**

El sistema, en su totalidad, deberá atravesar las siguientes pruebas:

## ● **Pruebas estáticas**

Previo a la planificación de un sprint, se realizará una revisión de cada una de las historias de usuarios previamente definidas por el analista de negocio con el fin de verificar que todos los requerimientos a cubrir por dichas historias de usuario se encuentren contemplados. De igual manera se revisarán todos los documentos de diseño que dan sustento a la historia de usuario. Esta revisión será llevada a cabo por todos los miembros del equipo.

## ● **Pruebas dinámicas**

El sistema será sometido a pruebas dinámicas de caja negra para validar la correcta ejecución de la aplicación. Debido a la naturaleza dinámica de la ejecución de pruebas es posible medir con mayor precisión el comportamiento de la aplicación desarrollada, por dicho motivo, estas pruebas tendrán lugar cuando las tareas de desarrollo para cada historia de usuario se encuentren concluidas.

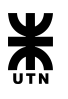

## **● Pruebas de Compatibilidad (Portabilidad)**

Debido a la arquitectura web que se plantea en este proyecto, se llevarán a cabo pruebas de compatibilidad para los siguientes navegadores:

- Internet Explorer
- Chrome
- Mozilla Firefox

## ● **Pruebas de Regresión**

Se evalúa el correcto funcionamiento del software desarrollado frente a evoluciones o cambios funcionales. El propósito de éstas es asegurar que los casos de prueba que ya habían sido probados y fueron exitosos permanezcan así.

## ● **Pruebas Unitarias**

Se comprueba el correcto funcionamiento de un módulo de código, o una parte individual del sistema. Esto sirve para asegurar que cada uno de los módulos funcione correctamente por separado.

## ● **Pruebas de Integración**

Es el nivel de pruebas posterior a las pruebas unitarias de los componentes de un sistema. Se centra principalmente en probar la comunicación entre los distintos componentes del sistema, comunicación entre sistemas o entre hardware y software.

## <span id="page-32-0"></span>**Criterios de Éxito/Fracaso de Pruebas**

Se considerará que una prueba fue exitosa si ésta cumple con todos los parámetros definidos en el caso de prueba correspondiente.

A continuación, se describen las categorías que pueden ser asignadas los resultados de prueba en un Caso de Prueba.

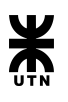

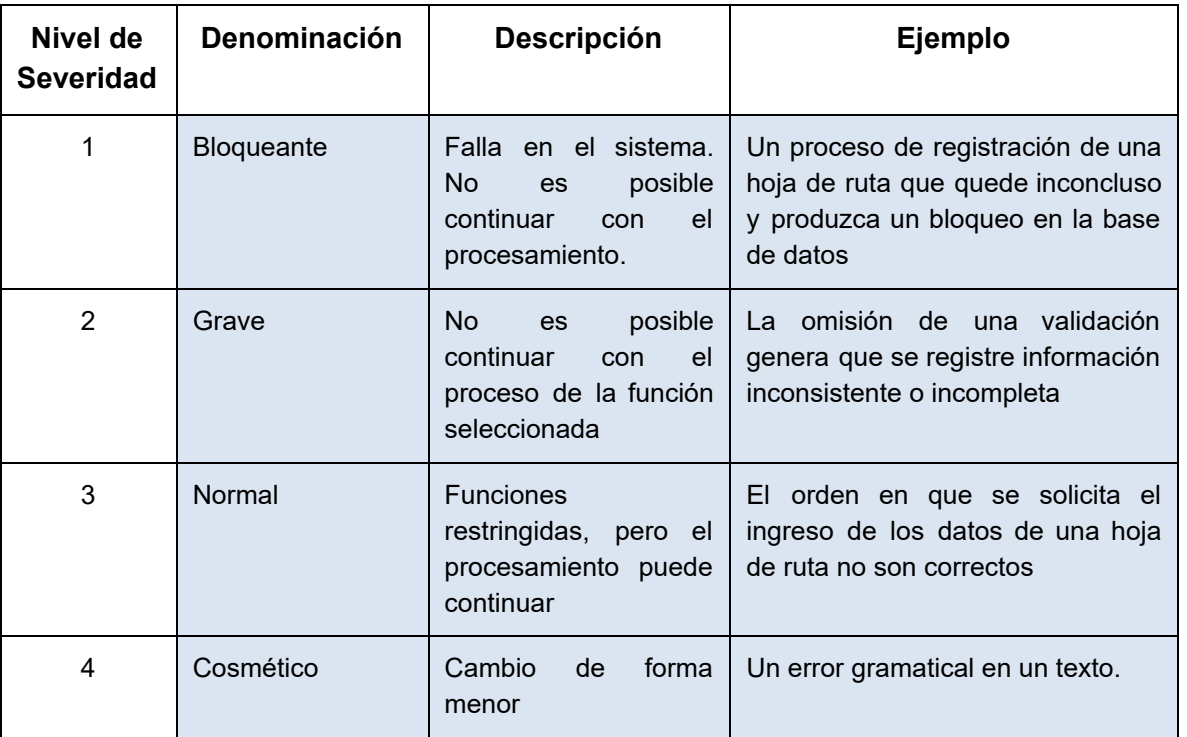

## <span id="page-33-0"></span>**Entregables**

Para documentar cada caso de prueba se utilizará la siguiente plantilla:

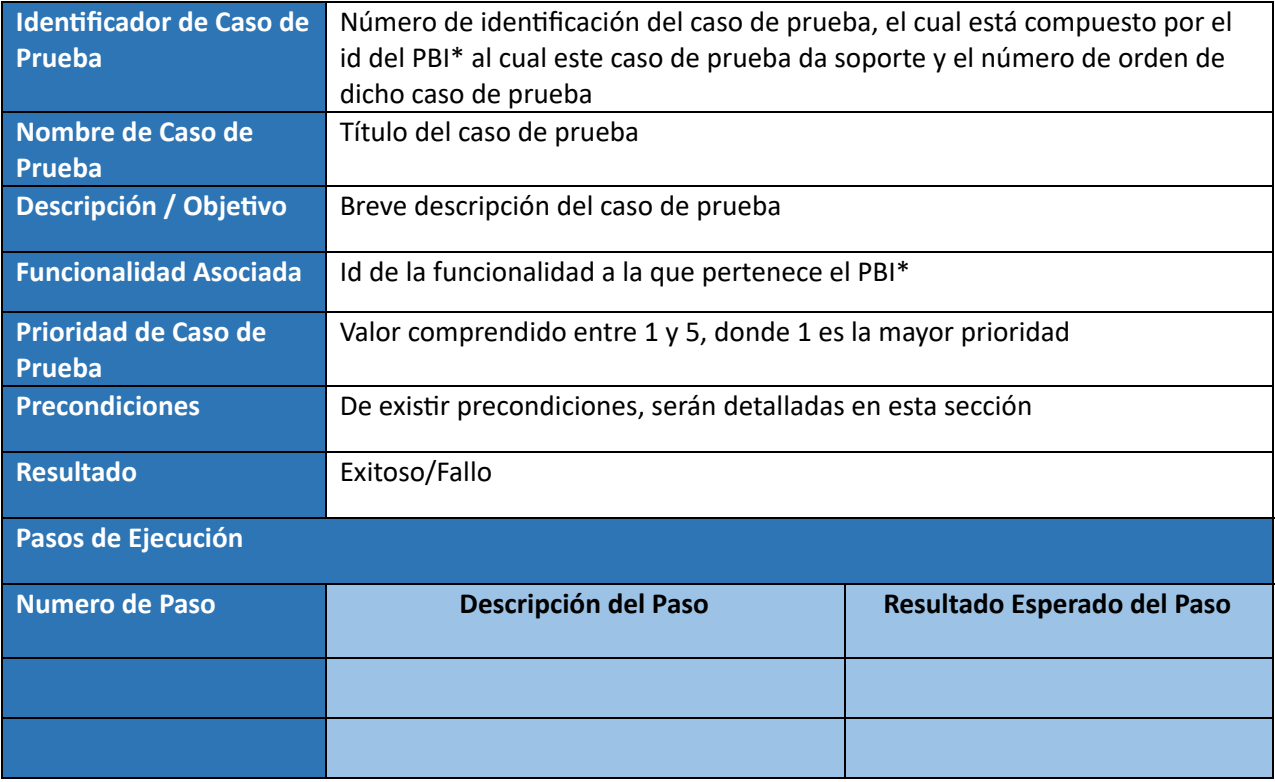

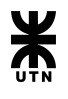

Para el seguimiento de todos los casos de prueba se utilizará la siguiente planilla:

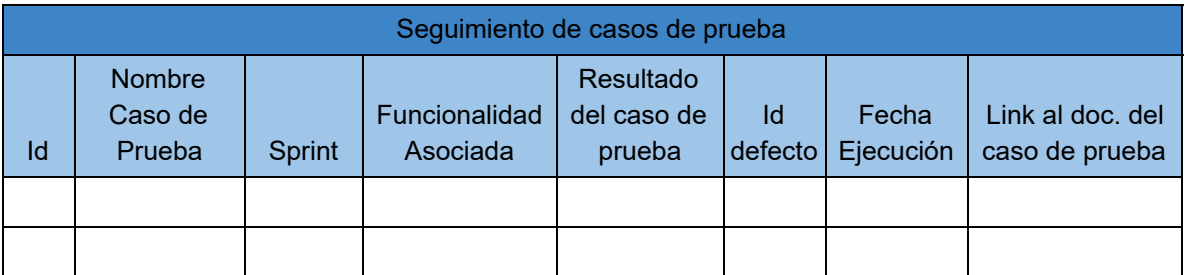

## <span id="page-34-0"></span>**Configuración del Test**

Esta sección establece los componentes del ambiente de testing necesarios para poder desarrollar el mismo:

## **Hardware**

Se utilizaran dos equipos para ejecutar los casos de prueba:

## Equipo 1:

- Marca: HP
- Procesador: Intel 7th core i5
- $\bullet$  RAM: 12gb
- Disco: HDD 1Tb

## Equipo 2:

- Marca: Dell
- Procesador: AMD A10
- RAM: 8gb
- Disco: SSD 240 Gb

## **Software**

- Ambos equipos poseen Windows 10
- Paquete de Office
- Motor de base de datos
- Repositorio de código configurado
- Software para la iniciación de las instancias de frontend (Visual Studio Code) y backend (Visual Studio)

## **Otros**

- Plantilla de Casos de Prueba.
- Planilla de Seguimiento de ejecución de casos de prueba

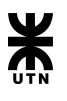

## <span id="page-35-0"></span>**Tareas**

## **Actividades**

La secuencia de actividades para probar el sistema es:

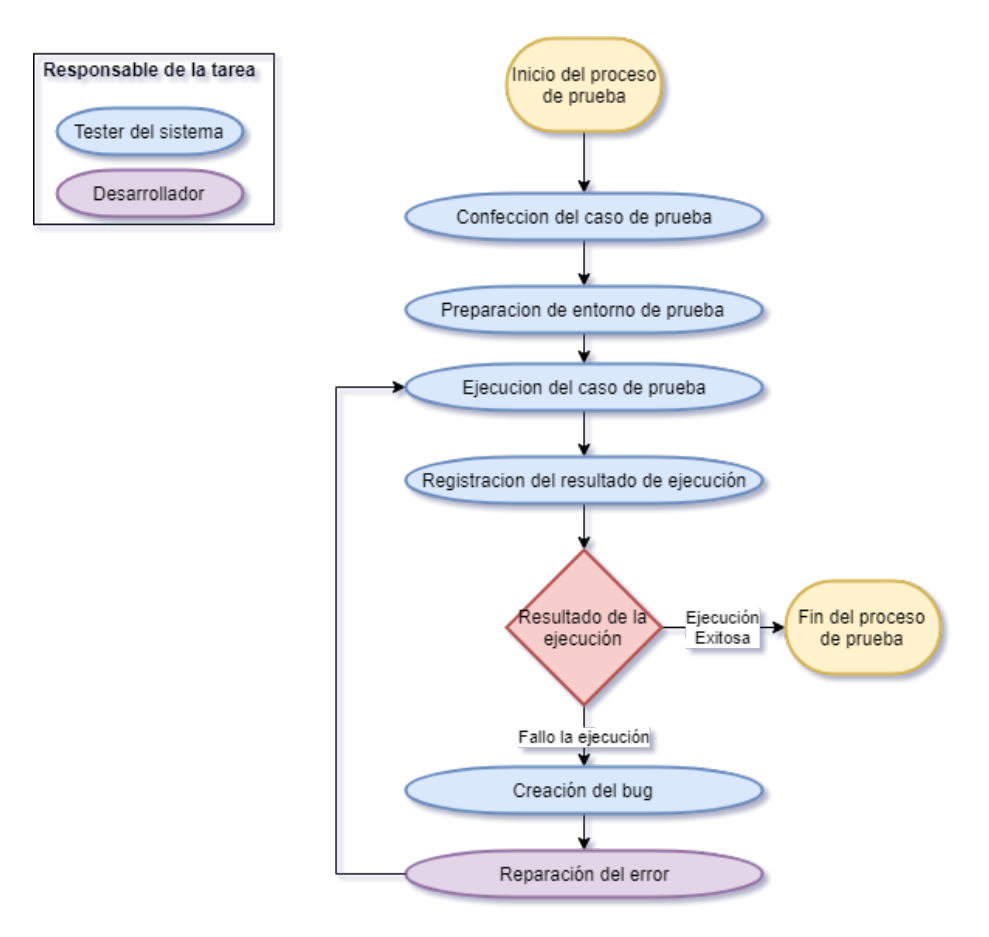

● Confección del caso de prueba:

El tester debe crear el caso de prueba que va a brindar cobertura a una funcionalidad del sistema. Una funcionalidad puede contar con múltiples casos de prueba, pero cada caso de prueba debe contemplar un escenario en particular. El caso de prueba debe ser detallado siguiendo la planilla presentada previamente en la sección de entregables.

● Preparación del entorno de prueba:

Durante esta actividad, el tester es responsable de ejecutar los siguientes pasos:

- 1. Seleccionar alguno de los equipos disponibles preparar el entorno.
- 2. Actualizar el repositorio local con las funcionalidades finalizadas.
- 3. Preparar un conjunto de datos en la base de datos para ejecutar el caso de prueba.
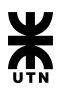

● Ejecución de las pruebas de manera manual:

El tester debe iniciar las instancias de ejecución local tanto del backend como el frontend y llevar a cabo la secuencia de pasos tal cual fueron definidos en el caso de prueba.

● Registración del resultado de ejecución.

Con el propósito de mantener un seguimiento de la ejecución de cada caso de prueba, el tester debe actualizar la planilla de seguimiento, previamente presentada en la sección de entregables, con el resultado de dicha ejecución.

#### **En caso de fallo del caso de prueba**

● Creación del bug:

El tester debe crear un bug con la siguiente información:

- o Detalle de pasos para la reproducción.
- o Prioridad.
- o Equipo en el que se llevó a cabo la prueba.
- o Funcionalidad e Historia de usuario relacionadas.
- Corrección de errores:

El desarrollador lleva a cabo las correcciones necesarias para solucionar el error que produce el fallo del caso de prueba.

Finalizada la corrección por parte del desarrollador el tester debe volver a ejecutar el caso de prueba con el fin de validar la corrección del defecto y proceder a cerrar el bug creado. Además se debe registrar en la planilla de seguimiento la nueva ejecución del caso de prueba con el resultado obtenido.

#### **Responsabilidades**

En esta sección se detallan las responsabilidades de cada miembro del equipo que participará en las pruebas del sistema. Se dividió el ambiente en Grupo de desarrollo y de testing, pero seremos nosotros mismos quienes realizaremos los distintos test. Por otro lado tenemos las pruebas de Usuario, que las realizará el Product Owner y será quien nos de la aceptación de las mismas.

#### **Responsabilidades del Grupo de Desarrollo**

Cada desarrollador es responsable de llevar a cabo para cada historia de usuario en la cual trabaje, las siguientes tareas:

- Ejecutar las pruebas unitarias.
- Ejecutar y probar la integración de bajo nivel.
- Corregir los problemas reportados.
- Configurar el ambiente de prueba.

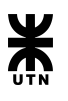

#### **Responsabilidades del Grupo de Testing**

Las historias de usuario a implementar en un sprint serán distribuidas entre los distintos testers, los cuales serán responsables de las siguientes tareas:

- Planificar y crear los casos de prueba que considere necesarios para cubrir la historia de usuario asignada.
- Ejecutar los casos de prueba.
- Reportar fallas y defectos.
- Actualizar el estado de los casos de prueba en la planilla de seguimiento.

#### **Responsabilidades del Product Owner.**

● Aceptación final y aprobación de la liberación y despliegue del producto.

#### **Planificación**

Para llevar adelante el plan de test, como equipo proponemos en primera medida realizar los test unitarios en los cuales se realizarán pruebas sobre clases o métodos individuales. Cada miembro del equipo de desarrollo realizará sus propios test unitarios sobre el trabajo realizado.

Durante la última semana del Sprint, se harán las pruebas de integración para testear e integrar la funcionalidad desarrollada hasta el momento. Luego de haber obtenido las pruebas unitarias y de integración podremos realizar las pruebas de sistemas que serán llevadas a cabo antes del release para entregar al cliente el sistema funcional y sin errores.

Aquellas pruebas que no hayan sido exitosas serán documentadas con su correcta justificación para luego en el sprint siguiente realizar su corrección.

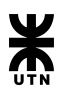

# Estudio de Factibilidad

A continuación se presenta el análisis de factibilidad: Técnico, operativo y económico sobre la implementación del sistema Sispro, para su puesta en marcha.

#### **Factibilidad Técnica**

A continuación describiremos la filosofía de procesamiento de datos y la arquitectura necesaria para la puesta en marcha del sistema.

Los usuarios accederán al sistema a través de terminales remotos usando un navegador web, los navegadores recomendados son Google Chrome v68 o superior o Internet Explorer v11 o superior. El procesamiento de los datos ingresados al sistema mediante las terminales remotas conectadas por una red LAN al servidor web del sistema, se hará de manera centralizada en dicho servidor y los datos procesados serán almacenados en otro equipo servidor de bases de datos.

Por lo cual será necesario contar con un sistema de comunicaciones y cableado estructurado que conformarán la red LAN para conectar a los equipos clientes y servidores entre ellos.

#### **Hardware**

En cuanto a hardware de será necesario disponer de:

● Terminal/es cliente.

Estos equipos deben tener las siguientes características técnicas como mínimo:

- 4 GB de memoria RAM.
- 50GB de espacio en disco rígido.
- Conexión LAN: **Gigabit Ethernet**
- Procesador: Intel Core i5 CPU con 2.00Ghz y 2 núcleos
- Servidor Web.
- Servidor de dominio (DNS).
- Servidor de archivos
- Servidor de base datos.
- Servidor de Active Directory.
- Servidor de correo electrónico.

Todos estos servidores deberán tener las siguientes características técnicas como mínimo:

- 8 GB de memoria RAM.
- 50GB de espacio en disco rígido.
- Conexión LAN: **Gigabit Ethernet**
- Procesador: Intel Xeon CPU E5-2697A con 2.60Ghz y 4 núcleos

#### **Software**

Como toda empresa debe adquirir software legal con sus respectivas licencias, es que en la actualidad Bancor tiene una cuenta empresarial con la empresa de software Microsoft. A

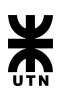

través de esta cuenta Microsoft provee de todas licencias de los productos que éste comercializa.

Se necesitará contar con los siguientes sistemas operativos y aplicaciones.

- Microsoft Windows Server 2012 R2
- Microsoft Internet Information Services (IIS) versión 10 o superior.
- Microsoft SQL Server versión 2012.
- Microsoft Active Directory versión: 6.3.9600.16384 o superior.
- Microsoft Exchange versión 2013 o superior.
- Node JS

#### **Usuarios**

En este apartado se dará una estimación de la cantidad de usuarios que usaran el sistema de forma simultánea.

En el departamento de procesamiento de datos hay en promedio por turno 8 operadores, en el departamento de implementaciones hay alrededor de 6 personas que harán uso del sistema.

Por lo tanto se estima que habrá alrededor de 14 usuarios simultáneamente usando el sistema.

#### **Telecomunicaciones**

En cuanto a las telecomunicaciones habrá que contar con una red MAN, con enlaces entre datacenters con cables de fibra óptica, y para dentro de los edificios cableado estructurado del tipo UTP-5e, también serán necesarios los siguientes equipos:

- Router en sala de servidores.
- Switch en sala de servidores
- Cableado estructural del tipo UTP-5e (125 MHz) con 4 pares o superior tanto en sala de servidores como en el edificio corporativo.
- Router en edificio corporativo.
- Switch en edificio corporativo.
- Comunicación entre edificios.

A continuación se muestra un diagrama de distribución de los data centers y los edificios con los enlaces entre ellos y el tipo.

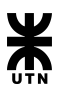

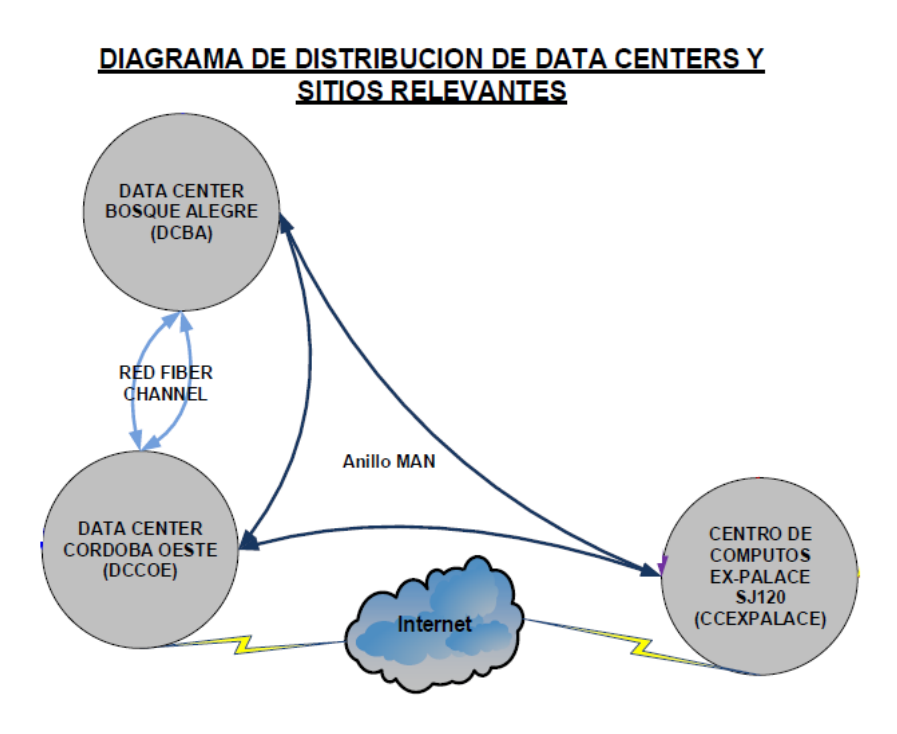

#### **Factibilidad operativa**

#### **Personal para la instalación del sistema**

Dentro de lo operativo será necesario contar con personal profesional en el área informática para que lleven adelante el plan de despliegue de la aplicación Sispro.

El personal debe tener experiencia en Base de datos SQL Server, Internet Information Services (IIS) y contar con la autorización de la gerencia de Protección de Activos de la Información (PAI) para poder llevar adelante la instalación del sistema.

#### **Plan de capacitación**

Dado que gerencia está muy entusiasmada y con muchas expectativas de poner en producción el sistema. En cuanto a la aceptación del nuevo sistema por parte de los operadores, se han encontrado algunos con rechazo al cambio, otros muy participativos e involucrados y aportando ideas para mejorar el sistema, otros lo toman de manera normal al cambio. Es por todo lo expuesto con anterioridad que será necesario realizar una campaña de capacitación en el uso del sistema durante la puesta en marcha del mismo.

El departamento de procesamiento de datos cuenta con el siguiente personal:

- Un Jefe del departamento.
- Turno 1: Jefe de turno y 6 operadores de turno. Total 7 personas.
- Turno 2: Jefe de turno y 5 operadores de turno. Total 6 personas.
- Turno 3: Jefe de turno y 4 operadores de turno. Total 5 personas.

En total en el departamento hay 19 personas para ser capacitadas.

Ya que el sistema Sispro tiene distintos niveles de acceso dependiendo el rol del usuario del sistema, los operadores tienen un acceso restringido, en cambio los jefes de turno tendrán acceso a todas las funciones del sistema. Por este motivo se deberá hacer capacitaciones

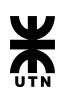

diferenciadas en cuanto a los operadores, los jefes de turno y el personal de implementaciones..

Por la dinámica de trabajo del departamento se ha establecido que la capacitación se deberá hacer dentro del horario de cada turno y solo se podrán afectar a la capacitación al 50% de los operadores de cada turno.

Se estima que para capacitar a una persona se necesitan 6 horas. Entonces se lo llevará a cabo en dos clases con una duración de 3 horas cada una. Como son 3 turnos de trabajo serán necesarias 6 clases.

A los jefes de turno se les dará una clase de capacitación extra para ponerlos en conocimiento de las funciones que solo ellos podrán acceder. Para llevarla a cabo se les consultara que día y hora van a poder asistir todos los jefes de turno, incluido el jefe del departamento.

Al personal de implementaciones se les dará una clase de capacitación especial para ponerlos en conocimiento de las funciones que solo ellos podrán acceder.

Cabe aclarar que el tiempo de capacitación estimado es bajo ya que todo el personal cuenta con basta experiencia en manejo de aplicaciones varias y además el sistema Sispro tiene como objetivo la sistematización de las ejecuciones de los procesos que hacen habitualmente. Habrá que hacer mayor hincapié en el uso y las opciones disponibles del sistema.

A cada asistente a la capacitación se le entregará un kit, el cual consta de: una carpeta presentación con Troquel Verde - tamaño A4, una lapicera Bic y un set de 10 hojas A4 con logo del sistema.

El lugar de capacitación será en una de las salas de reunión que están en el edificio corporativo, estas salas cuentan con proyector para hacer la clase más dinámica.

Dada la cantidad de personas a capacitar en cada clase (8 como máximo) con un solo docente será suficiente.

#### **Acondicionamiento físico**

También se deberá contar con infraestructura que soporte a el equipamiento necesario:

- Sala refrigerada para almacenar el hardware.
- Sistema de alimentación continua de energía (UPS).
- Sistema de seguridad física para impedir el acceso a personas ajenas a la empresa. Todo ello conforme a normativas del BCRA y del banco.

#### **Factibilidad económica**

#### **Hardware**

En cuanto al hardware necesario para montar los equipos servidores y clientes para el funcionamiento del sistema debemos decir que Bancor cuenta con equipos del tipo Chasis, que a su vez tienen todos los recursos necesarios para poder montar equipos servidores virtuales, asignándoles procesadores, memoria RAM, disco rígido y conectividad Ethernet. También cuenta con un amplio lote de equipos del tipo terminal, que son las PC de escritorio que usan en las oficinas.

Con este equipamiento que ya cuenta el banco se puede poner en marcha del sistema Sispro, sin costos adicionales.

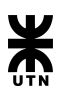

#### **Software**

El Banco de Córdoba tiene un contrato con la empresa Microsoft y a través de éste Microsoft le provee todo el software que es necesario para la puesta en marcha de del sistema Sispro, sin necesidad de hacer ninguna erogación adicional en materia de software.

#### **Telecomunicaciones**

En materia de telecomunicaciones, el banco posee equipos y cableado estructurado que superan las necesidades para la puesta en marcha del sistema.

A su vez Telecom le brinda al banco el servicio de conexión por fibra óptica entre el Datacenter y el edificio corporativo del banco.

Por lo todo lo expuesto anteriormente se concluye que no habrá gastos extras en materia de telecomunicaciones para la puesta en marcha del sistema Sispro

#### **Acondicionamiento físico**

En materia de infraestructura el Banco le alquila espacio físico a Telecom en estas instalaciones están alojados los equipamientos de procesamiento y telecomunicaciones del Banco.

#### **Personal para la instalación del sistema**

El Banco también cuenta con personal profesional en el área informática con basta experiencia en puesta en marcha de sistemas provistos por proveedores como así también de sistemas desarrollados por el propio Banco.

Se hará entrega de un manual detallado del procedimiento de instalación y configuración del sistema. También el equipo de desarrollo de Sispro acompañará y dará apoyo en el proceso de instalación y puesta en marcha del sistema.

Por lo cual la instalación, configuración y puesta en marcha del sistema la pueden llevar a cabo sin inconvenientes ni gastos extras.

#### **Plan de capacitación**

La actividad de capacitación del personal de procesamiento tendrá los siguientes costos:

**Docente:** se estiman en 21 horas de dictado de clases, con un costo por hora de \$ 500. Hace un total de: **\$10.500,00**

Modo de pago: se realizará un contrato con el docente, donde se especificará: días y horarios de las clases, cantidad de alumnos. Los pagos se realizarán luego de la presentación de la correspondiente factura, se hará transferencia a la cuenta que especifique el docente.

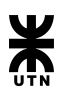

**Kit de entrega** para la capacitación: Carpeta \$ 40,00 Lapicera \$ 9,00 Set de hojas \$ 4,00 **Total \$ 53,00** Son 19 kits. El valor total es de: **\$1.007,00**

Modo de pago: la gerencia realizará el pago del kit contra factura, utilizando la caja chica de la gerencia.

#### **Conclusión**

Por todo lo expuesto anteriormente en este estudio de factibilidad económica, en los ítems de Hardware, Software, Telecomunicaciones, Personal para la instalación del sistema y acondicionamiento físico el Banco de Córdoba cuenta con todo lo necesario y no será necesario hacer inversiones en estos ítems.

En cuanto al plan de capacitación será necesario hacer una **inversión de \$11.507,00**

El **gasto total** para la puesta en marcha del sistema Sispro en el Banco de Córdoba será de **\$11.507,00**

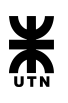

# Conclusión

El presente informe general de Gestión en conjunto con el informe general del Sistema nos ha permitido visualizar a grandes rasgos los diversos aspectos a tener en cuenta a la hora de llevar a cabo un proyecto que tenga como resultado un sistema informático.

Cada aspecto a tener en cuenta debe ser profundamente debatido y consensuado entre las partes involucradas, ya que decisiones erróneas pueden llevar a mayores tiempos de proyecto, mayores costos o directamente la cancelación del mismo.

Creemos que estos meses de intenso trabajo, y habiendo alcanzado el objetivo nos ayudarán en nuestra carrera como profesionales.

Estos informes ayudan a concluir e integrar los conocimientos trabajados durante todo el ciclo de vida del proyecto, como ser la programación del sistema y las tecnologías aplicadas para ello, la gestión del proyecto, puesta en marcha de un proyecto, el armado de documentos de respaldo, la coordinación e interacción diaria con un equipo de personas, liderazgo, comunicación, testing y calidad del producto etc. Son muchas las cuestiones aplicadas para llevar a cabo exitosamente un producto software de calidad y creemos que nos llevamos lo mejor de cada uno de estos aspectos.

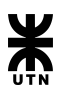

# Anexo

### **Informes de Avances/Seguimiento (Plannings, reviews y retrospectives)**

En esta sección detallamos los distintos informes surgidos a partir de las meetings celebradas hasta el momento como parte del framework de trabajo SCRUM. Cada informe será presentado en orden cronológico de acuerdo al orden de los sprints.

### Sprint 1

- **● Planning**
	- *-- No se celebró.*
- **● Review**
	- *-- No se celebró.*
- **● Retrospective**

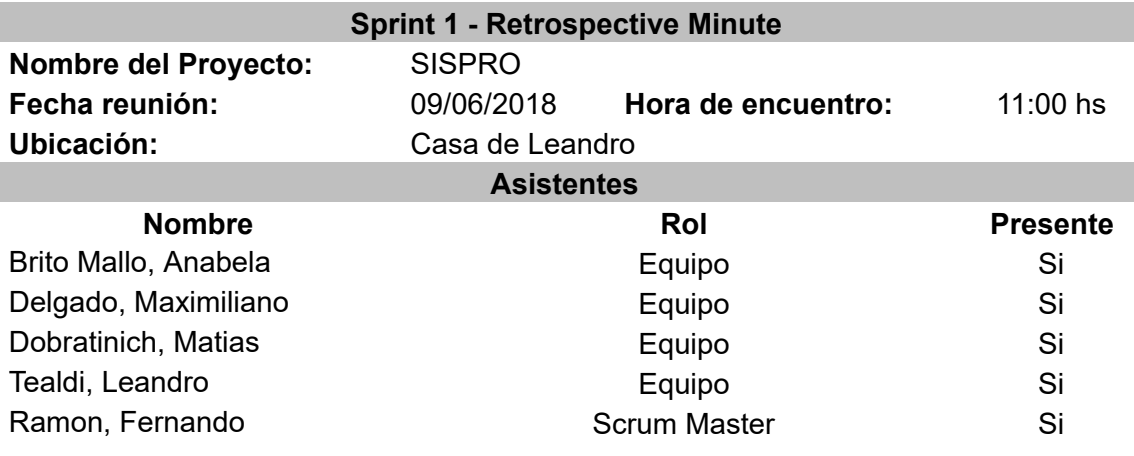

#### **¿Qué cosas han funcionado bien?**

1. El equipo se mostró bastante unido para superar los obstáculos que se presentan a menudo al principio de un proyecto.

2.Se logro una buena forma de organización del proyecto como un todo y de las actividades a llevar a cabo. En esta primera etapa, la idea era sentar las bases de cómo vamos a trabajar todo el año que tenemos por delante.

3. Las decisiones fueron tomadas de manera consensuadas, debatidas y aprobadas entre todos.

4. Se logró una evolución en el desarrollo de las actividades solicitadas por los docentes.

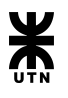

#### **¿Qué cosas hay que mejorar?**

1. La comunicación. Debido a otras actividades de cada uno de los integrantes, a decaído la comunicación en el grupo. Esto genera retrasos en las actividades y situaciones de incomodidad dentro del mismo.

2. Conocimientos en cuanto a tecnologías, herramientas, procesos, etc. Estas cuestiones son claves para agarrar buena velocidad en los sprints. Pero cada uno de los integrantes está al tanto de esto, y también entendemos que estamos haciendo esto para aprender. Consideramos que es bueno que trabajemos con cosas con las que no estamos acostumbrados para adquirir experiencias que nos ayuden a nuestra formación.

3. Estimaciones de las actividades del sprint. Empezamos un primer sprint subestimando bastante las actividades. De todas maneras en el grupo se entiende que la incertidumbre en cuanto a tecnología y tiempos de los integrantes iba a ser un factor determinante, por lo que esto ya se había previsto. Igualmente es algo a mejorar. En sprint 2 las estimaciones deberían darse con un margen de error más acotado.

4. Tenemos que mejorar las meetings que realizamos. Es frecuente que en las mismas perdamos el hilo o la razón de la meeting y desperdiciemos tiempo. La frecuencia de las meetings también debe mejorar.

#### **¿Qué cosas nuevas se desean implementar para el próximo Sprint?**

- 1. Realizar Daily Meetings con mayor frecuencia, aumentar la comunicación dentro del equipo y poder identificar bloqueos o complicaciones de manera anticipada con el objetivo de establecer planes para evitarlos.
- 2. Destinar más tiempo al aprendizaje de las tecnologías y herramientas empleadas en el proyecto, para lograr mayor velocidad y disminuir la dependencia de ayuda entre los miembros del equipo.
- 3. Llevar a cabo un análisis más profundo sobre las user stories a estimar de manera anticipada a la Planning Meeting, para tener una visión más profunda y poder estimar de manera más precisa. Esto debe ser acompañado por el análisis de los aspectos omitidos o complicaciones que surgieron durante la estimación del sprint finalizado, para ser tenidos en cuenta como experiencia para futuras estimaciones.
- 4. Diagramar un detalle de los aspectos a abordar durante las reuniones a fin de mantener un hilo conductor y evitar la pérdida de tiempo o el olvido de algún tema importante a debatir y considerar.

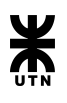

### **● Planning**

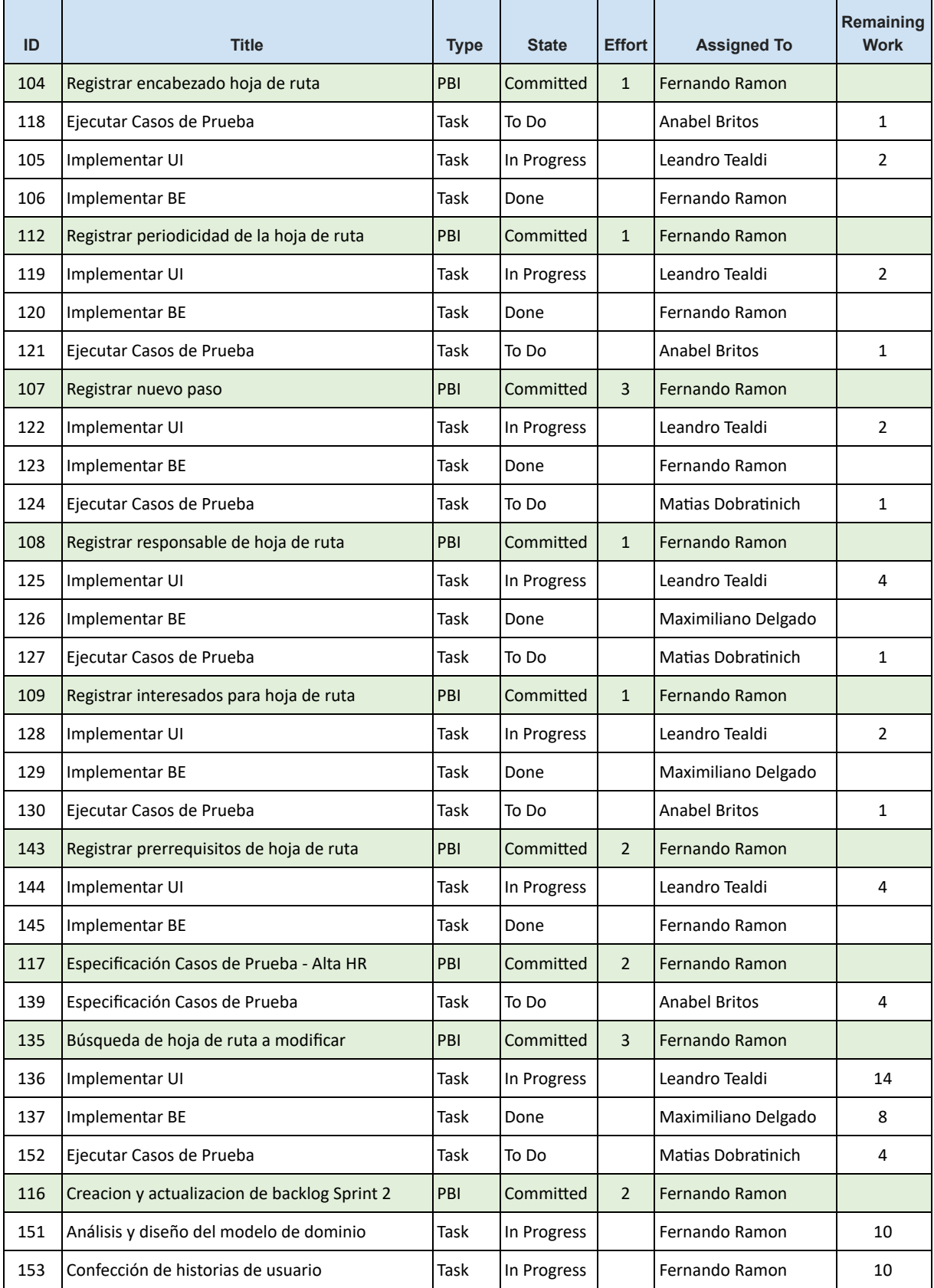

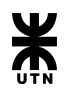

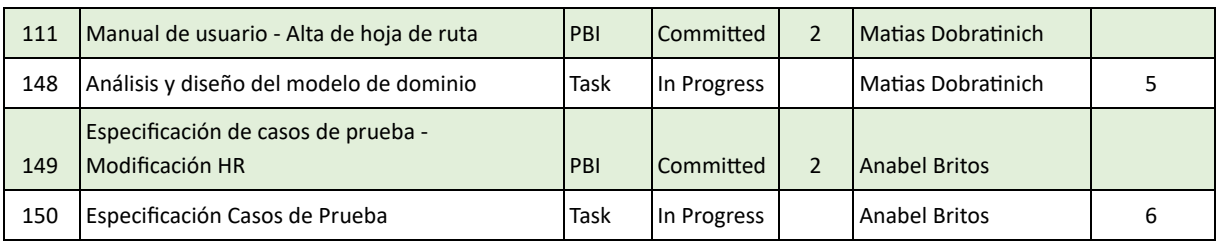

#### **● Review**

La meeting se celebró con los profesores de la cátedra actuando como Owners, el día 28/06. Allí se analizó el desarrollo de las PBI's relacionadas a la alta de hoja de ruta. Surgieron ideas muy buenas por parte de los profesores, que van a ser implementadas por el equipo, tales como:

- Ver de realizar el post al servidor en cada paso Siguiente
- De acuerdo a lo anterior, ver de darle un estado tipo "Borrador" a la hoja de ruta, pasándola a estado "Lista" cuando se guarde de forma definitiva. Esto sería útil ya que en el caso que pase algo que el usuario no pueda terminar de cargar todos los datos de la HR, el usuario podría continuar desde donde dejó.

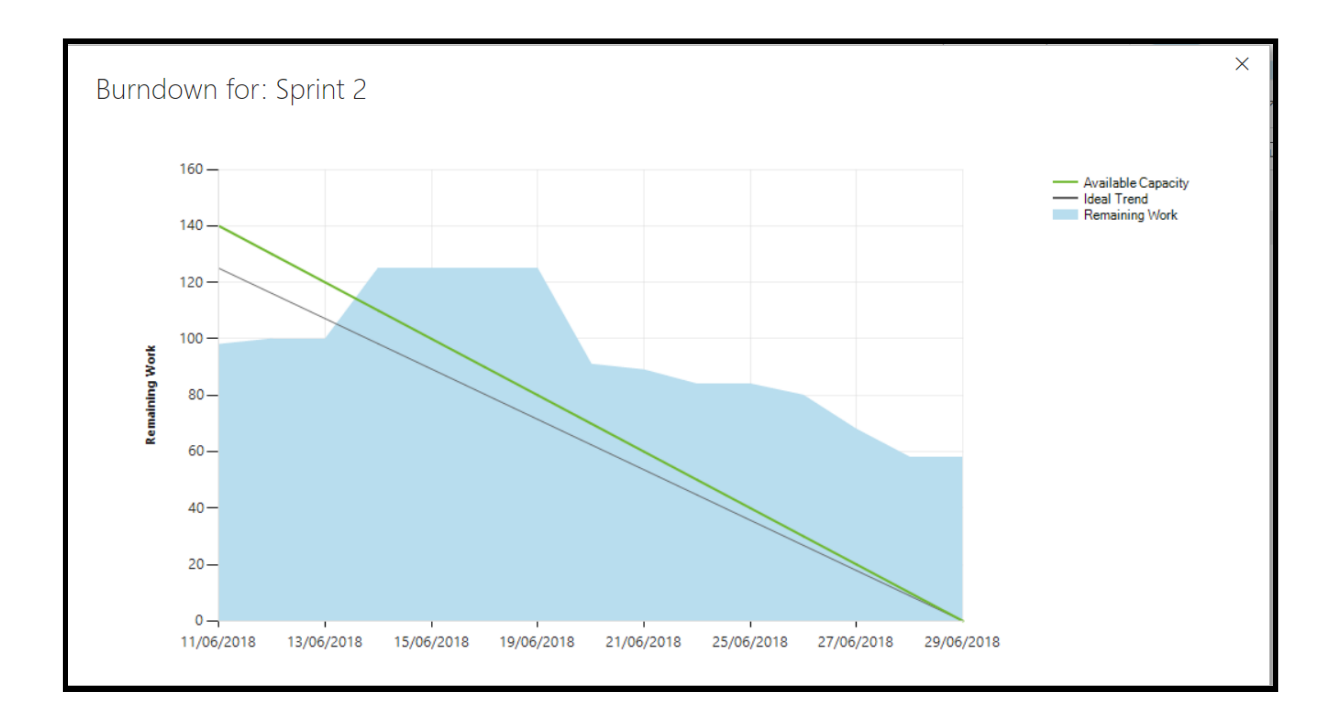

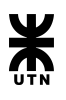

#### **● Retrospective**

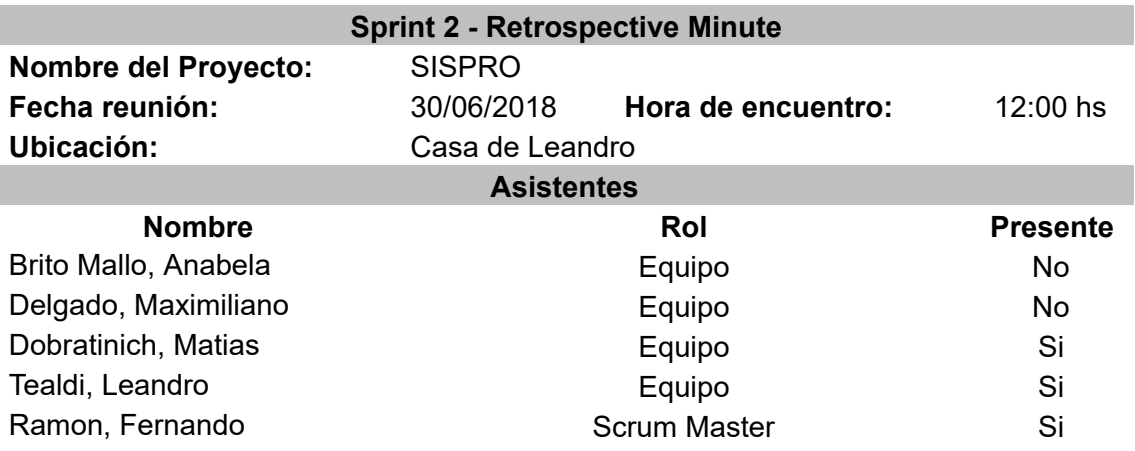

#### **¿Qué cosas han funcionado bien?**

1. Se afianzó por parte del equipo el desarrollo y el dominio de las tecnologías elegidas. Si bien todavía hay mucho por aprender, creemos que estamos avanzando bien.

2. Mejora en el uso de la herramienta VSTS reflejando de forma un poco más fiable la realidad del sprint en un momento determinado.

#### **¿Qué cosas hay que mejorar?**

1. Pésima comunicación por parte de dos de los integrantes que decidieron abandonar el proyecto, avisando a último momento, faltando a compromisos asumidos, y sin dar muchas explicaciones.

2. Las horas de desarrollo. Ni en sprint 1 ni en sprint 2 se ha llegado a los objetivos propuestos.

#### **¿Qué cosas nuevas se desean implementar para el próximo Sprint?**

- 1. Se realizará una migración de la herramienta de trackeo del proyecto (VSTS).
- 2. Los participantes restantes reafirman su compromiso con el proyecto, por lo que no habría tantos contratiempos.

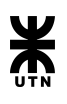

#### **● Planning**

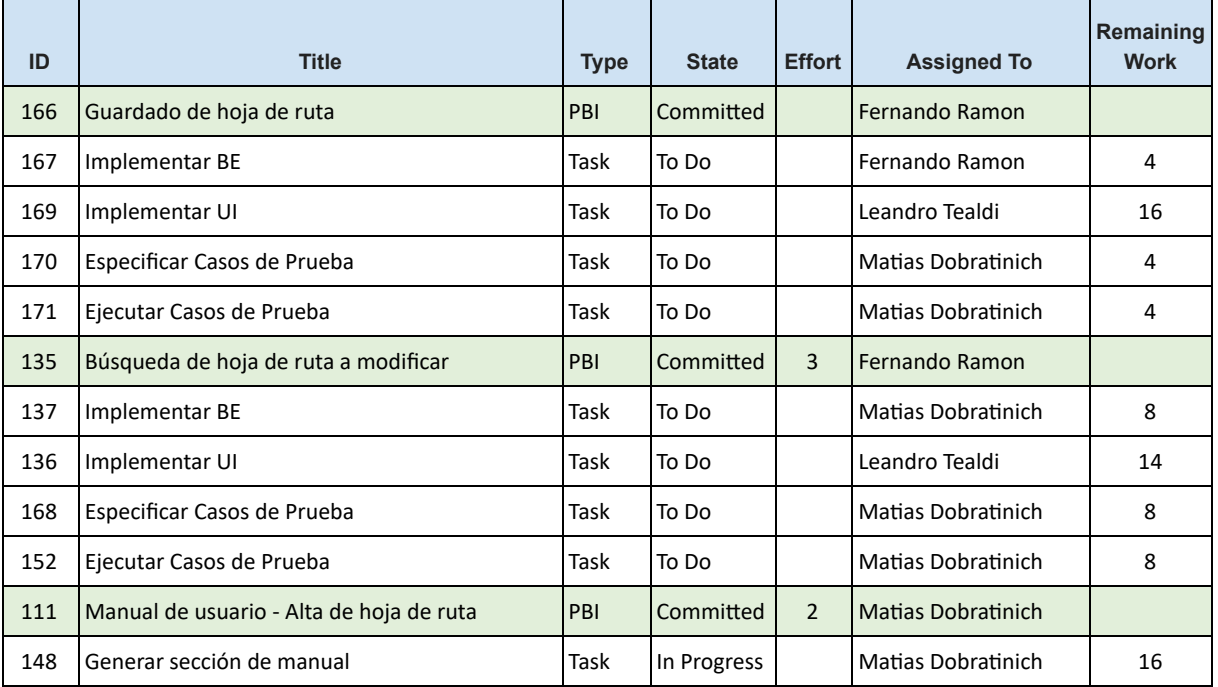

#### **● Review**

*La sprint review con docentes de la cátedra no fue llevada a cabo debido al periodo vacacional universitario.*

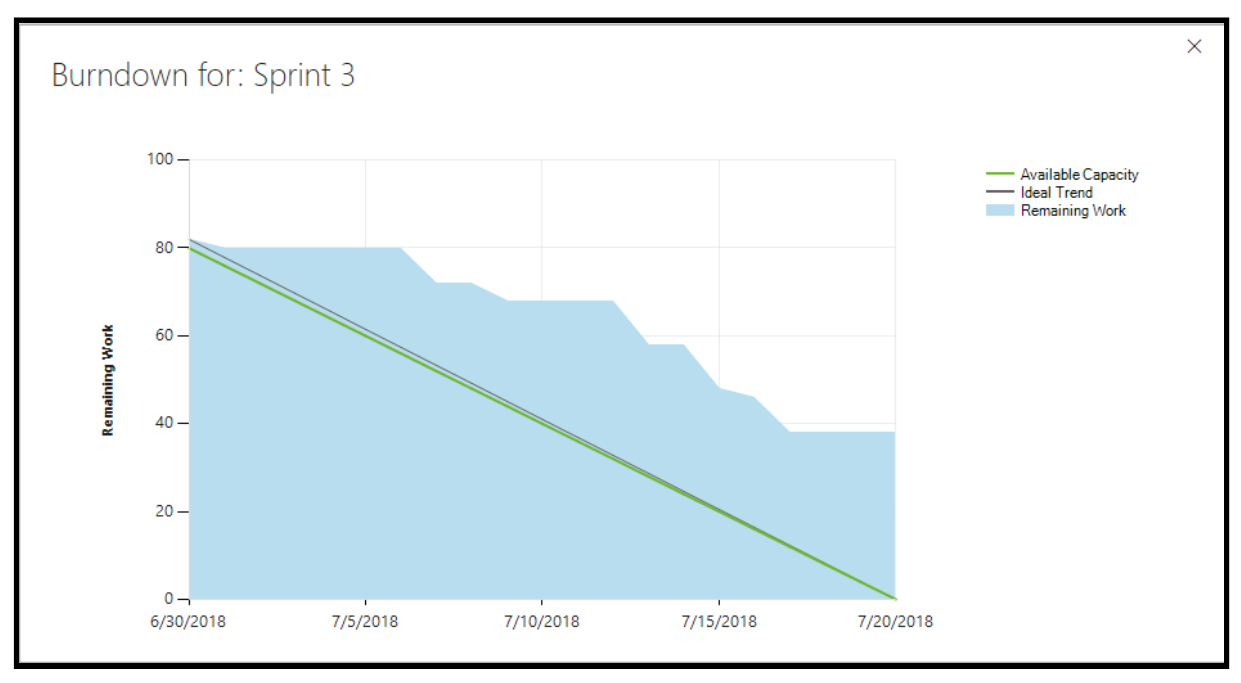

Las fechas de este gráfico están en formato mm/dd/aaaa

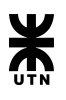

#### **● Retrospective**

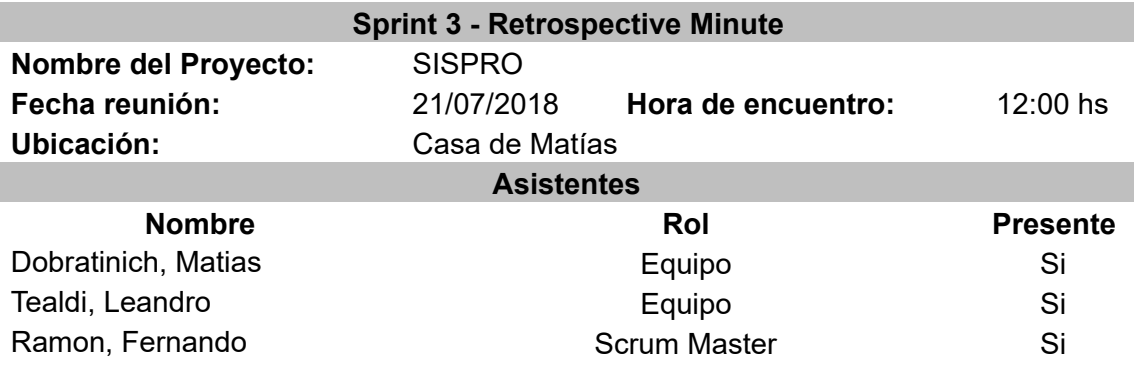

#### **¿Qué cosas han funcionado bien?**

- 1. Se planificó mejor el sprint.
- 2. Se está mejorando en el manejo de la nuevas tecnologías.
- 3. El grupo se reorganizó y se redistribuyeron las tareas de los dos integrantes que abandonaron el grupo de tesis.

#### **¿Qué cosas hay que mejorar?**

- 1. Falto revisión de código por parte de los miembros del equipo, lo que generó retrabajo.
- 2. No se pudo finalizar el alta de la hoja de ruta.
- 3. No se pudo avanzar en nuevas funcionalidades.
- 4. Mantener el foco en lo planteado en la planificación del sprint.
- 5. No se logró migrar la herramienta de trackeo del proyecto.

#### **¿Qué cosas nuevas se desean implementar para el próximo Sprint?**

1. Se realizará una migración de la herramienta de trackeo del proyecto (VSTS).

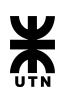

#### **● Planning**

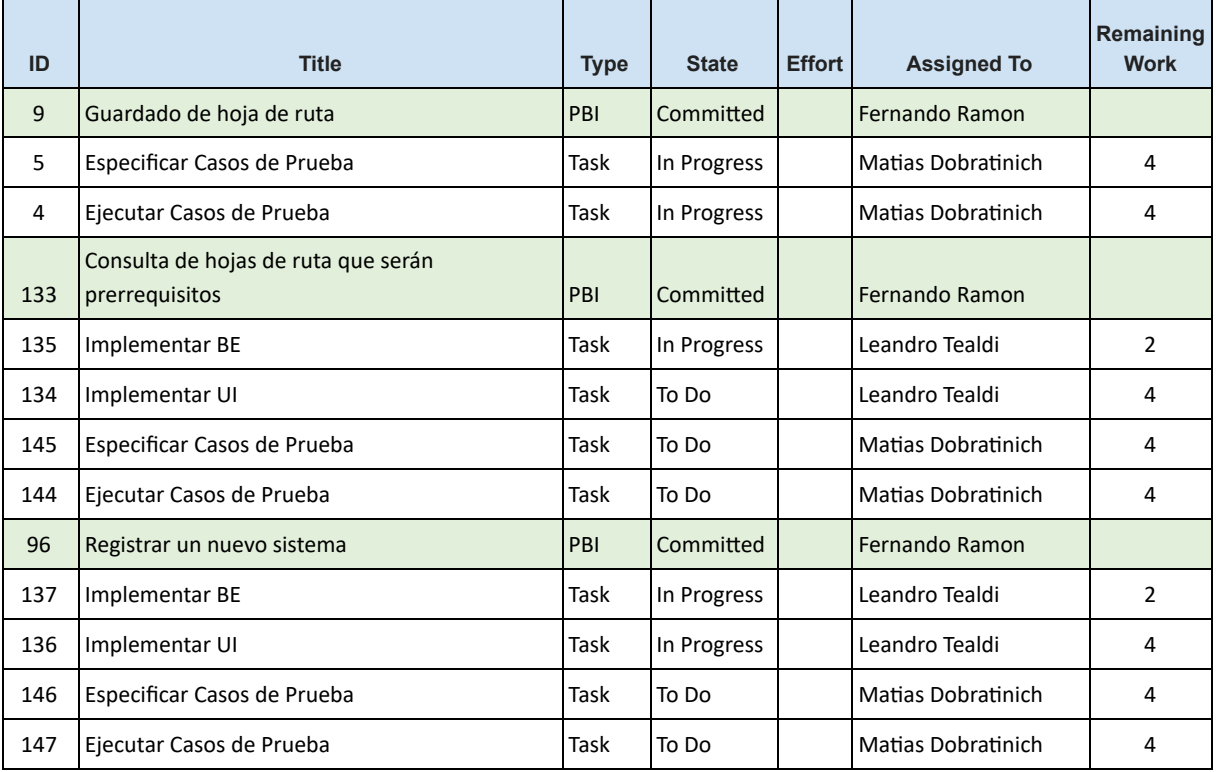

#### **● Review**

Sprint review con los profesores de la cátedra, en donde se debatió sobre problemas en el equipo, avances en el desarrollo, actividades a realizar en el siguiente sprint. Feedback relacionado a la especificación de los casos de prueba.

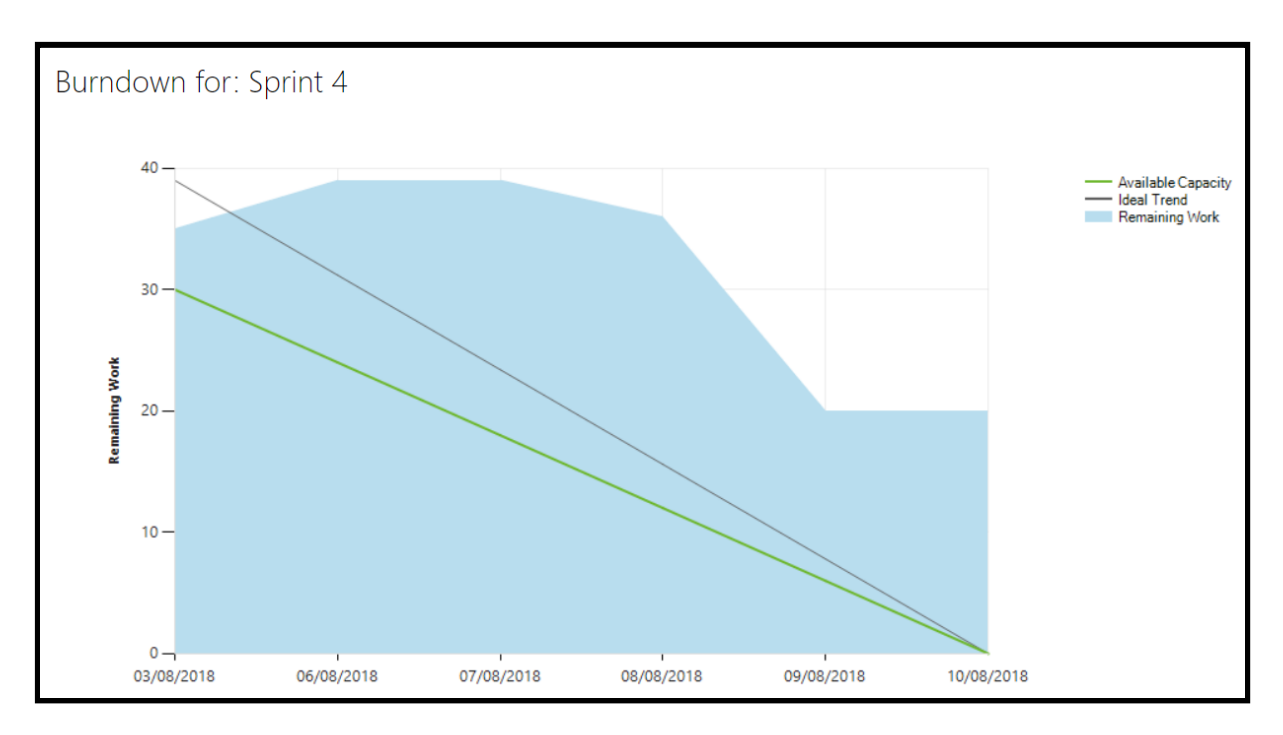

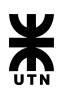

#### **● Retrospective**

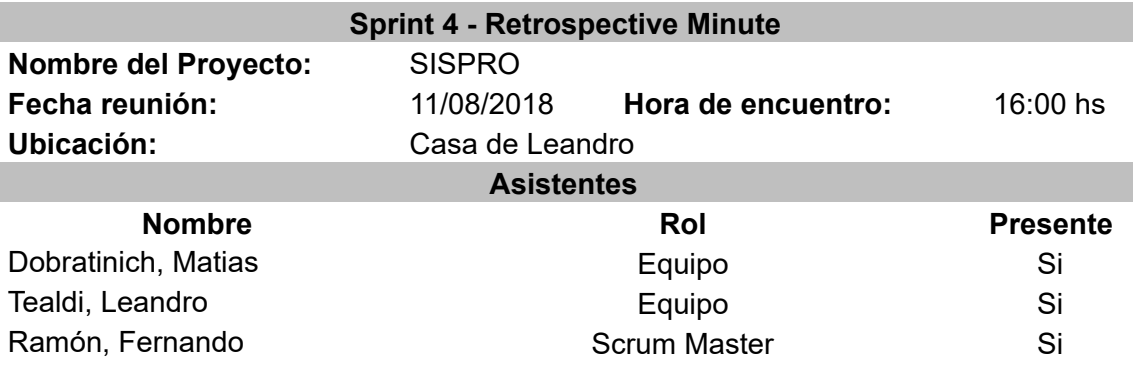

#### **¿Qué cosas han funcionado bien?**

- 1. Reorganización del equipo para encarar el proyecto con otra mentalidad.
- 2. Si bien el equipo es consciente de que no se ha podido completar ningún Sprint sin carry over, no se pierde la motivación para continuar con el proyecto, todo lo contrario.
- 3. Habiendo muchos contratiempos en este sprint (asuntos personales, parciales, etc), los últimos días del sprint, se hizo un esfuerzo extra para cumplir con los objetivos.
- 4. Reconocimiento de errores y posteriores correcciones de los mismos.
- 5. Se pudo realizar completamente la migración de la información de la herramienta de trackeo que estaba en posesión de un compañero que abandonó el proyecto.
- 6. Todo el equipo tiene muchas ganas de sacar adelante el proyecto y poner lo mejor de cada uno.

#### **¿Qué cosas hay que mejorar?**

- 1. Organización de las tareas.
- 2. Estimación de las tareas.
- 3. El equipo sigue sin actualizar diariamente o con una frecuencia deseada la herramienta de trackeo. Esto repercute en las malas estimaciones y el poco real burndown chart que obtenemos al final de sprint.
- 4. No se están finalizando por completo las historias de usuario, incluyendo el testing. Todavía el equipo no ha sido capaz de finalizar un sprint sin carry over.
- 5. Buenas prácticas en el código. Legibilidad, mantenibilidad, extensibilidad, robustez.
- 6. No hacer cambios en lo desarrollado por otro compañero. En caso de encontrar algo que no esté bien o que parece no estar bien, en vez de modificarlo, avisarle al que lo hizo y explicar qué es lo que está mal y darle la oportunidad de defender lo realizado. Esto en pos de no generar retrabajo.
- 7. Hay que mantener una comunicación diaria, retomar las Daily's, por cuestiones de tiempos y distancias hacerlas por Whatsapp. Para que todos estemos al tanto de lo que se hizo y lo que se está realizando.

#### **¿Qué cosas nuevas se desean implementar para el próximo Sprint?**

- 1. Se debe entregar el plan de despliegue del sistema.
- 2. Nuevas historias de usuario desarrolladas por completo.
- 3. Comienza el testing de las primeras historias de usuario desarrolladas.

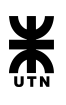

## **● Planning**

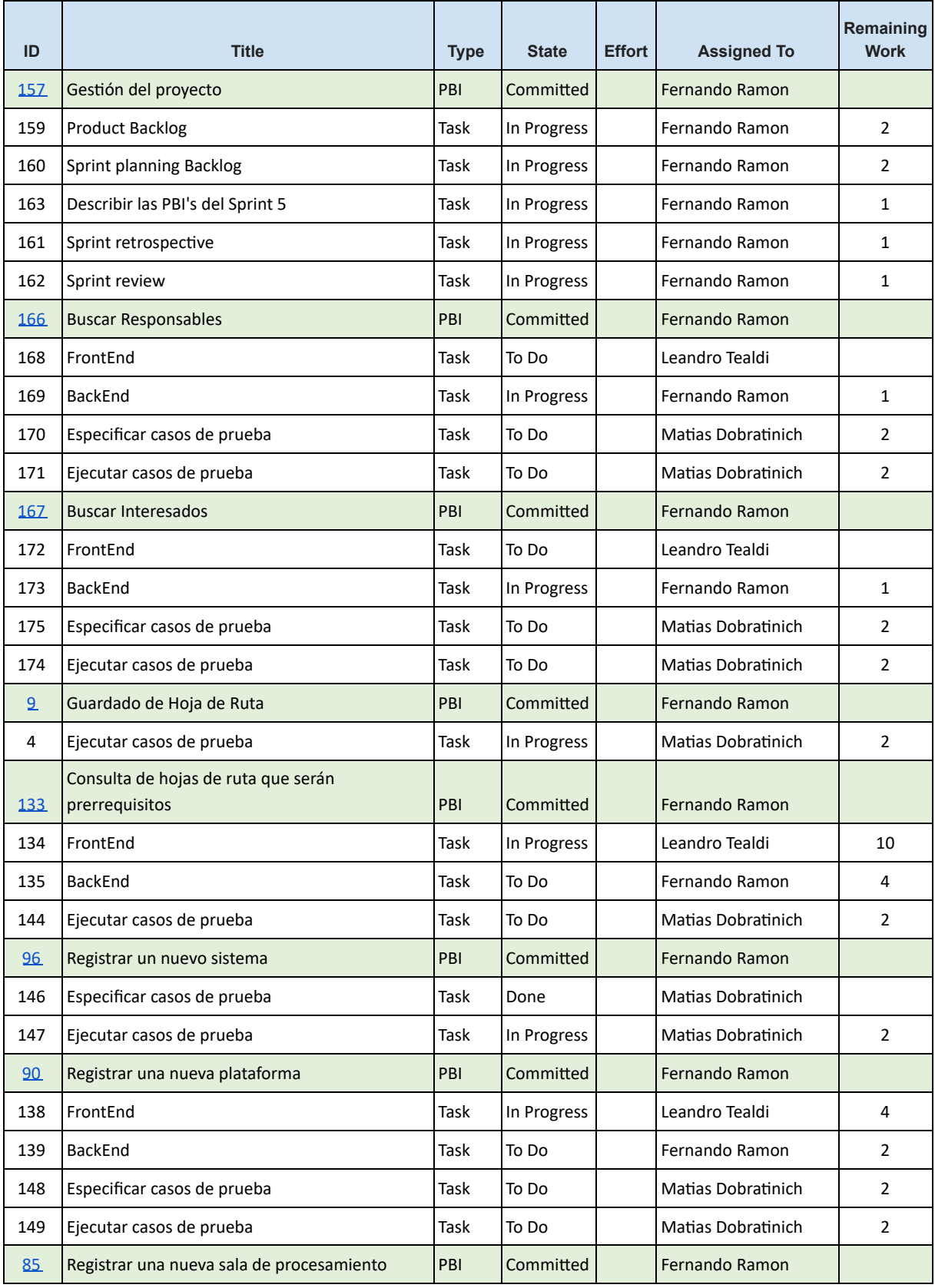

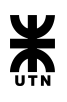

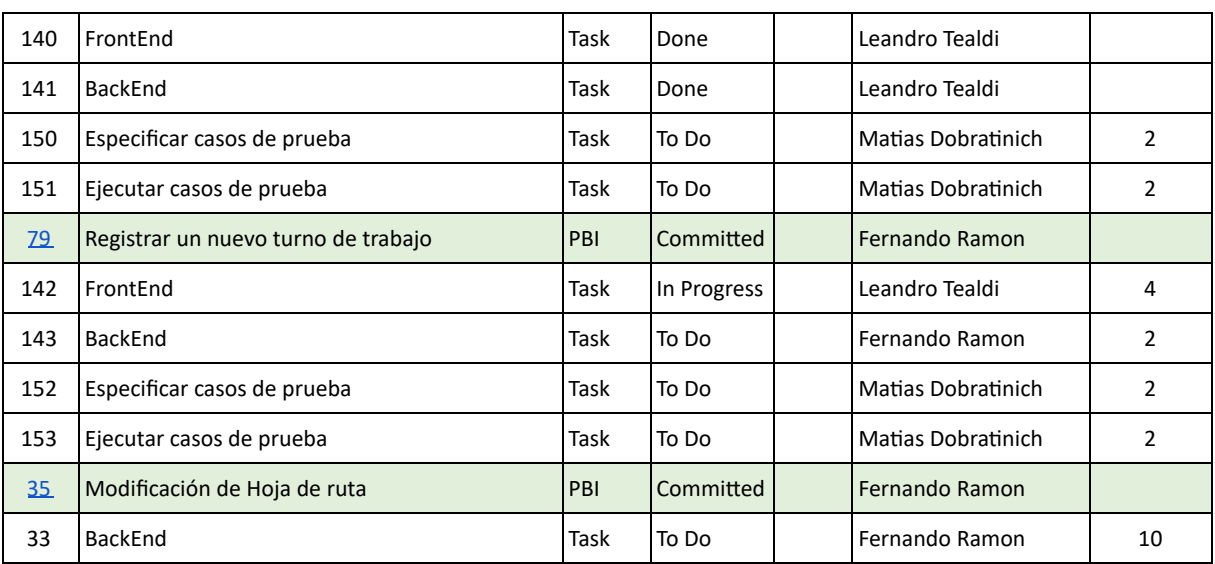

#### **● Review**

Sprint review con los docentes de la cátedra en la cual se mostraron y revisaron avances de los objetivos propuestos para sprint 5. En la reunión, se presentó el circuito completo de la User Story "Alta de HR" junto con sus User Story satélites, que son "Alta de Plataforma", "Alta de Turno", "Alta de Sistema", "Alta de Sala de Procesamiento", "Consulta de Empleados", "Consulta de Hojas de Ruta que actúan como prerrequisito". La review fue positiva y se recibieron algunos comentarios de mejora para la aplicación, entre ellos, encabezado fijo en wizard de alta, número + proceso como título del proceso de alta, disposición de los inputs al momento de crear una periodicidad. Todas estas mejoras serán tenidas en cuenta en posteriores sprints para construir un producto que satisfaga al usuario final.

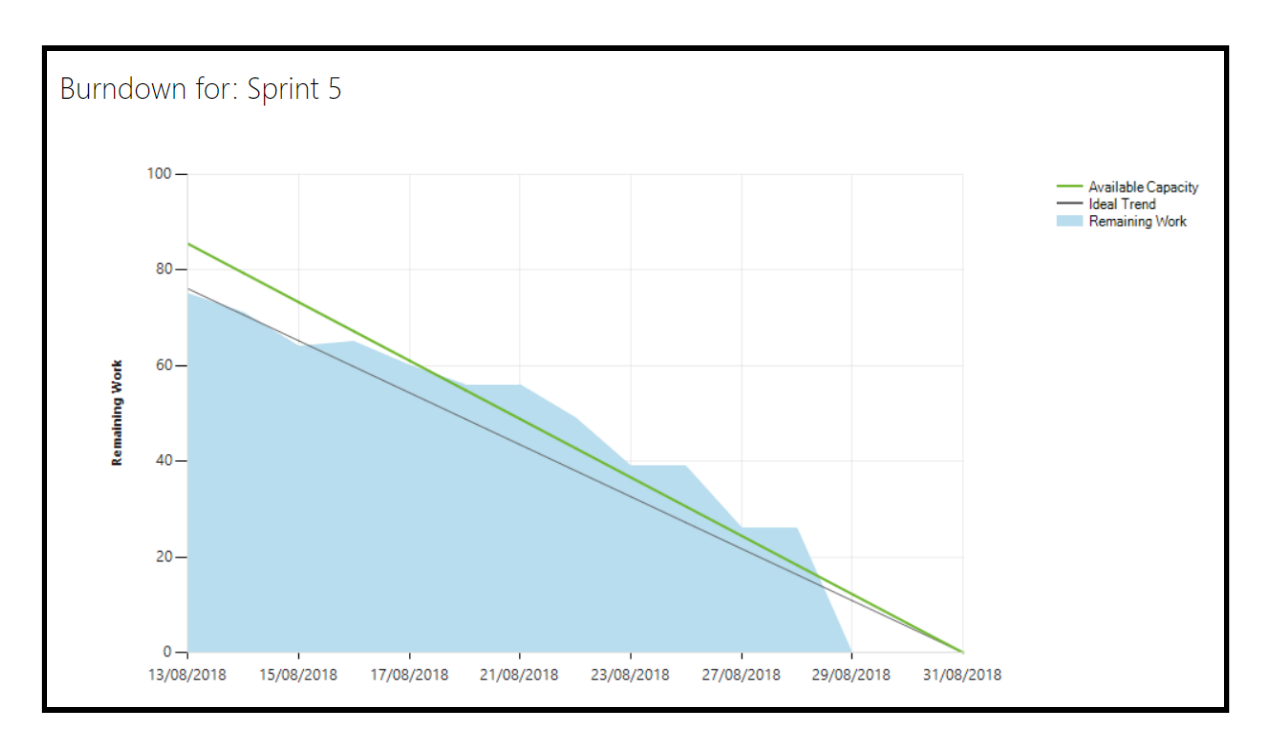

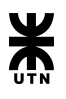

#### **● Retrospective**

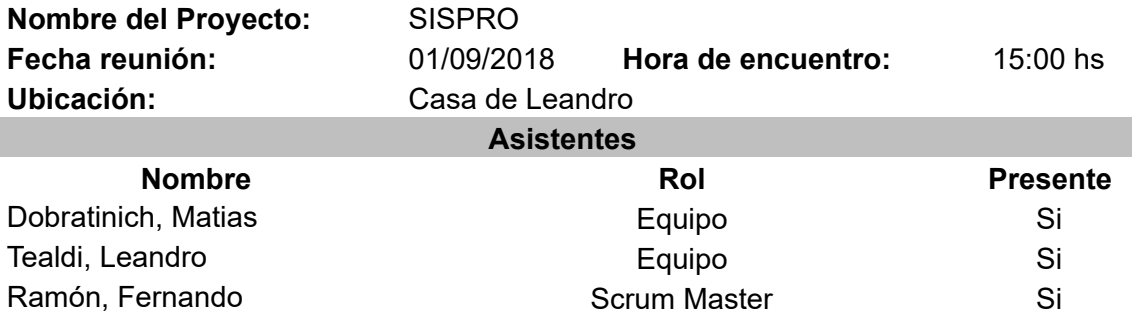

#### **¿Qué cosas han funcionado bien?**

- 1. Se planificó de manera más real las tareas que se podían realizar en el tiempo que dura el sprint.
- 2. Las tareas se fueron realizando según el orden de prioridades establecidas en la planificación.
- 3. Se logró terminar con todas las tareas planeadas para el sprint. Esta es la primera vez que se lo logra.
- 4. Se especificaron y se llevaron a cabo los casos de prueba correspondientes y se encontraron algunos errores al ejecutar los casos de prueba.
- 5. Hubo un poco más de comunicación entre el equipo. Daily meetings un poco más frecuentes, el foco de las reuniones se mantiene para evitar pérdida de tiempo.
- 6. Se le prestó más importancia al backlog confeccionado en planning sprint 5. Esto es importante para conocer el estado de las tareas en un momento determinado y poder atacar rápidamente cualquier inconveniente que pueda surgir.
- 7. En los últimos días el equipo hizo un esfuerzo extra para poder armar el documento de Factibilidad y Plan de despliegue solicitado por la cátedra. Logrando una buena organización y división de temas para llegar a tiempo con la entrega.

#### **¿Qué cosas hay que mejorar?**

- 1. Si bien se tuvo un buen sprint, el equipo considera que sigue bastante retrasado en las tareas de desarrollo de la aplicación, desarrollo de backlog, documentación, etc. Vamos a tener que mantener un buen ritmo de trabajo para mitigar los retrasos iniciales.
- 2. A pesar de todos los problemas que hemos tenido en el pasado, nuevamente hubo diferentes puntos de vista de cómo programar y si utilizar "Buenas prácticas" o "Patrones de diseño". Luego de debatir sobre este tema, y al no llegar a un acuerdo se decidió unánimemente: separar las tareas por responsabilidades y no hacer que cada miembro del equipo haga una parte. Este acuerdo apunta a eliminar el retrabajo, porque hasta ahora se ha perdido mucho tiempo en estas cuestiones. De todas formas, se entiende que es un equipo y que cualquiera puede ayudar, contribuir con el trabajo que otro miembro tiene definido en su responsabilidad. Se va a estar evaluando esta nueva forma de trabajo en las próximas semanas.
- 3. Aunque la comunicación ha ido mejorando, aún falta mejorarla más. Ya que hay veces que pasan varios días sin tener noticias del equipo completo.
- 4. Se volvió a perder las Daylis. Hay que retomarlas.

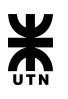

- 5. No se está cumpliendo con lo establecido de hacer reuniones "físicas" una vez a la semana. En caso de que todos no puedan el día sábado, proponer otro día. Pero no dejar de hacer las reuniones semanales.
- 6. Hay que mejorar la organización de la información en el "Drive", ya que al día de hoy está mal organizada y se dificulta encontrar algo en particular.

#### **¿Qué cosas nuevas se desean implementar para el próximo Sprint?**

- 1. Nuevos desarrollos relacionados al ABM de Hojas de Ruta.
- 2. Desarrollo de backlog de épicas en las que no se ha trabajado aún.
- 3. Fixes de bugs surgidos en sprint 4 y 5.
- 4. Nueva forma de trabajo separando aún más las responsabilidades.
- 5. Hacer uso de los Spikes para investigación.
- 6. Implementar la comunicación con Active Directory para obtener los datos de los empleados.

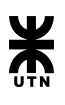

## **● Planning**

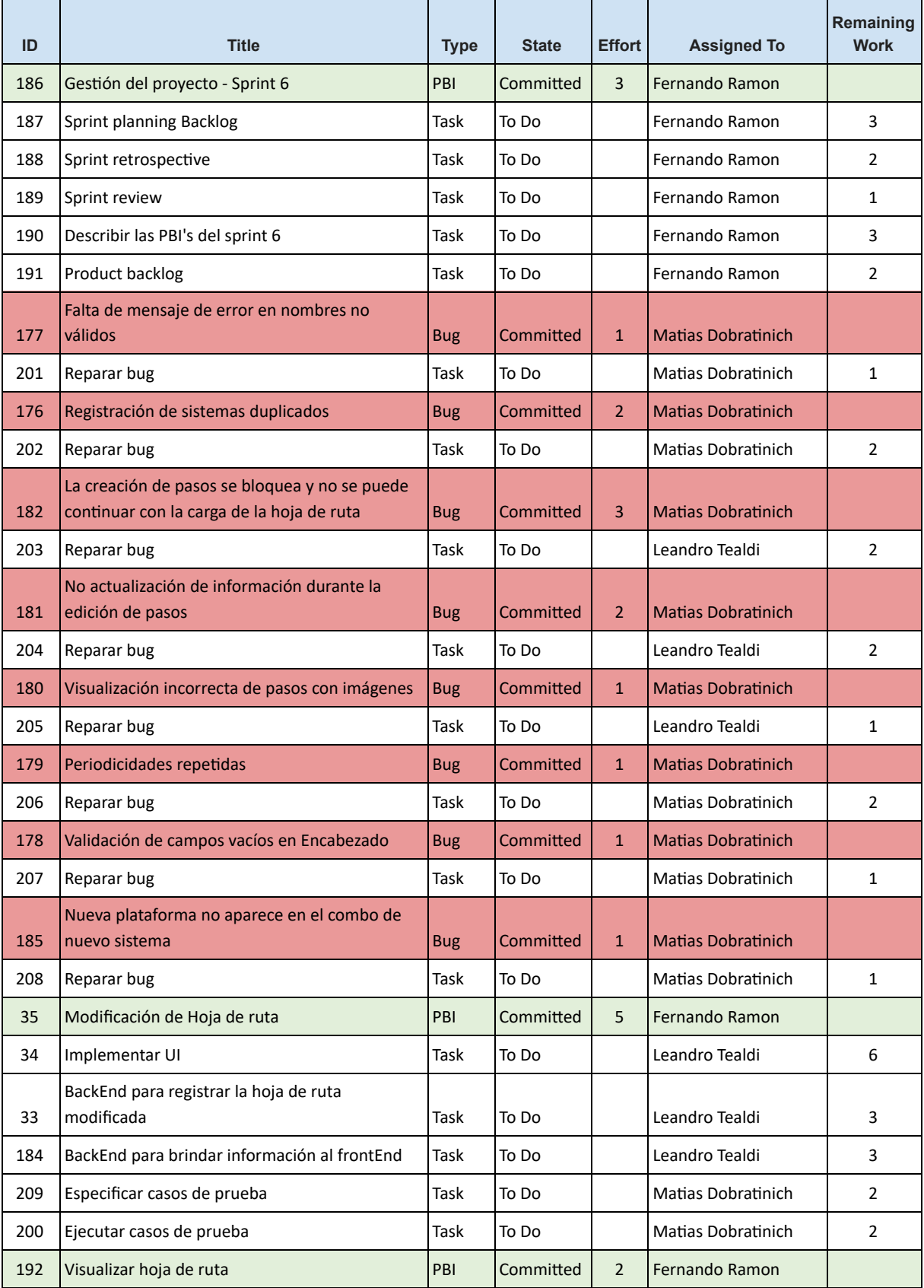

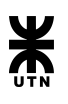

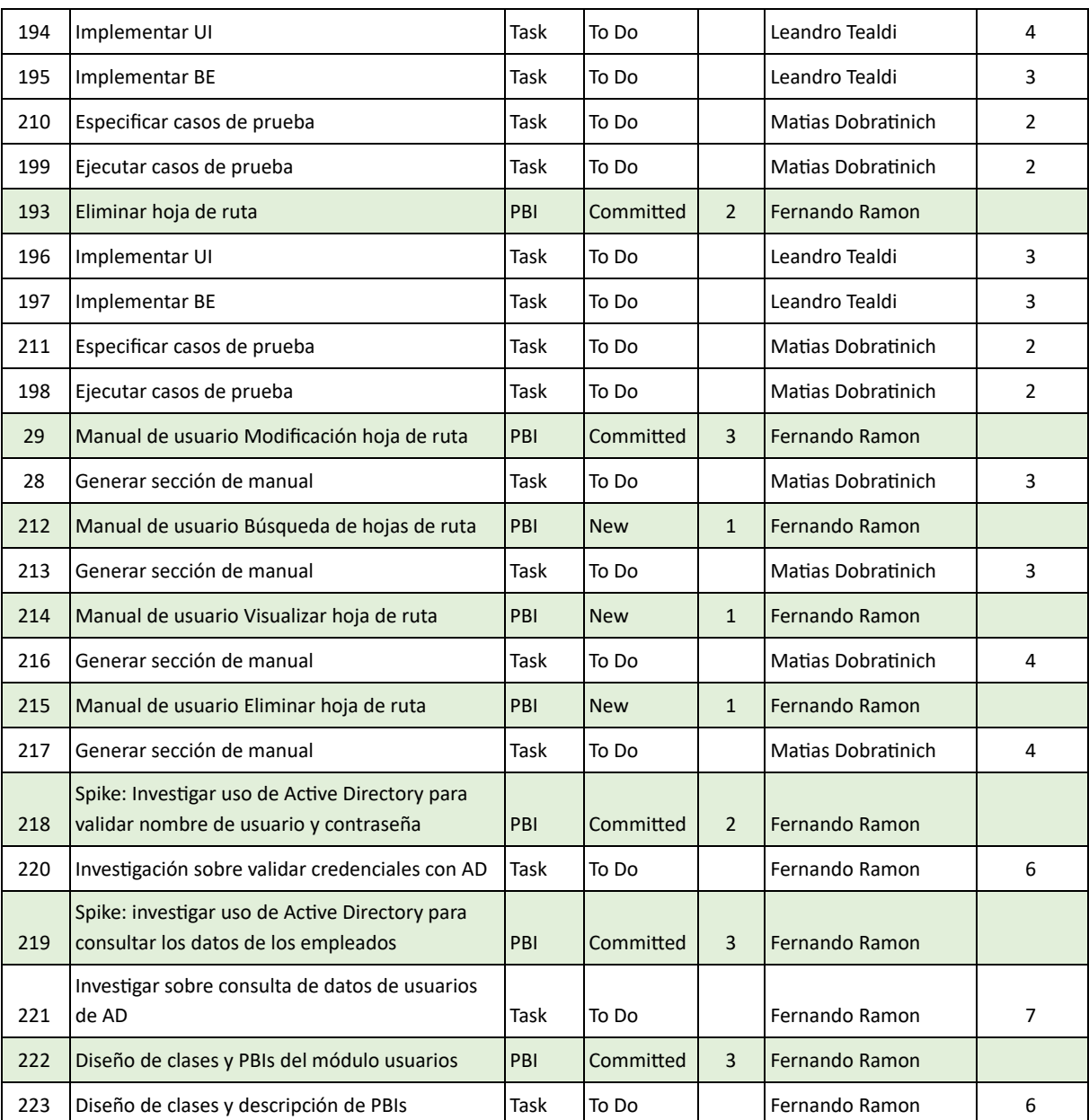

#### **● Review**

No se celebró sprint review con los docentes de la cátedra. Sin embargo se quiere dejar asentado acerca de la finalización de las US's de Visualización de HR y Eliminación de HR.

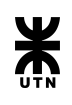

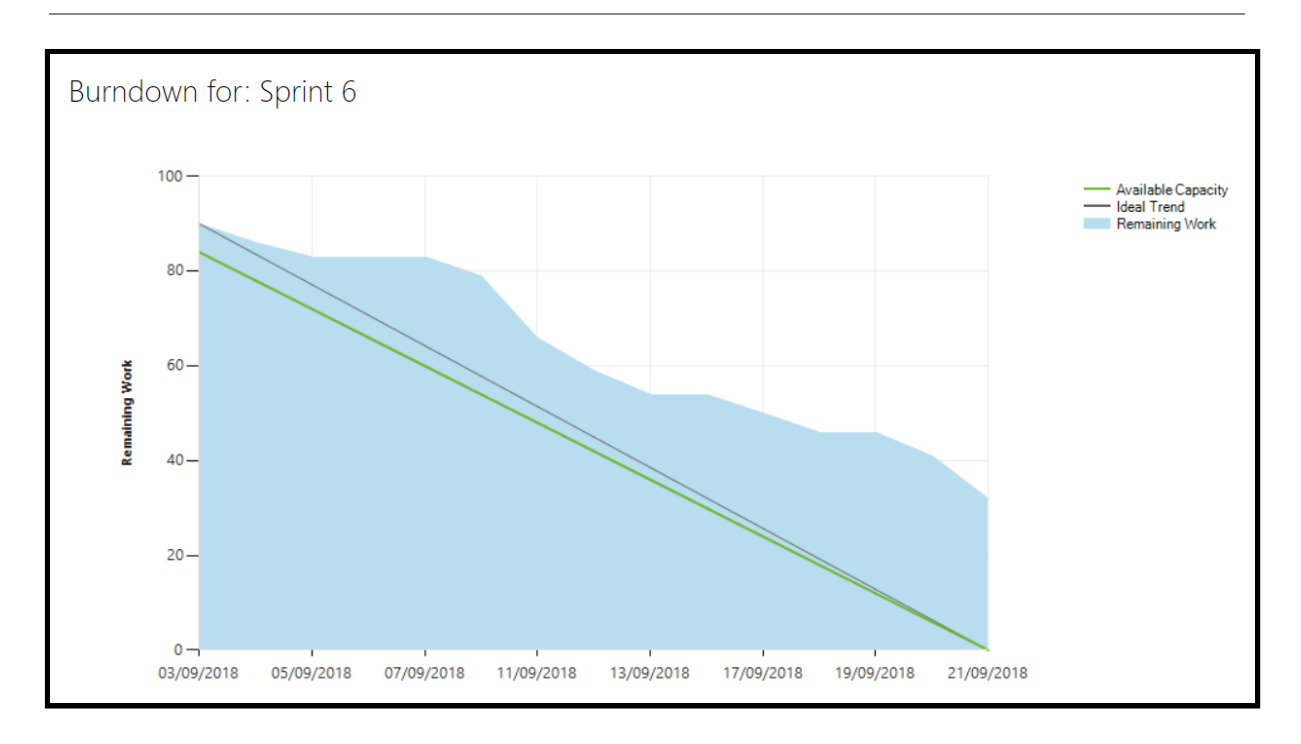

**● Retrospective**

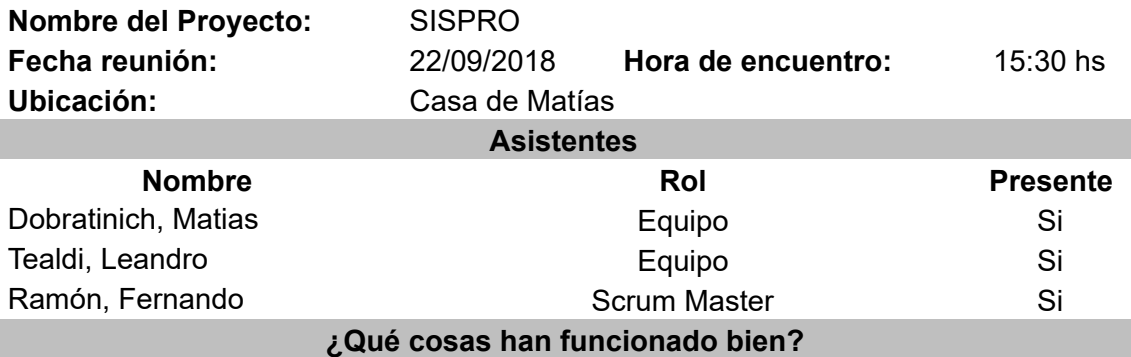

- 1. Se trabajó muy bien en equipo para la presentación de avances de proyecto.
- 2. La distribución de responsabilidades efectuada en el sprint pasado fue correcta. Cada integrante del equipo se pudo centrar mejor en su trabajo, y se evitaron conflictos que se venían teniendo por las distintas formas de trabajar de cada uno.
- 3. A pesar de la confección de plan de despliegue, estudio de factibilidad y presentación de avances, el desarrollo del sprint fue bastante bueno. Si bien no se logró con todo lo comprometido, el carry over no fue demasiado.
- 4. Mejoró la comunicación. Meetings más frecuentes y provechosas.

#### **¿Qué cosas hay que mejorar?**

- 1. La carga de horas en la herramienta de trackeo del proyecto (VSTS). Necesita mejorarse para conocer el estado actual del proyecto en un momento determinado.
- 2. Se perdió un poco al foco de lo planeado.
- 3. Se excedió un poco el scope del sprint.

#### **¿Qué cosas nuevas se desean implementar para el próximo Sprint?**

1. Vamos a reorganizar la gestión del VSTS para lograr gráficas más realistas acerca del estado actual del sprint en un momento determinado.

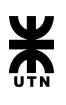

## **● Planning**

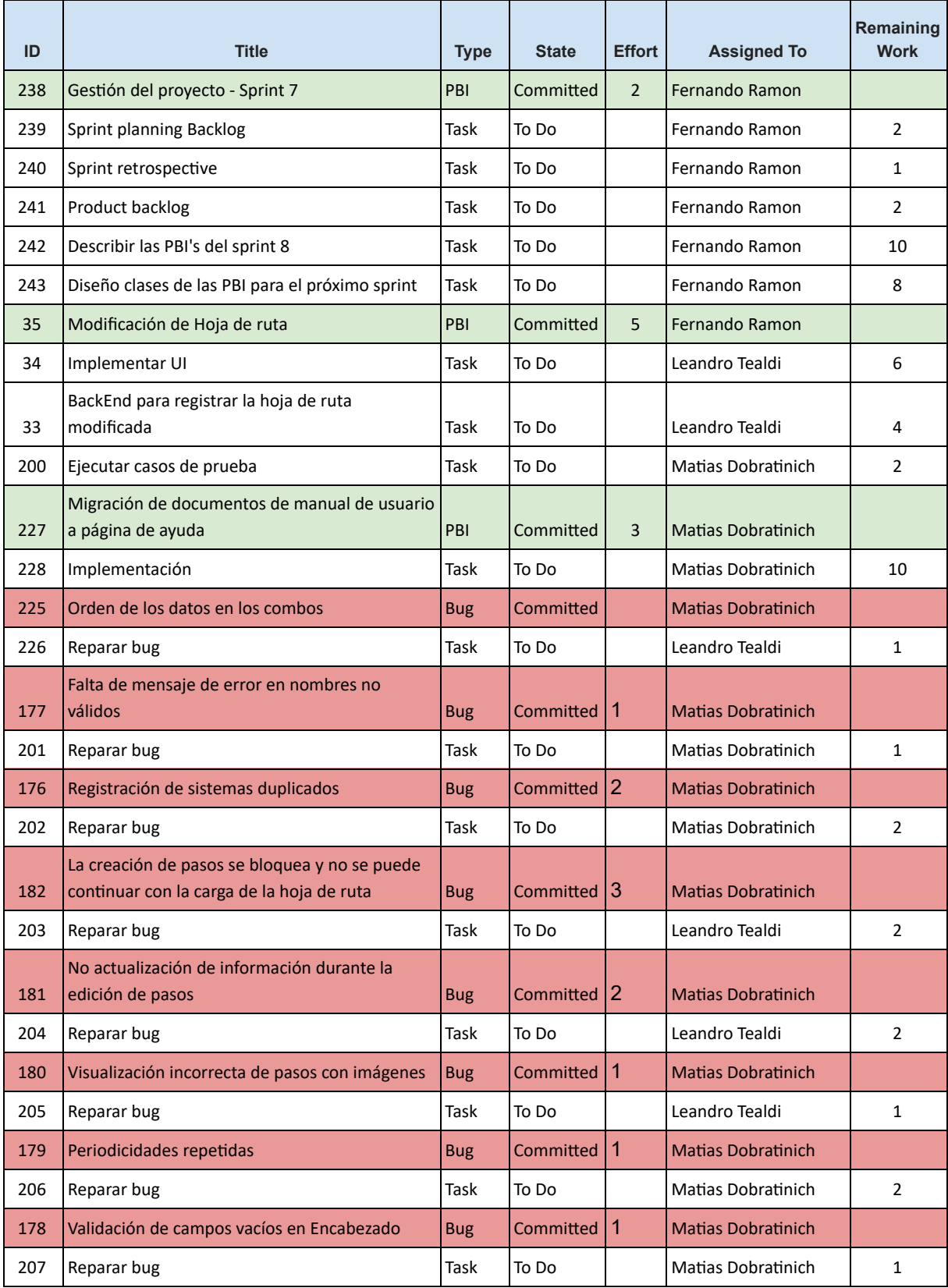

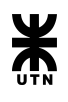

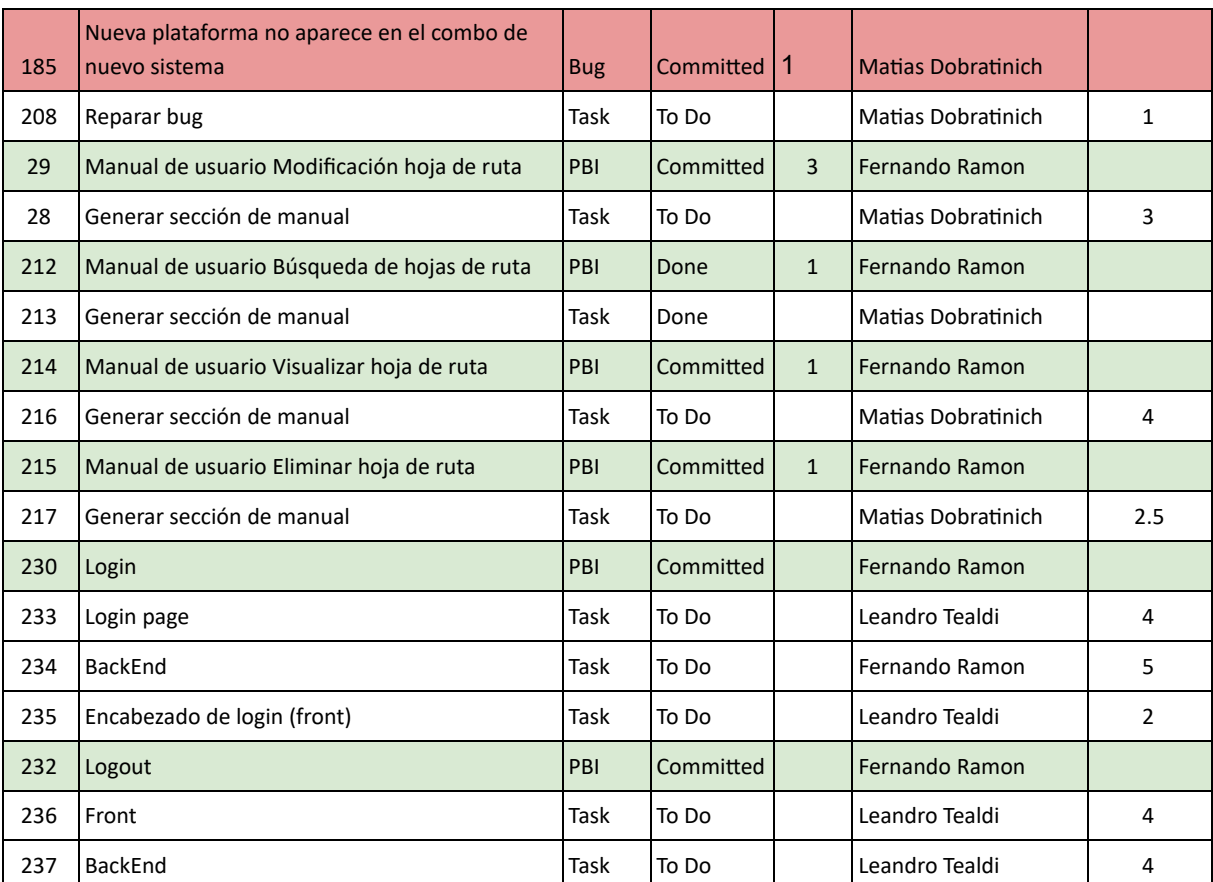

#### **● Review**

Se mostró funcionalidad desarrollada durante sprint 7 con los docentes de la cátedra. Esta demostración incluyó las US de "Login", "Logout", "Calendarizar Hoja de Ruta" con funcionalidad limitada a solo las hojas de ruta con periodicidad diaria y "Asignación de Hoja de Ruta" esta funcionalidad no registra las asignaciones todavía.

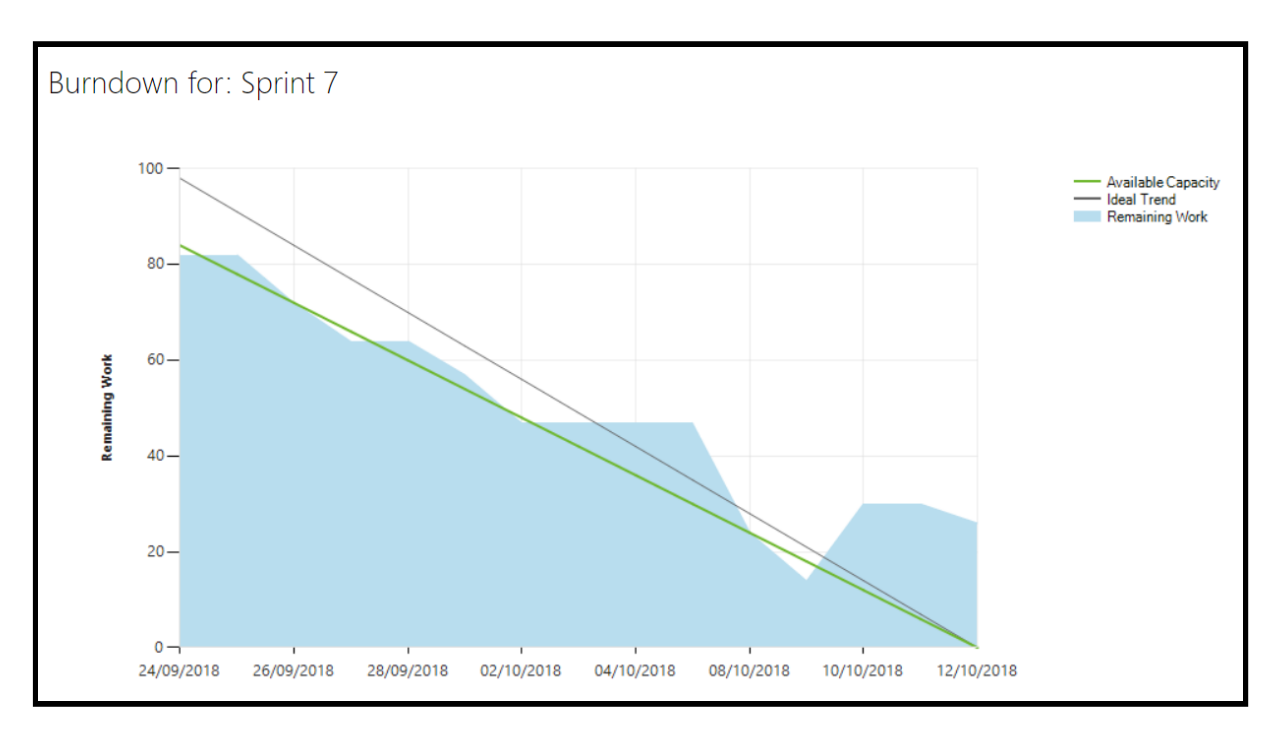

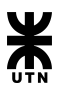

#### **● Retrospective**

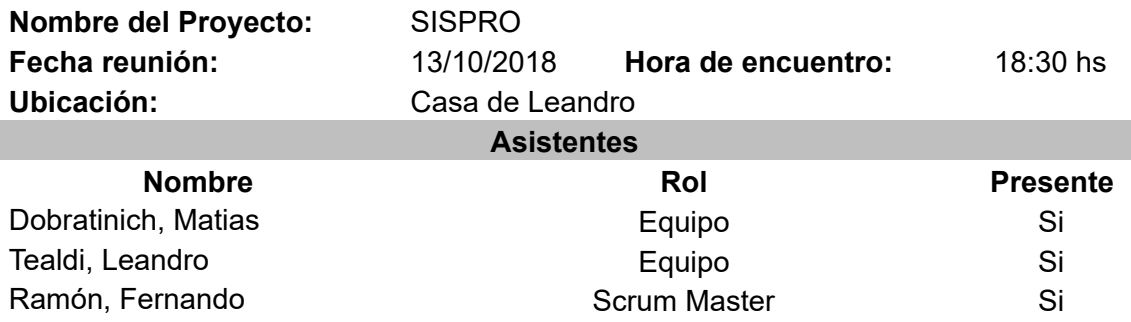

#### **¿Qué cosas han funcionado bien?**

- 1. Hubo que replantear el objetivo del sprint en relación a las historias de usuario que se debían desarrollar. A pesar de este cambio, se llegó con el objetivo del sprint e incluso se hizo más de lo planificado.
- 2. Retrospectivas anteriores sirvieron para lograr mayor madurez en el equipo.
- 3. La velocidad de desarrollo viene mejorando.
- 4. Estamos reescribiendo las US pasadas para tener un backlog más detallado, preciso y completo. Se planteó una nueva forma de escribir las mismas.
- 5. Mejoró la comunicación.

#### **¿Qué cosas hay que mejorar?**

- 1. El equipo está funcionando bien. Sin embargo sigue habiendo bastante retrabajo, en estos momentos con el tema del backlog.
- 2. Cada integrante debe afianzar más el compromiso con la responsabilidad que tiene asignada.

#### **¿Qué cosas nuevas se desean implementar para el próximo Sprint?**

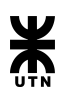

### **● Planning**

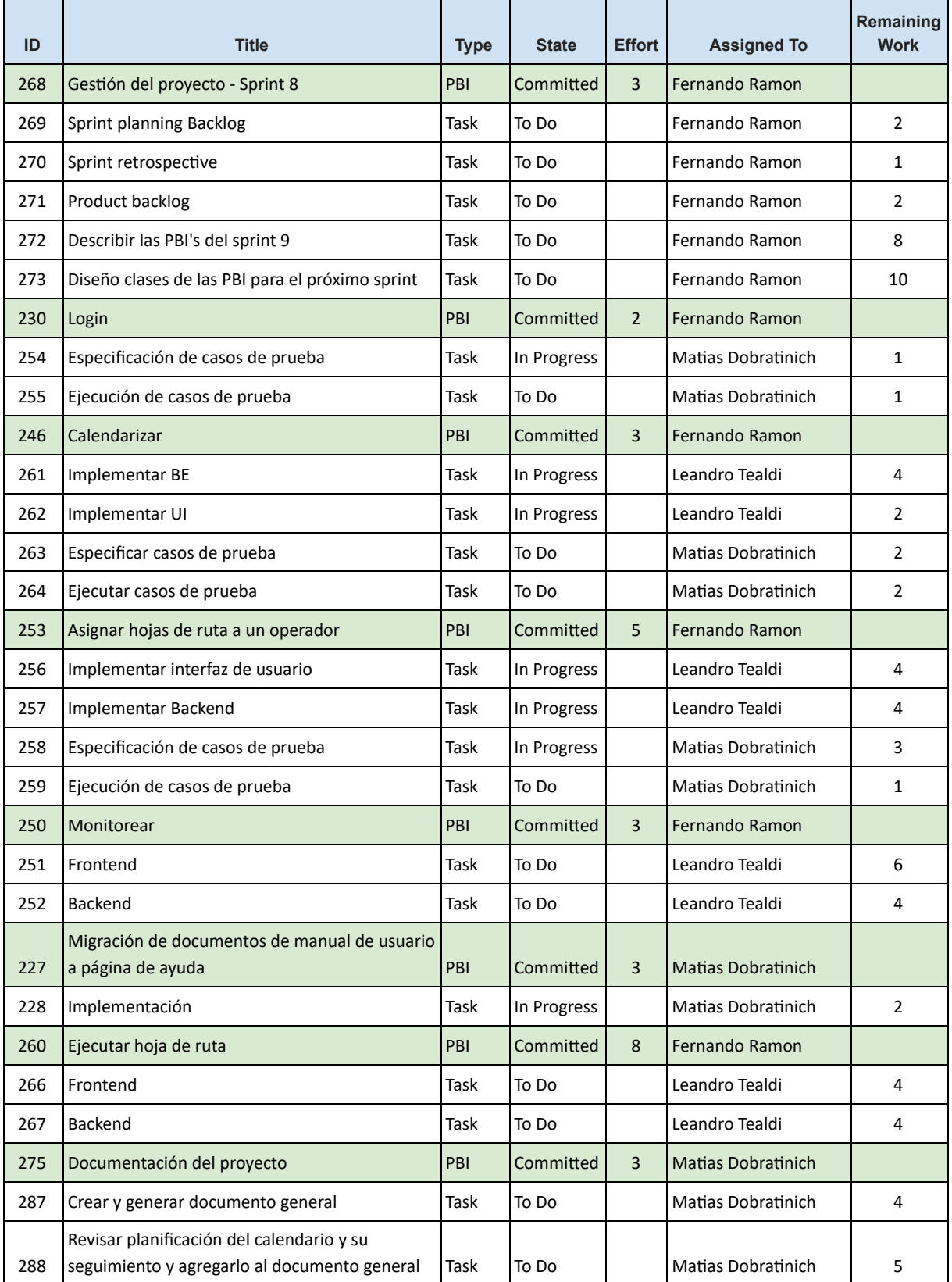

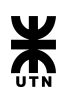

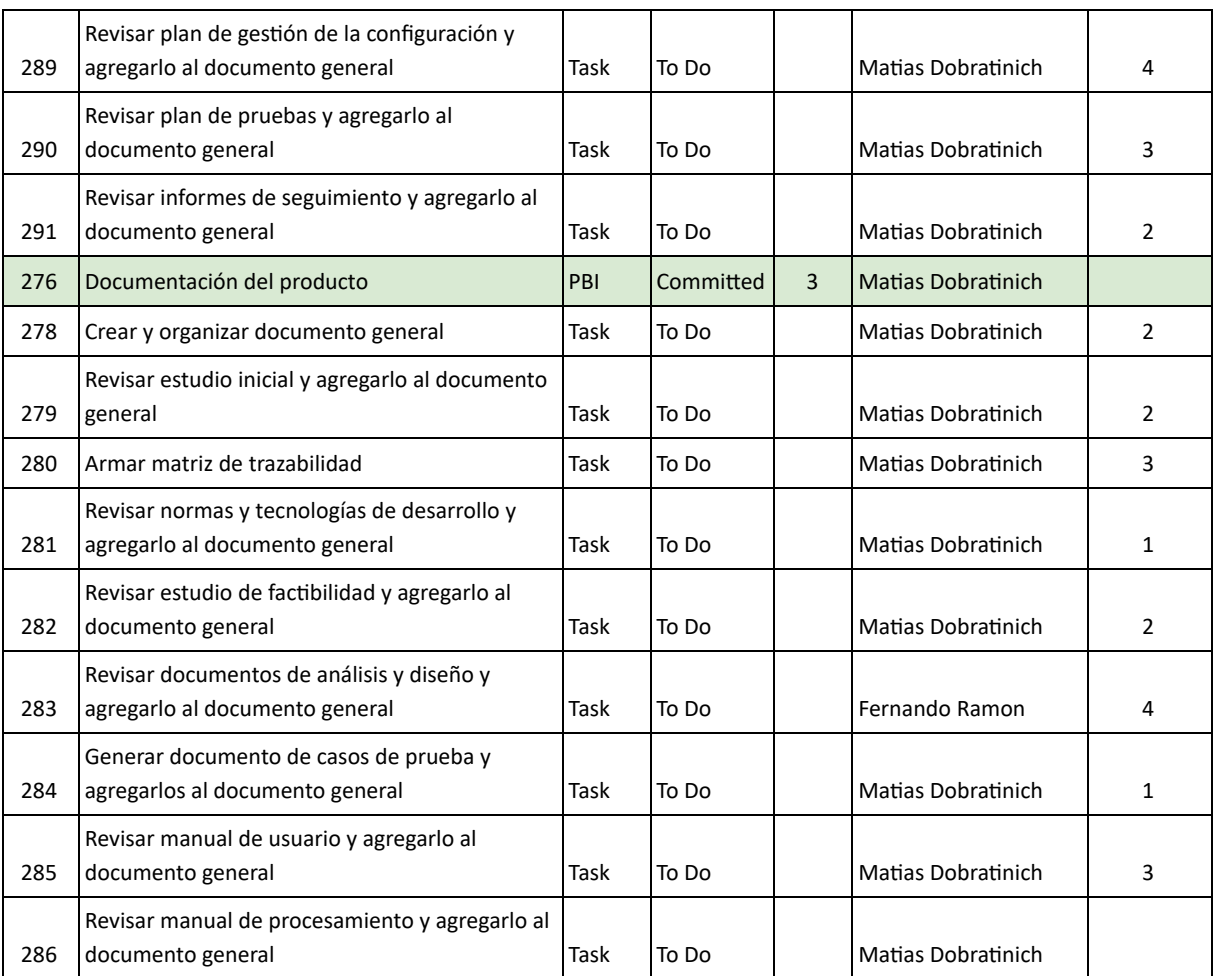

#### **● Review**

La review fue realizada el día jueves 08 de noviembre, donde se realizó una presentación de todo el proyecto ante los profesores y los demás alumnos del curso.

La presentación y el funcionamiento del sistema fue muy bueno, de tal manera que se logró regularizar la tesis.

Los profesores hicieron preguntas, las cuales fueron evacuadas por el equipo. Además hicieron algunas propuestas de mejora del sistema. A continuación se presentan las propuestas de los docentes:

- Si un operador quiere ejecutar la Hoja de Ruta asignada a otro operador, mostrar un aviso de esto antes de comenzar la ejecución.
- Estadísticas: Mostrar aquellas Hojas de Ruta que tengan picos de tiempos. Esto significa, hacer un análisis de los tiempos de ejecución de cada Hoja de Ruta y mostrar aquellas que hayan sufrido un incremento en las ejecuciones del periodo seleccionado. Mostrando primero aquellas que tengan más tiempo de ejecución.

Cabe destacar que en el Burndown chart que se muestra a continuación, casi al finalizar el sprint parece que no hubo trabajo por varios días, si los hubo, solo que con el apremio de llegar a tiempo con la presentación al equipo se le pasó por alto el uso de la herramienta VSTS por algunos días.

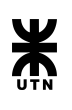

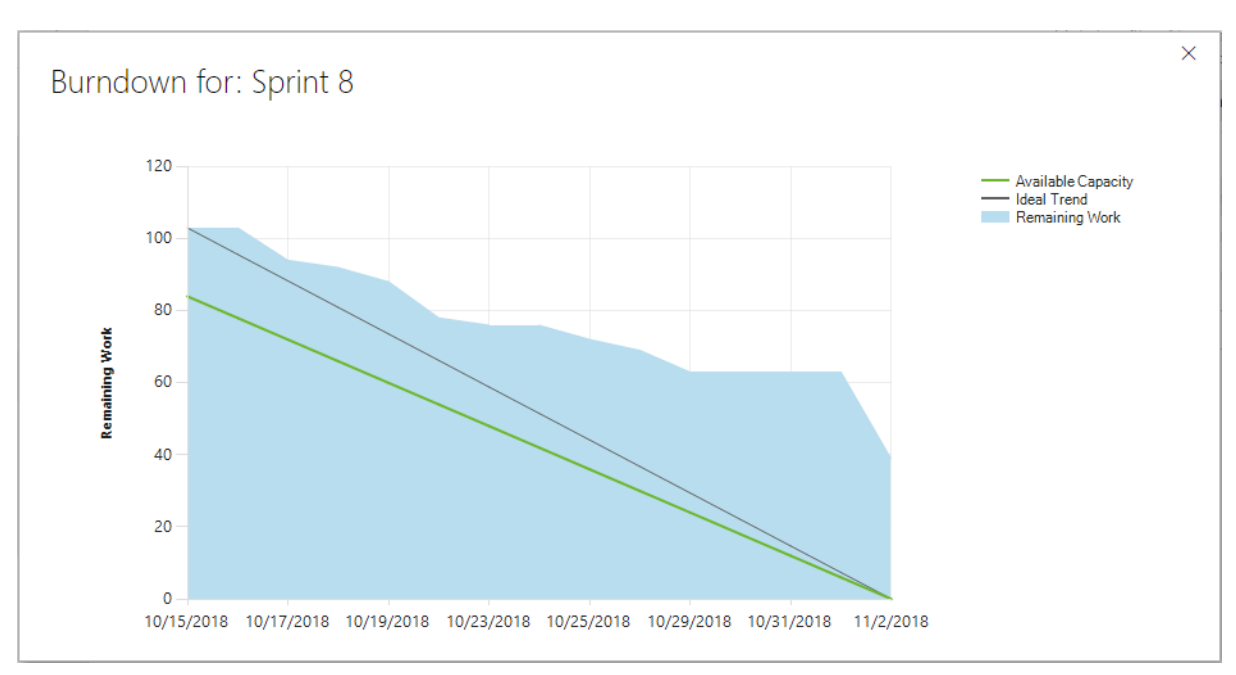

Las fechas de este gráfico están en formato mm/dd/aaaa

**● Retrospective**

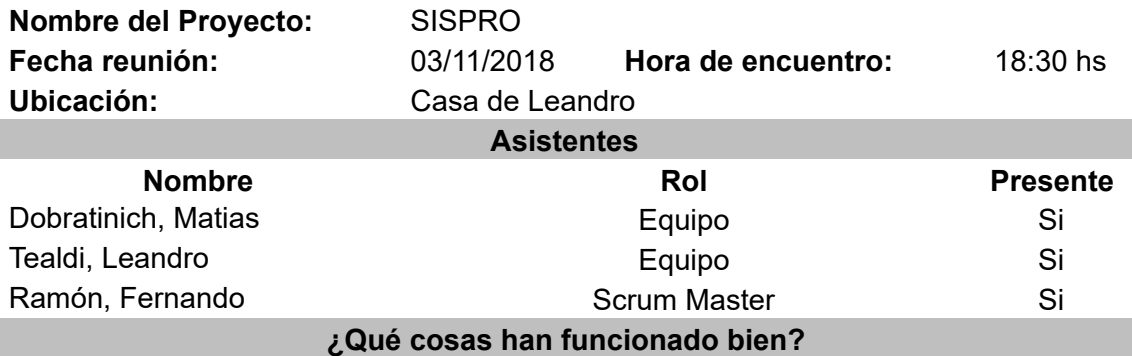

- 1. Este sprint fue muy especial porque en el transcurso del mismo debíamos presentar el sistema y las user stories solicitadas por los profesores de manera completa para lograr la regularidad de la tesis. Esto ha motivado al equipo a realizar un nuevo esfuerzo y dedicarle más tiempo del habitual para lograr tener todo lo pedido en tiempo y forma.
- 2. Se logró regularizar la tesis. Presentando toda la documentación corregida y ordenada, además de las funcionalidades requeridas.
- 3. Nuevamente el compromiso de todo el equipo fue muy bueno y gracias a él se lograron los objetivos.

#### **¿Qué cosas hay que mejorar?**

1. El equipo se dejó estar mucho tiempo y comenzó un poco tarde a trabajar sobre la documentación del sistema y del proyecto en sí. No hay que dejar que se atrase la documentación nuevamente.

#### **¿Qué cosas nuevas se desean implementar para el próximo Sprint?**

1. Se actualizarán los documentos de sistema y de proyecto al finalizar cada sprint.

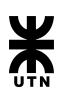

## **● Planning**

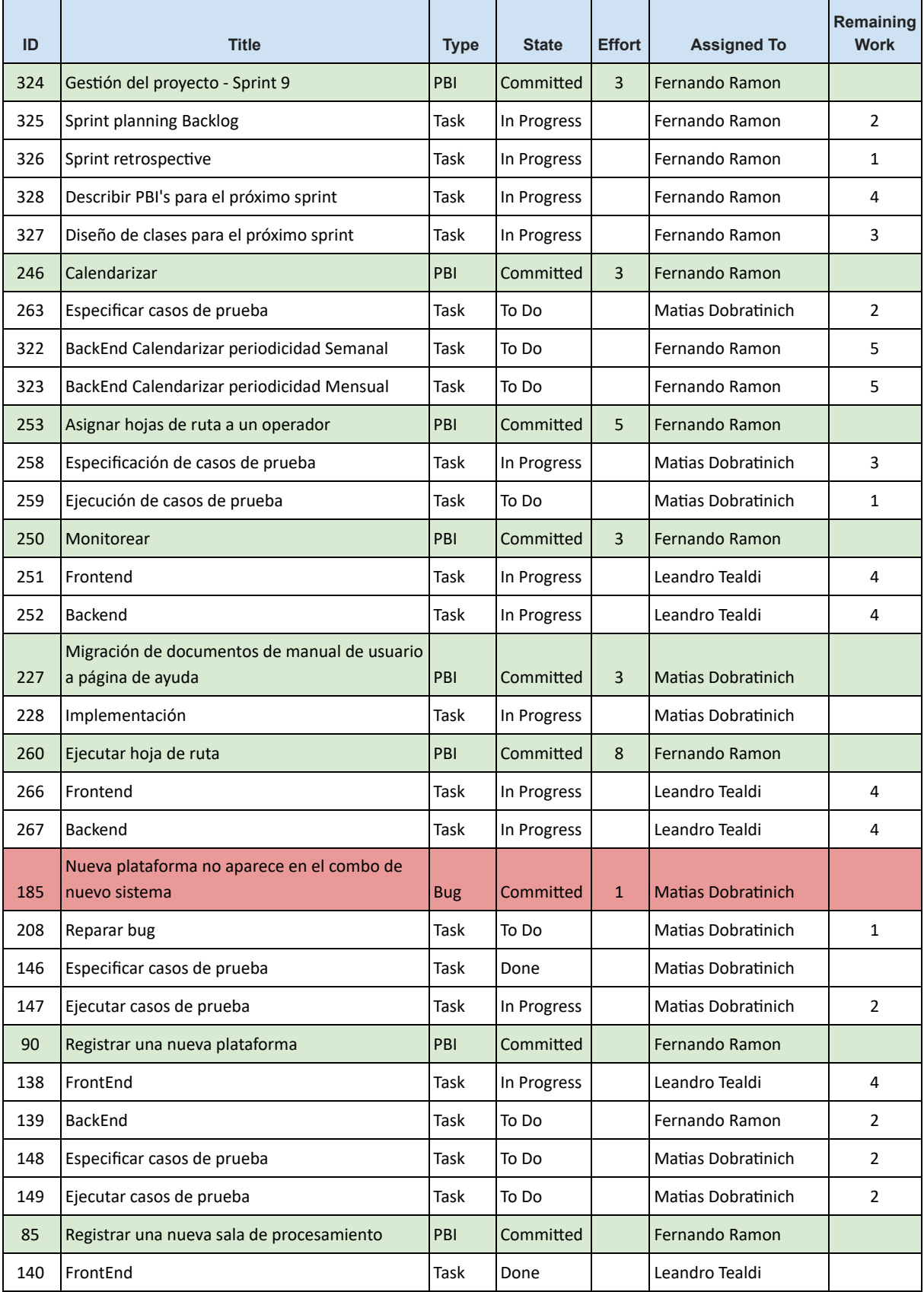

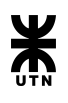

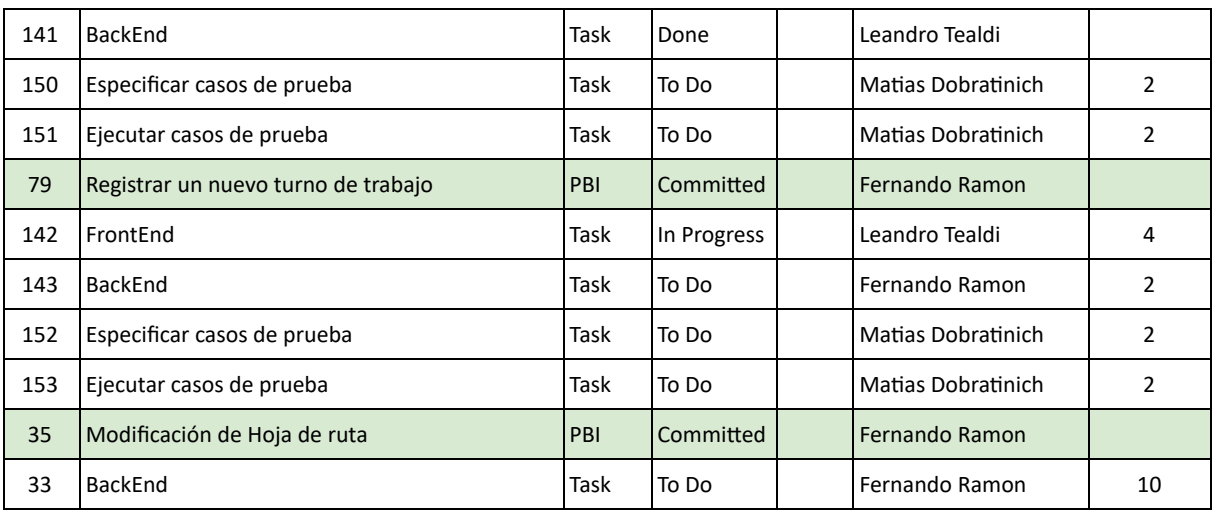

#### **● Review**

No se celebró sprint review con los docentes de la cátedra, sin embargo se presenta el burndown del Sprint 9.

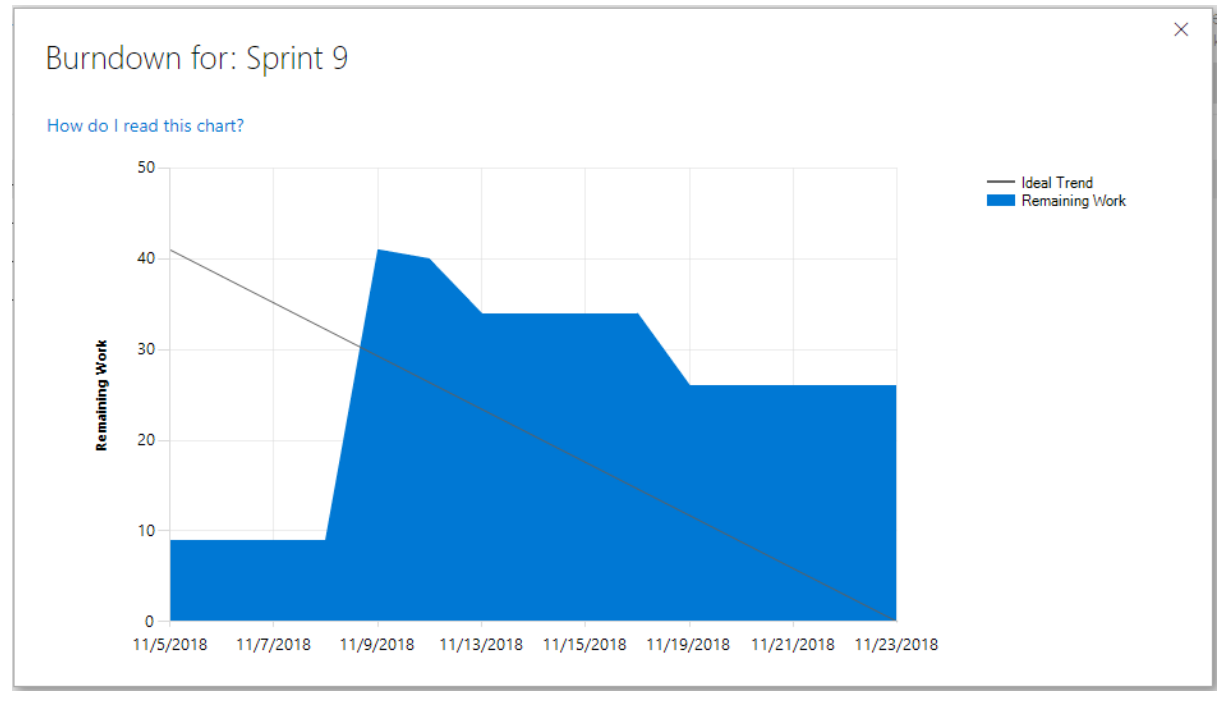

Las fechas de este gráfico están en formato mm/dd/aaaa

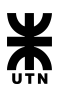

#### **● Retrospective**

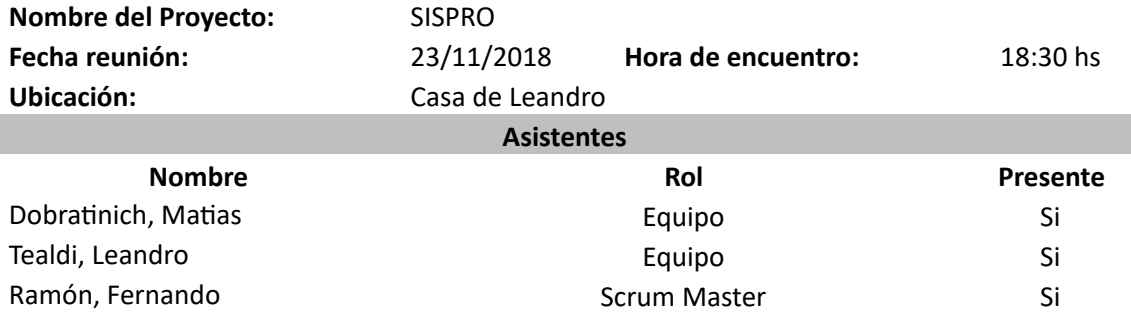

#### **¿Qué cosas han funcionado bien?**

1. Se mantuvo una buena comunicación luego de finalizar el cursado.

#### **¿Qué cosas hay que mejorar?**

- 1. Se agregaron tareas durante el transcurso del sprint.
- 2. Tener en cuenta la disminución de horas a dedicar al proyecto durante el periodo de exámenes en las plannings.

**¿Qué cosas nuevas se desean implementar para el próximo Sprint?**

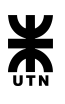

## **● Planning**

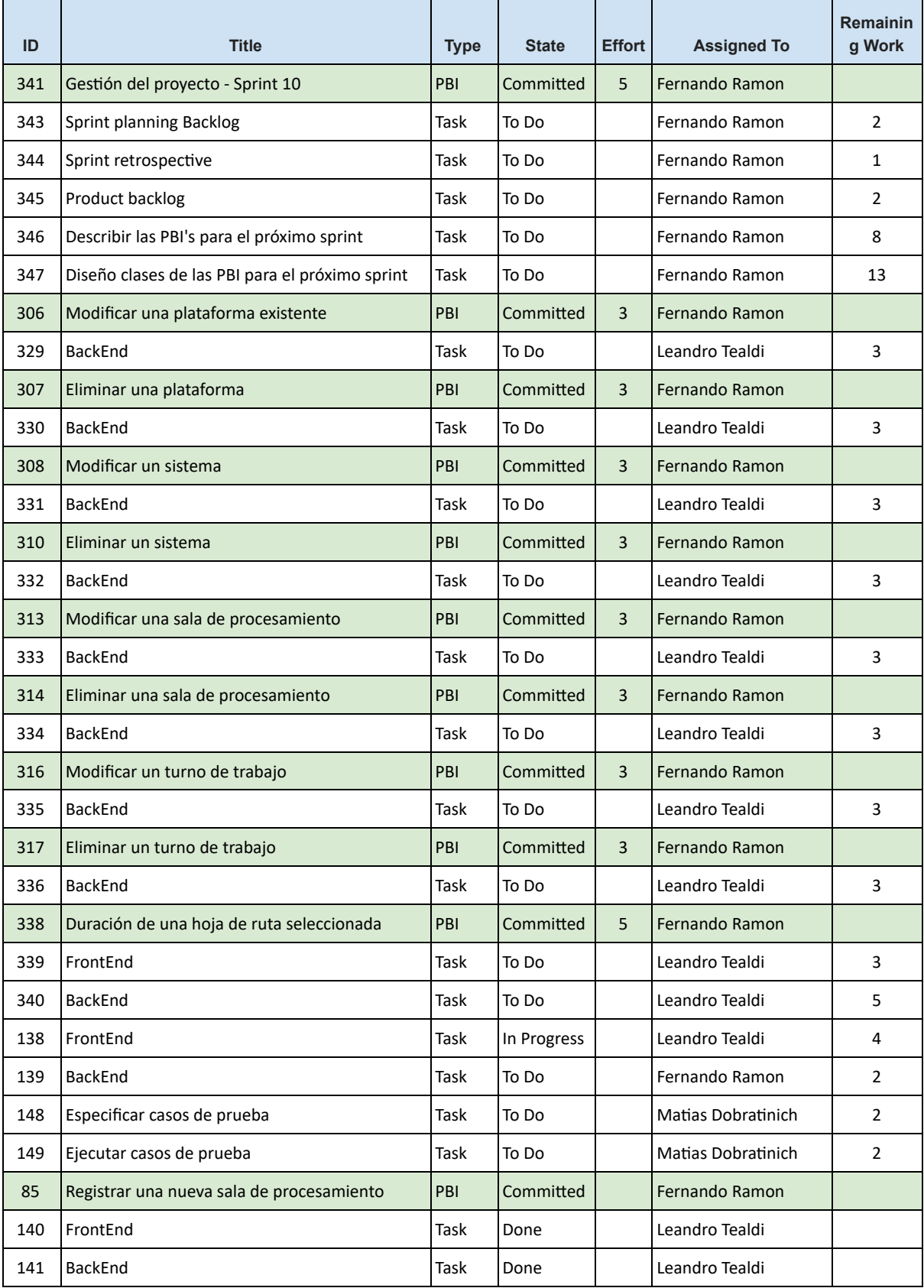

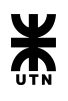

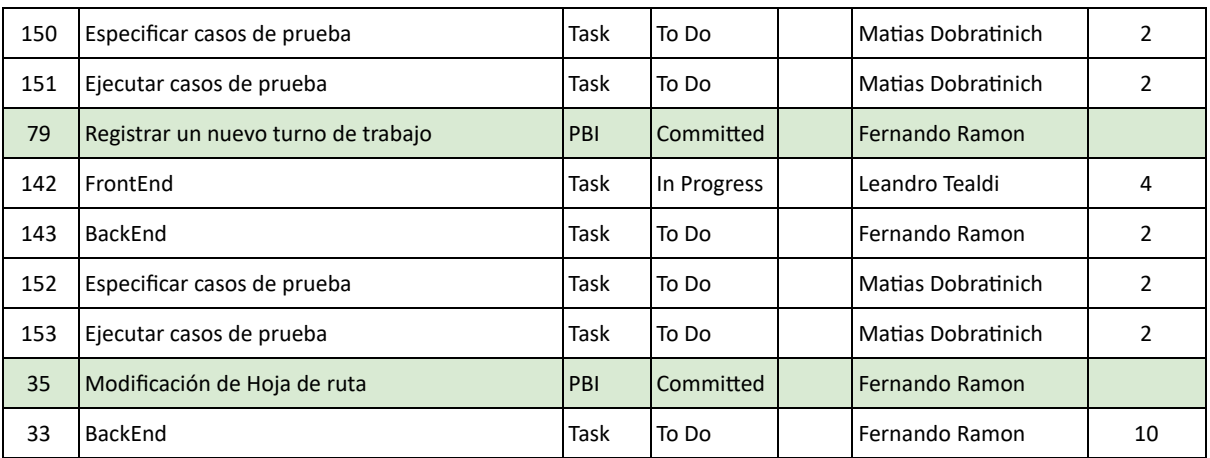

#### **● Review**

No se celebró sprint review con los docentes de la cátedra, sin embargo se presenta el burndown del Sprint 10.

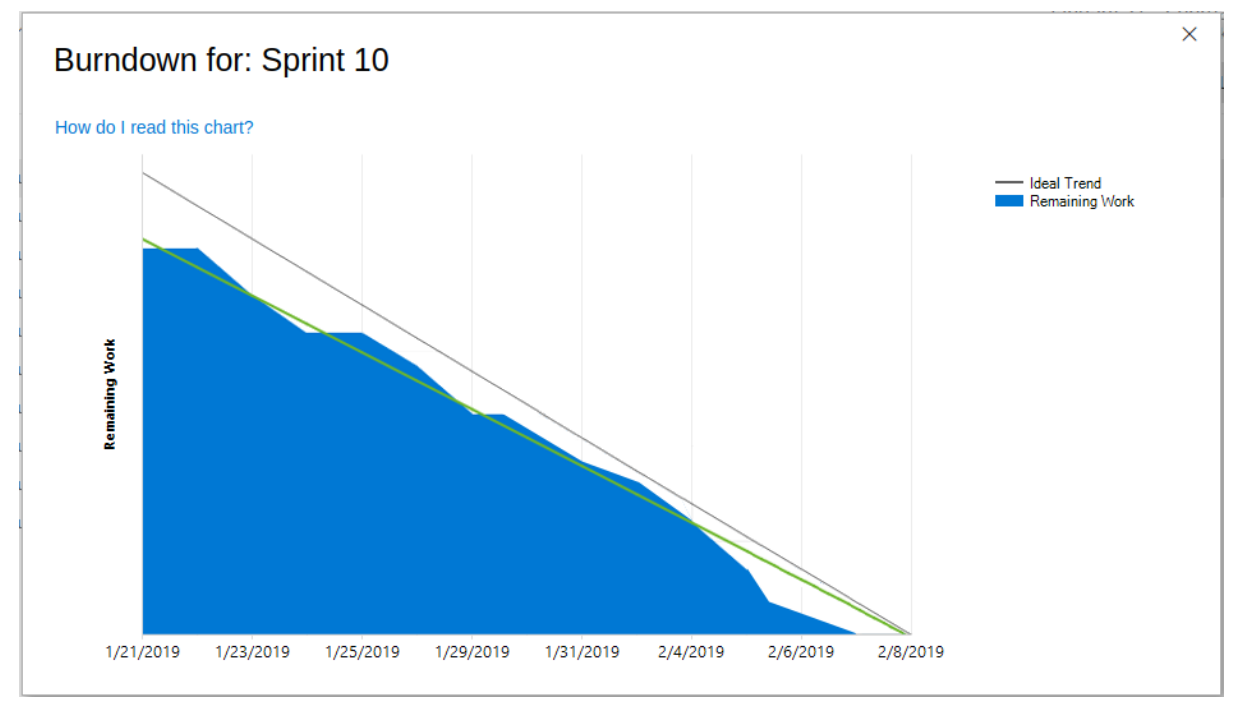

#### Las fechas de este gráfico están en formato mm/dd/aaaa
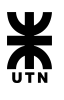

## **● Retrospective**

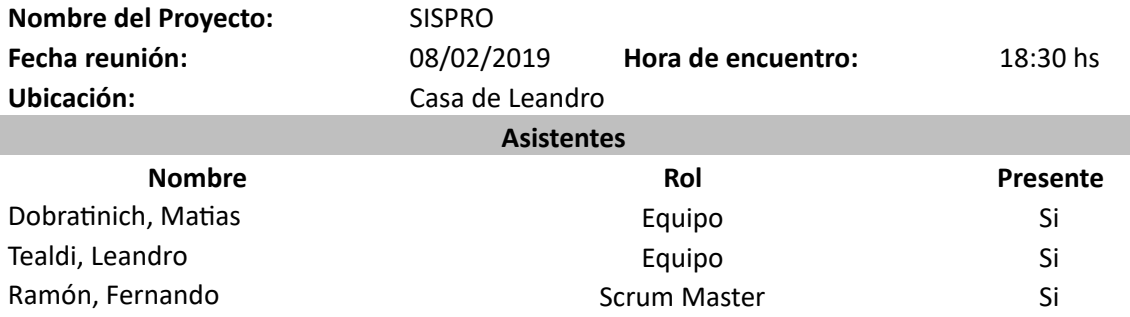

#### **¿Qué cosas han funcionado bien?**

- 1. Hubo que replantear el objetivo del sprint en relación a las historias de usuario que se debían desarrollar. A pesar de este cambio, se llegó con el objetivo del sprint e incluso se hizo más de lo planificado.
- 2. Retrospectivas anteriores sirvieron para lograr mayor madurez en el equipo.
- 3. La velocidad de desarrollo viene mejorando.
- 4. Estamos reescribiendo las US pasadas para tener un backlog más detallado, preciso y completo. Se planteó una nueva forma de escribir las mismas.
- 5. Mejoró la comunicación.

#### **¿Qué cosas hay que mejorar?**

- 1. El compromiso al retomar el proyecto luego del receso, no fue igual por parte de todos los miembros del equipo.
- 2. Se perdio mucho la comunicación durante el receso.

#### **¿Qué cosas nuevas se desean implementar para el próximo Sprint?**

1. Retomar las reuniones durante la semana por Skype y las reuniones presenciales durante los fin de semana.

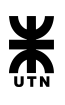

# Sprint 11

# **● Planning**

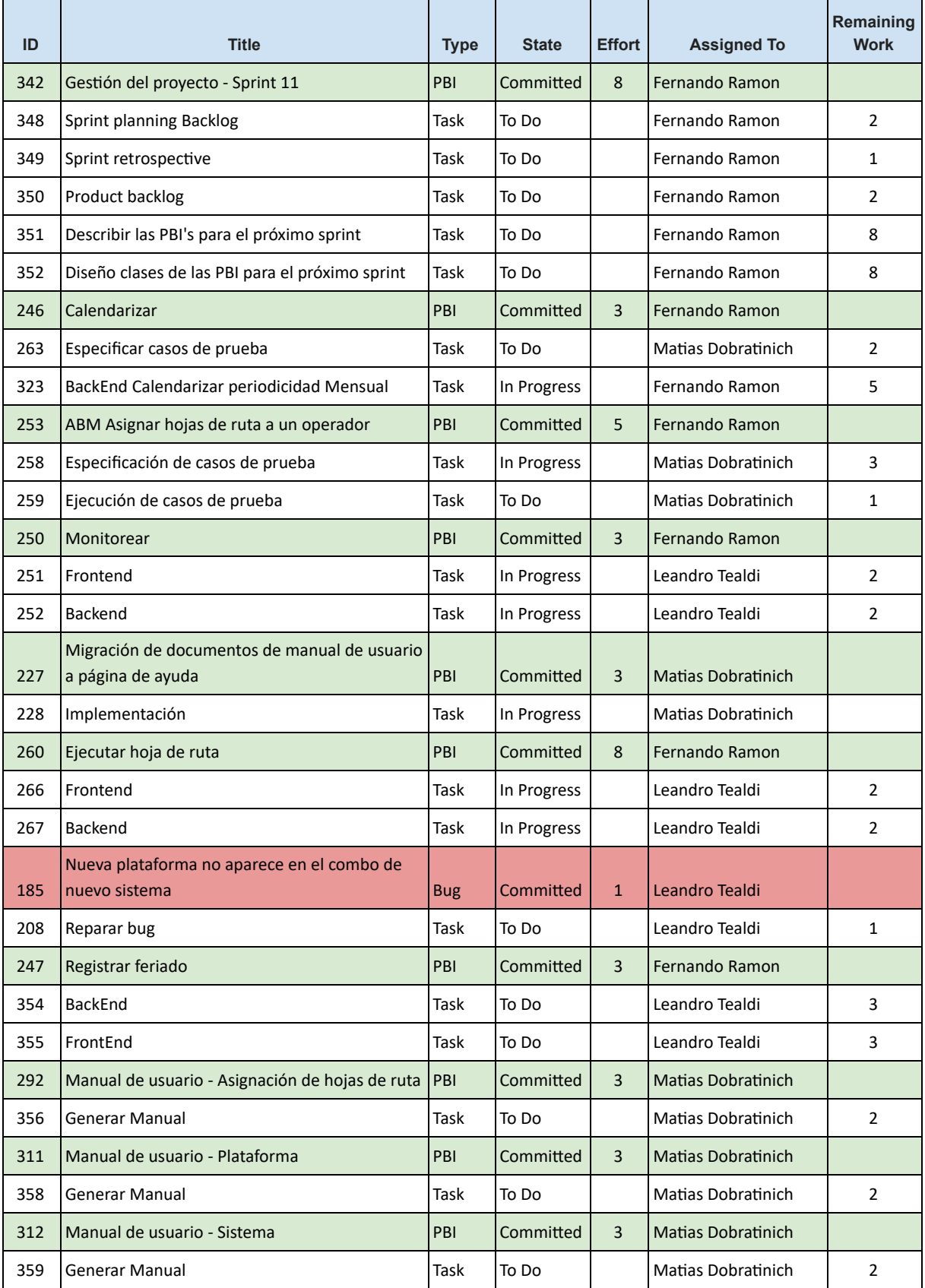

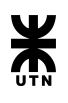

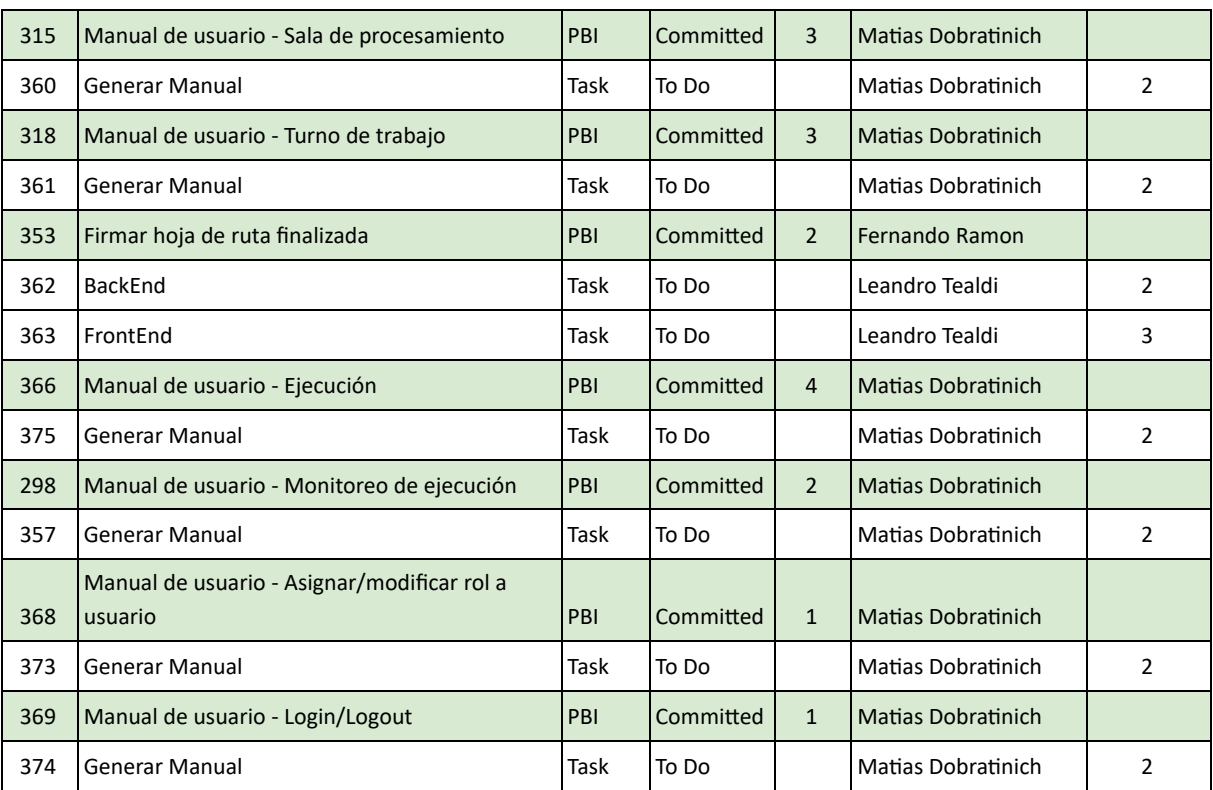

#### **● Review**

No se celebró sprint review con los docentes de la cátedra, sin embargo se presenta el burndown del Sprint 11.

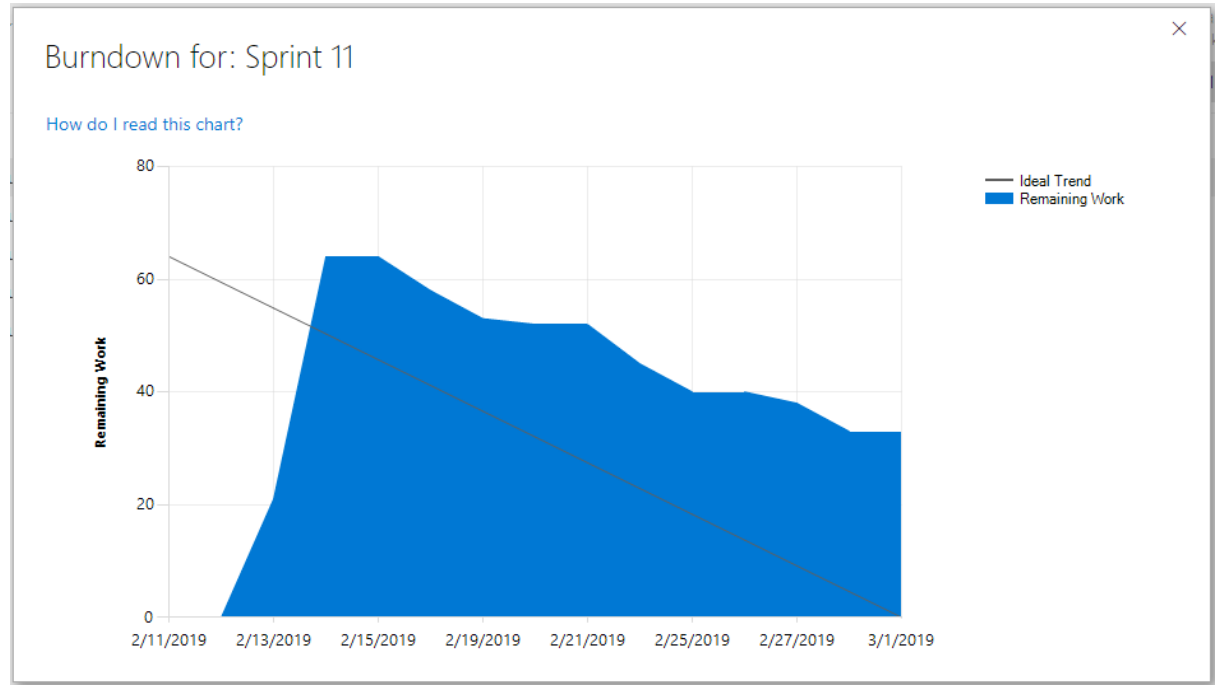

Las fechas de este gráfico están en formato mm/dd/aaaa

# **● Retrospective**

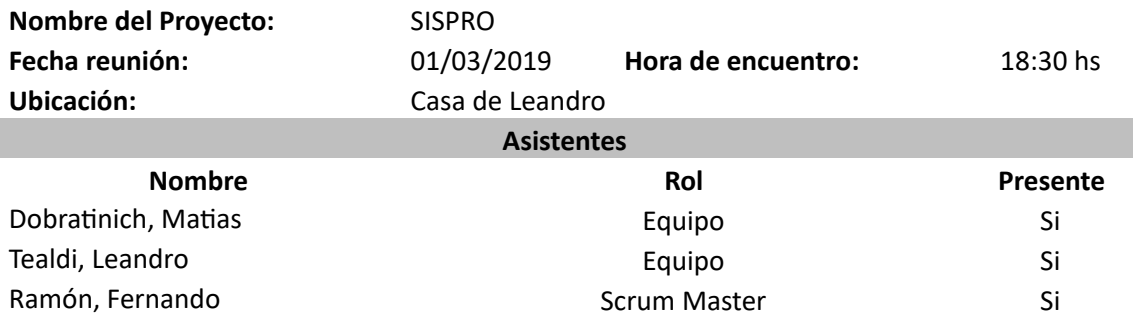

### **¿Qué cosas han funcionado bien?**

2. Se completó gran parte del desarrollo de las funcionalidades troncales.

3. Mejoró la comunicación del equipo y la idenficación de bloqueos de manera prematura.

#### **¿Qué cosas hay que mejorar?**

1. Hay atrasos en la definición de casos de prueba.

2. La estimación de algunas tareas no fue correcta y no se logró cumplir con lo planificado a comienzo del sprint.

3. Aspectos externos al proyecto afectaron la capacidad del equipo.

#### **¿Qué cosas nuevas se desean implementar para el próximo Sprint?**

1. Basado en estado del backlog y la reducción de tiempo productivo de algunos miembros del equipo, se decidió cambiar la duración del próximo sprint hasta la finalización del proyecto en busca de ganar mayor velocidad.

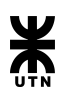

# Sprint 12

# **● Planning**

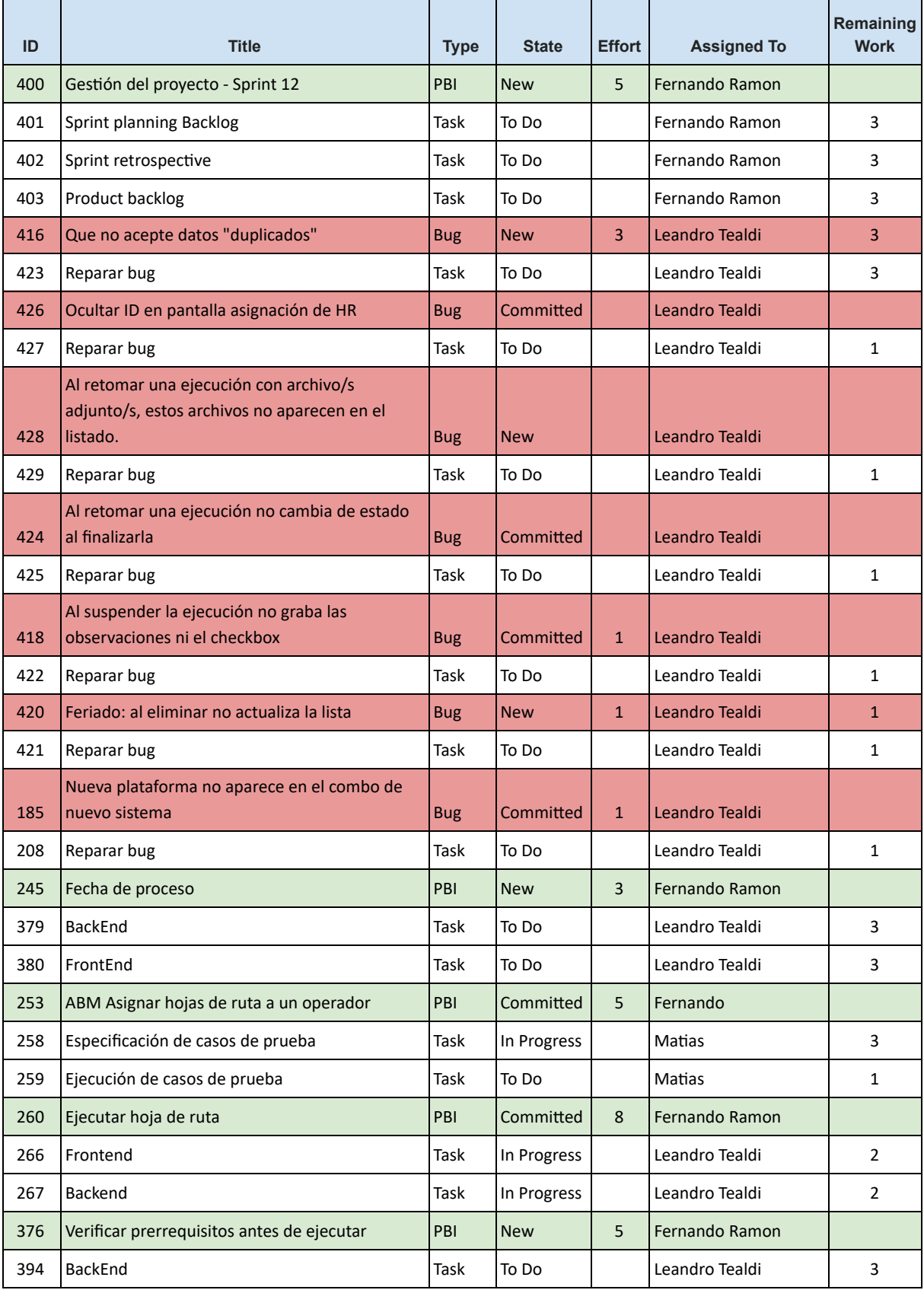

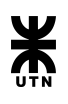

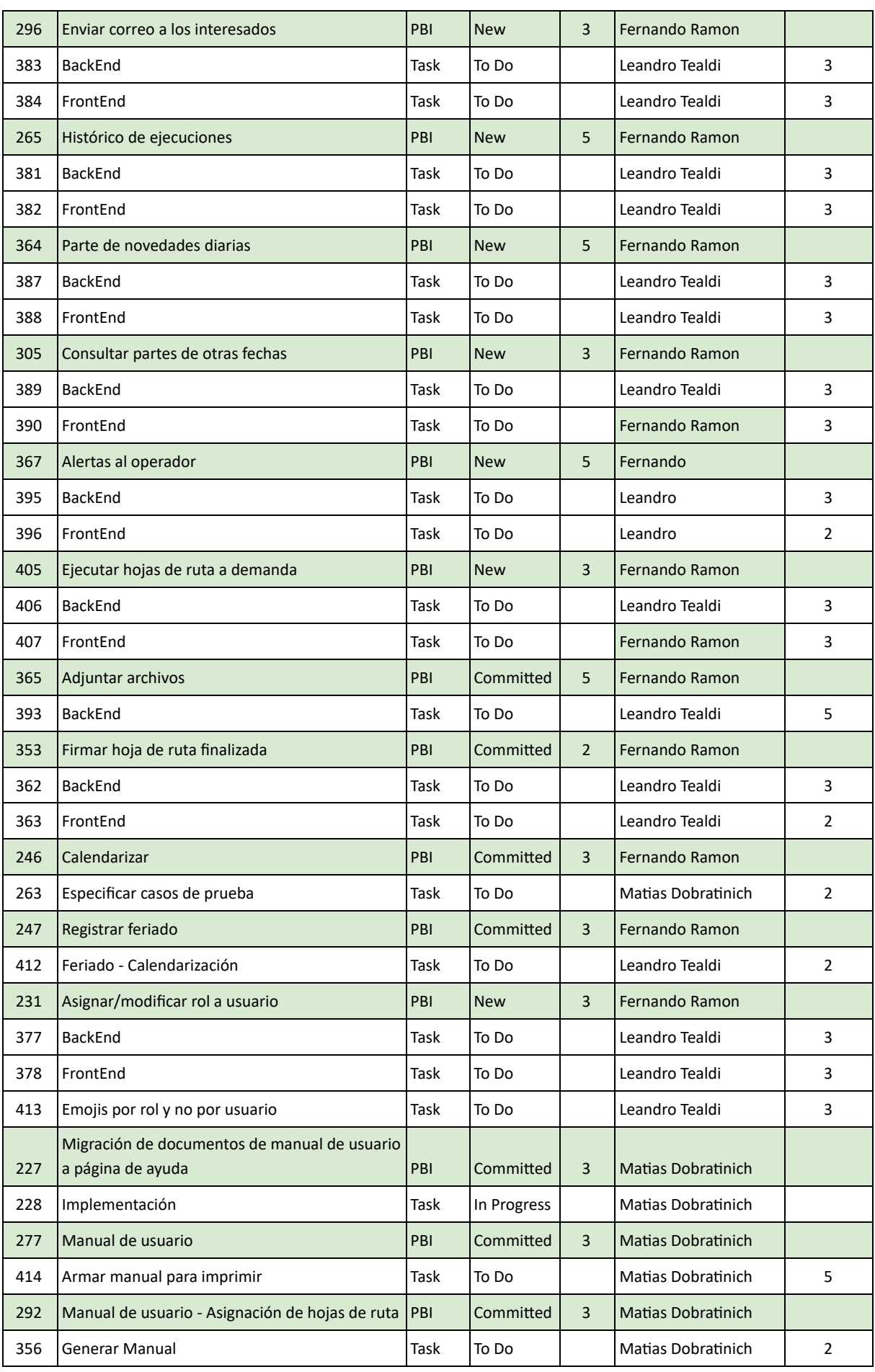

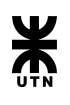

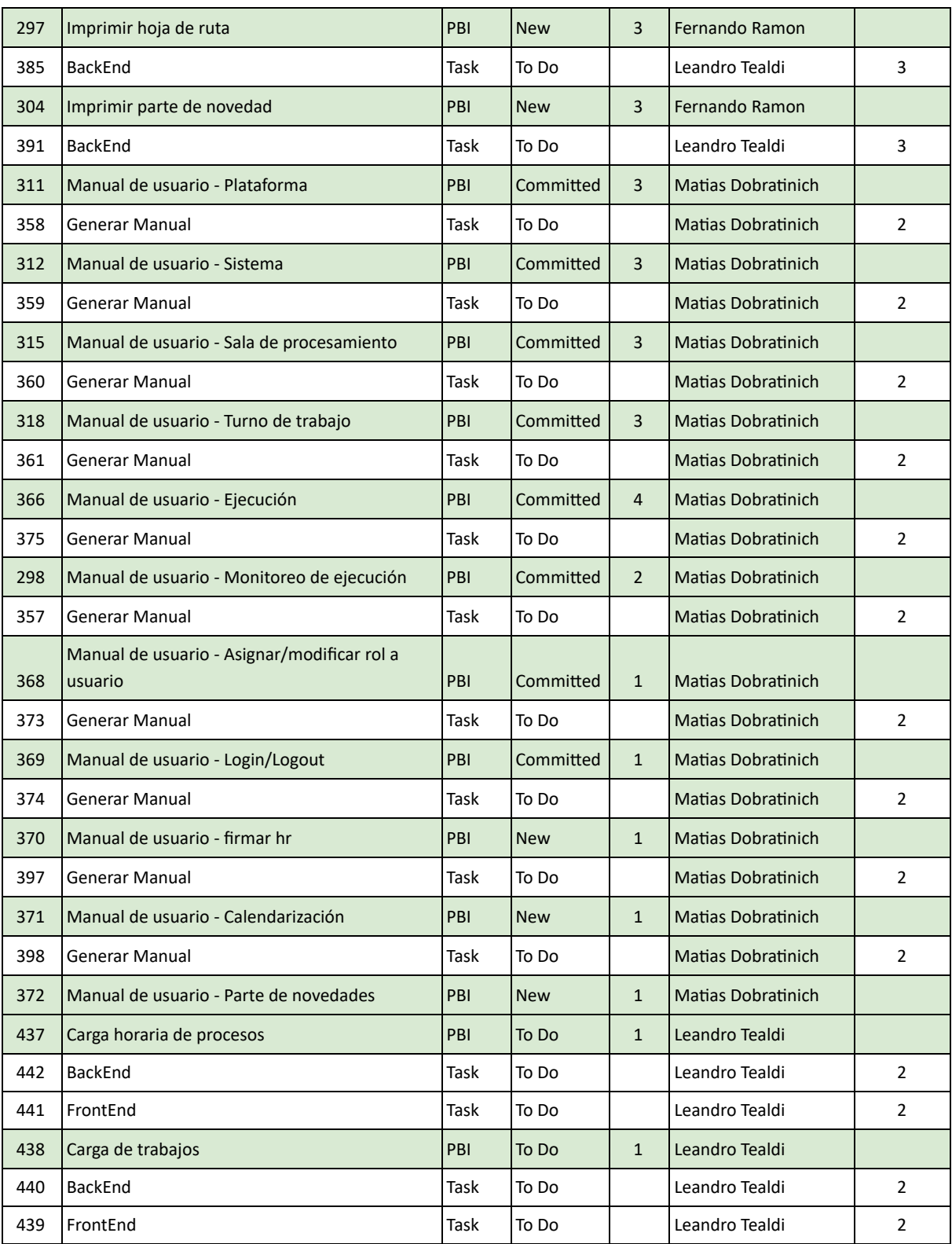

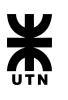

### **● Review**

No se celebró sprint review con los docentes de la cátedra, sin embargo se presenta el burndown del Sprint 12.

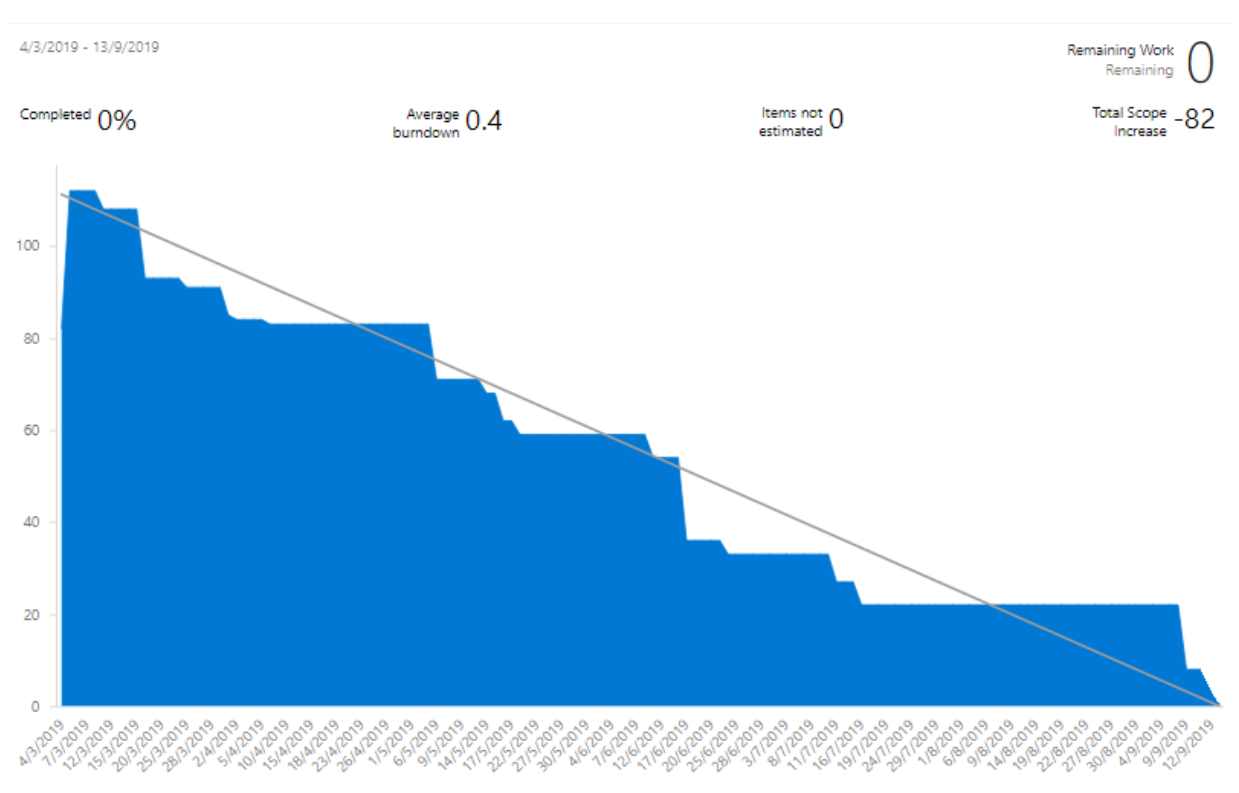

Remaining - Ideal Trend

Las fechas de este gráfico están en formato mm/dd/aaaa

**● Retrospective**

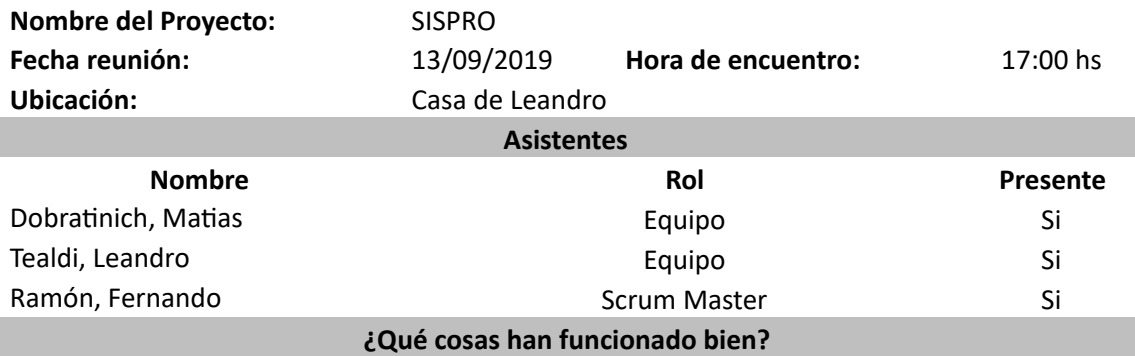

- 1. Se logra completar todas las tareas planificadas para este sprint.
- 2. Se terminan de confeccionar los documentos finales del Sistema y de la Gestión del proyecto.

#### **¿Qué cosas hay que mejorar?**

No quedan tareas pendientes de realizar, por tal motivo esta sección no aplica.

#### **¿Qué cosas nuevas se desean implementar para el próximo Sprint?**

3. No aplica.

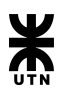

## **Conclusiones/review del proyecto en general**

Nuestro proyecto comenzó a tomar forma en mayo de 2018 con el primer documento formal "Estudio Inicial", en ese entonces habíamos conformado el grupo de estudio entre 5 compañeros de la cátedra Habilitación Profesional.

En este documento comenzamos por identificar la empresa a la cual iba a estar destinado el proyecto de software, en este caso elegimos al Banco de la provincia de Córdoba y en particular al departamento de procesamiento de datos, en él encontramos una necesidad de software particular y a medida. Le dimos un nombre al sistema informático, lo nombramos SISPro que es el acrónimo de "**S**istema **I**nformático para la **S**ala de **Pro**cesamiento". Con este documento aprendimos a realizar un estudio de prefactibilidad técnica, operativa y económica, estimar tiempos realizando un cronograma de actividades entre otras cosas.

Luego tuvimos que definir el marco de desarrollo de software que se iba a utilizar durante todo el proyecto, se propusieron dos opciones, una fue el Proceso Unificado que se caracteriza por estar dirigido por casos de uso, centrado en la arquitectura y por tener un enfoque en cascada. El otro fue Scrum, que es un marco de trabajo para desarrollo ágil de software, con la característica de ser iterativo e incremental. La decisión a tomar era si adoptar una estrategia de desarrollo incremental, en lugar de la planificación y ejecución completa del producto. Se terminó optando Scrum ya que varios miembros del equipo ya lo estaban utilizando en sus trabajos.

Una vez elegido el marco de trabajo se comenzó con la construcción del Product Backlog, en este se fueron creando las épicas, features, PBI's y las tareas pertinentes a cada PBI. Esto a su vez nos hizo aprender a estimar tiempos que había que asignarle a cada tarea, distribuir las tareas según los conocimientos de cada integrante del equipo, también había que aprender a usar Scrum y la herramienta para su desarrollo en este caso el Visual Studio Team Services, que luego le cambiaron el nombre a Azure DevOps.

Entre todos nos fuimos conociendo y aprendiendo el uno del otro. Teníamos algunas diferencias de opiniones pero nada que no se pueda resolver. Hasta que en junio de 2018, dos miembros del equipo deciden dejar el proyecto por cuestiones personales. Desde ese entonces los miembros restantes nos tuvimos que hacer cargo de las tareas y aprender más cuestiones que estos miembros ya tenían el conocimiento suficiente en ciertas áreas.

Durante el desarrollo del proyecto pasamos por muchos contratiempos como por ejemplo hubo trabajo de codificación que se tuvo que rehacer porque no nos pusimos de acuerdo en el "cómo" codificar. Luego vinieron épocas de exámenes finales, vacaciones, mudanzas, pedidos de los docentes de mejorar y/o agregar funcionalidades que no se tenían previstas. Todo esto hizo que el proyecto se fuera alargando en el tiempo y pareciera interminable.

Pero a medida que pasaba el tiempo el equipo comenzó a trabajar en armonía y se avanzaba mucho, para esto hubo que realizar división de responsabilidades y no de tareas, cada miembro quedó como responsable de distintas partes del proyecto. Este enfoque funcionó muy bien y cada quien se esforzó para lograr la culminación del proyecto.

Luego de unos 18 meses de trabajo, contratiempos, aprendizajes, trabajo en equipo y mucho esfuerzo, logramos terminar el desarrollo del software en sus capas de Front End y Back End, además de la documentación del proyecto que se divide en 3 partes: Sistema, Gestión del proyecto y Backlog + Test Cases. Con todo esto realizado damos por concluido el proyecto de software SISPro.

Muchas gracias.

Equipo de desarrollo de SISPro: Matías Dobratinich, Fernando Ramón y Leandro Tealdi.